## ČESKÉ VYSOKÉ UČENÍ TECHNICKÉ V PRAZE FAKULTA STROJNÍ ÚSTAV TECHNOLOGIE OBRÁBĚNÍ, PROJEKTOVÁNÍ A **METROLOGIE**

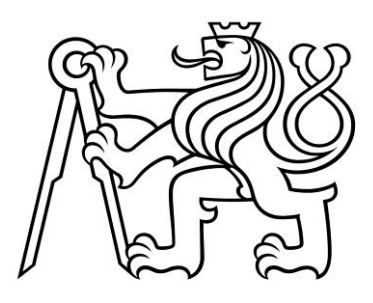

## DIPLOMOVÁ PRÁCE

## Návrh metodiky pro přejímku velkoobjemového CT zařízení Methodology draft for acceptance test of the high – volume CT device

AUTOR: Bc. Stanislav Šťovíček STUDIJNÍ PROGRAM: Výrobní inženýrství VEDOUCÍ PRÁCE: Ing. Jan Urban

PRAHA 2023

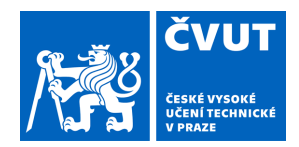

# ZADÁNÍ DIPLOMOVÉ PRÁCE

### **I. OSOBNÍ A STUDIJNÍ ÚDAJE**

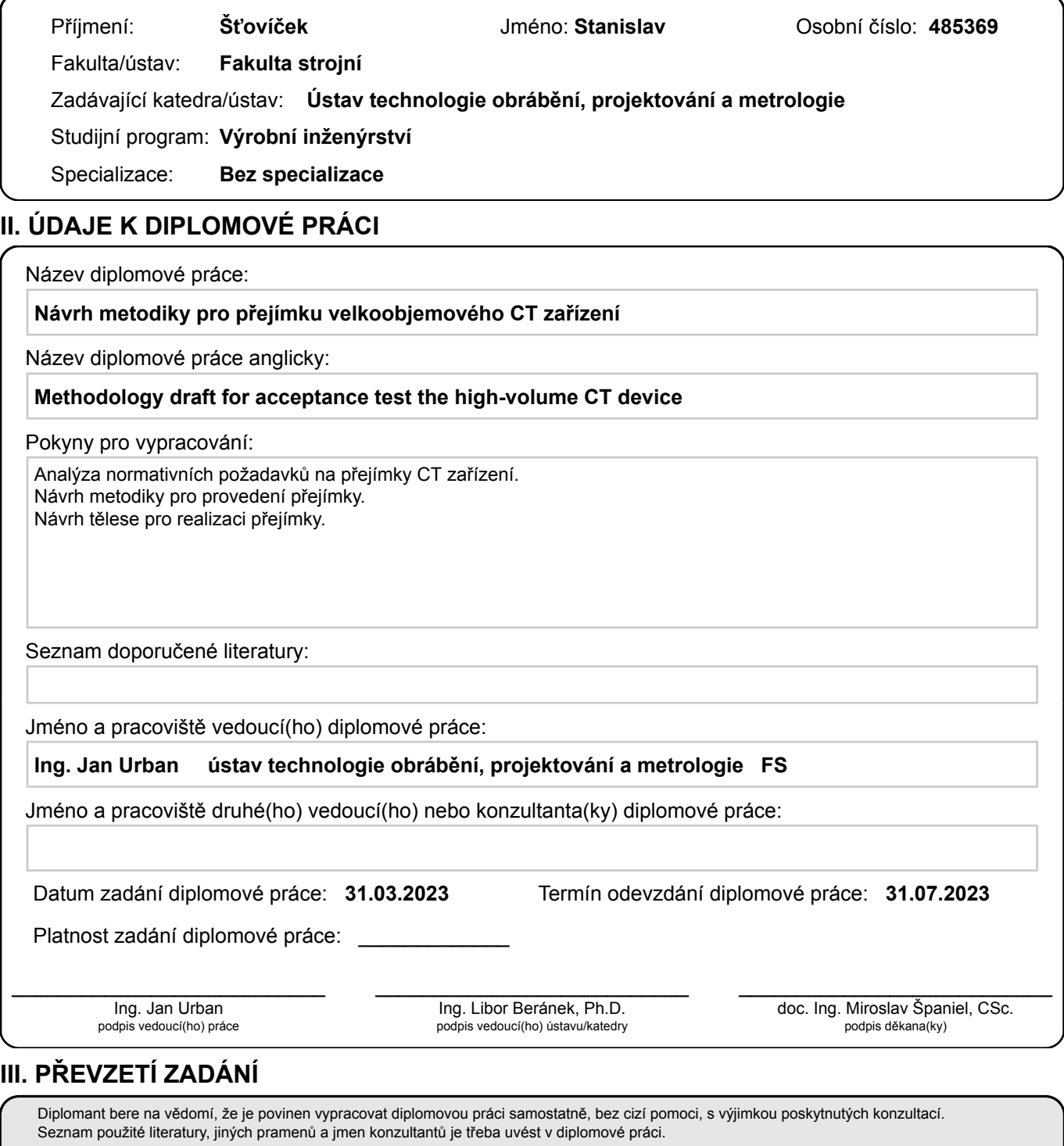

Datum převzetí zadání **Podpis studenta** 

.

## Abstrakt:

Cílem této práce je popsat princip fungování průmyslových CT zařízení, zmapovat jejich využití v průmyslu a upozornit na úskalí, se kterými se při jejich využití setkáváme. Další oblast kterou popisuji je pak využití výpočetních tomografů v rámci průmyslové metrologie a s tím související proces zařazení této technologie do metrologického řetězce návaznosti a nejistot přejímacími a periodickými zkouškami. V praktické části se pak věnuji návrhu metodiky a přejímacího etalonu pro velkoobjemové CT ve firmě Škoda auto.

## Klíčová slova

Výpočetní tomografie, rentgenové záření, metrologie, přejímací zkoušky, přejímací etalon

## Abstract:

The aim of this work is to describe the principle of industrial CT devices, to map their use in industry and to draw attention to the problems we encounter when using them. Another area I describe, is the use of computed tomographs within industrial metrology and the associated process of inclusion of this technology in the metrological chain of continuity and uncertainty through acceptance and periodic tests. In the practical part, I then focus on the design of the methodology and the acceptance standard for large-volume CT in the Škoda auto company.

### Key words:

Computed tomography, X – rays, metrology, acceptance tests, acceptance standard

## Bibliografická citace

ŠŤOVÍČEK, S. *Návrh metodiky pro přejímku velkoobjemového CT zařízení.* Praha, 2023. Diplomová práce. České vysoké učení technické v Praze, Fakulta strojní. Vedoucí práce Ing. Jan Urban

## Čestné prohlášení

Prohlašuji, že jsem tuto práci na téma *Návrh metodiky pro přejímku velkoobjemového CT zařízení* vypracoval samostatně, a to výhradně s použitím pramenů a literatury, uvedených v seznamu citovaných zdrojů.

Dále prohlašuji, že nemám závažný důvod proti užití tohoto školního díla ve smyslu § 60 zákona č. 121/2000 Sb., o právu autorském, o právech souvisejících s právem autorským a o změně některých zákonů (autorský zákon).

V Praze dne ……………………. Podpis: ……………………

## Poděkování

Rád bych poděkoval svému vedoucímu diplomové práce Ing. Janu Urbanovi za příkladné vedení během celé doby vypracovávání práce, za veškeré rady, poznatky, trpělivost, ochotu a čas, který mi byl schopen věnovat. Dále pak aplikačnímu technikovi firmy Esperanto panu Dr. Janu Horáčkovi, který mi umožnil provést měření na konstruovaném tomografu pro firmu Škoda auto a zároveň mi také poskytl své rady a poznatky.

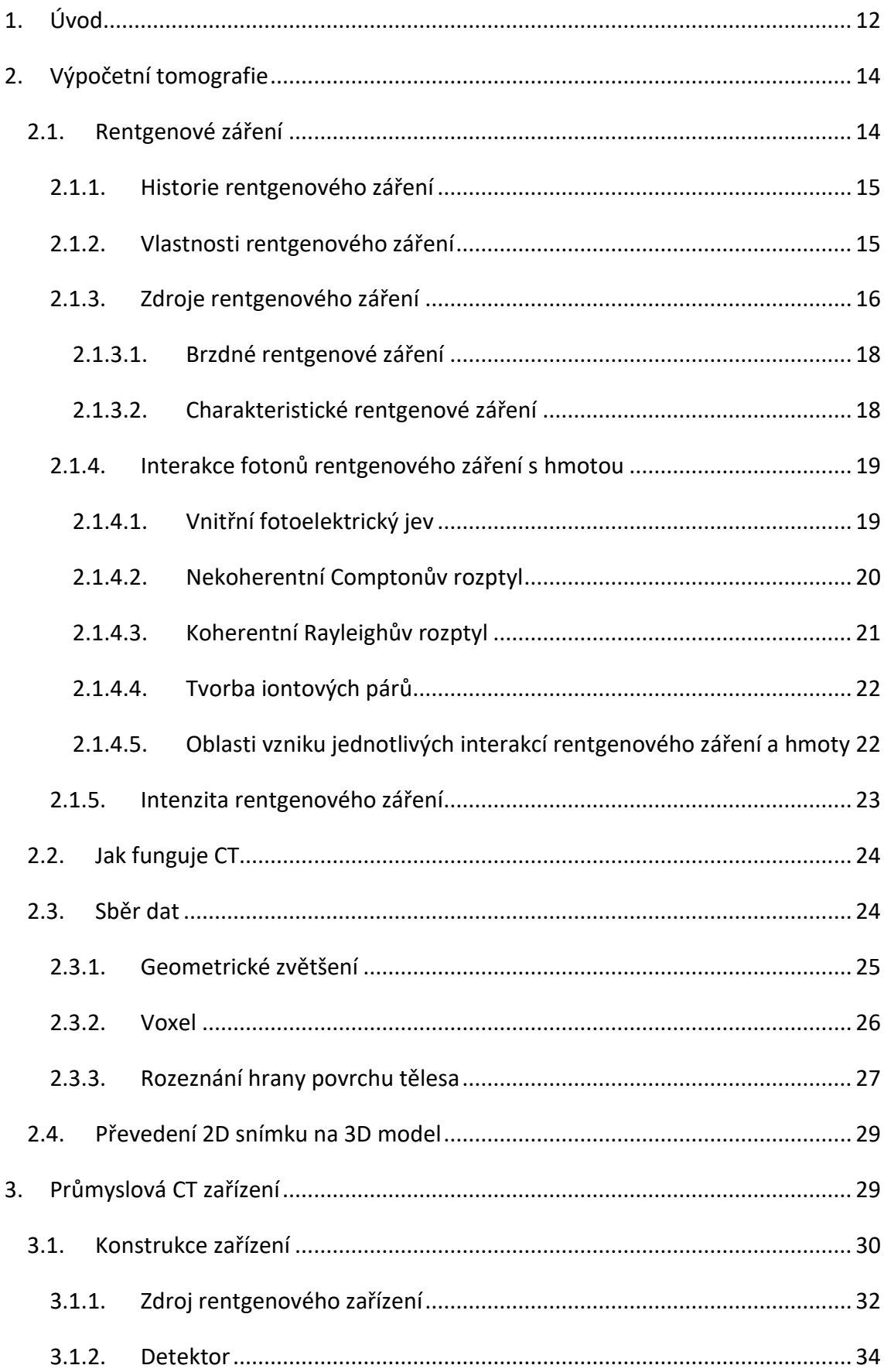

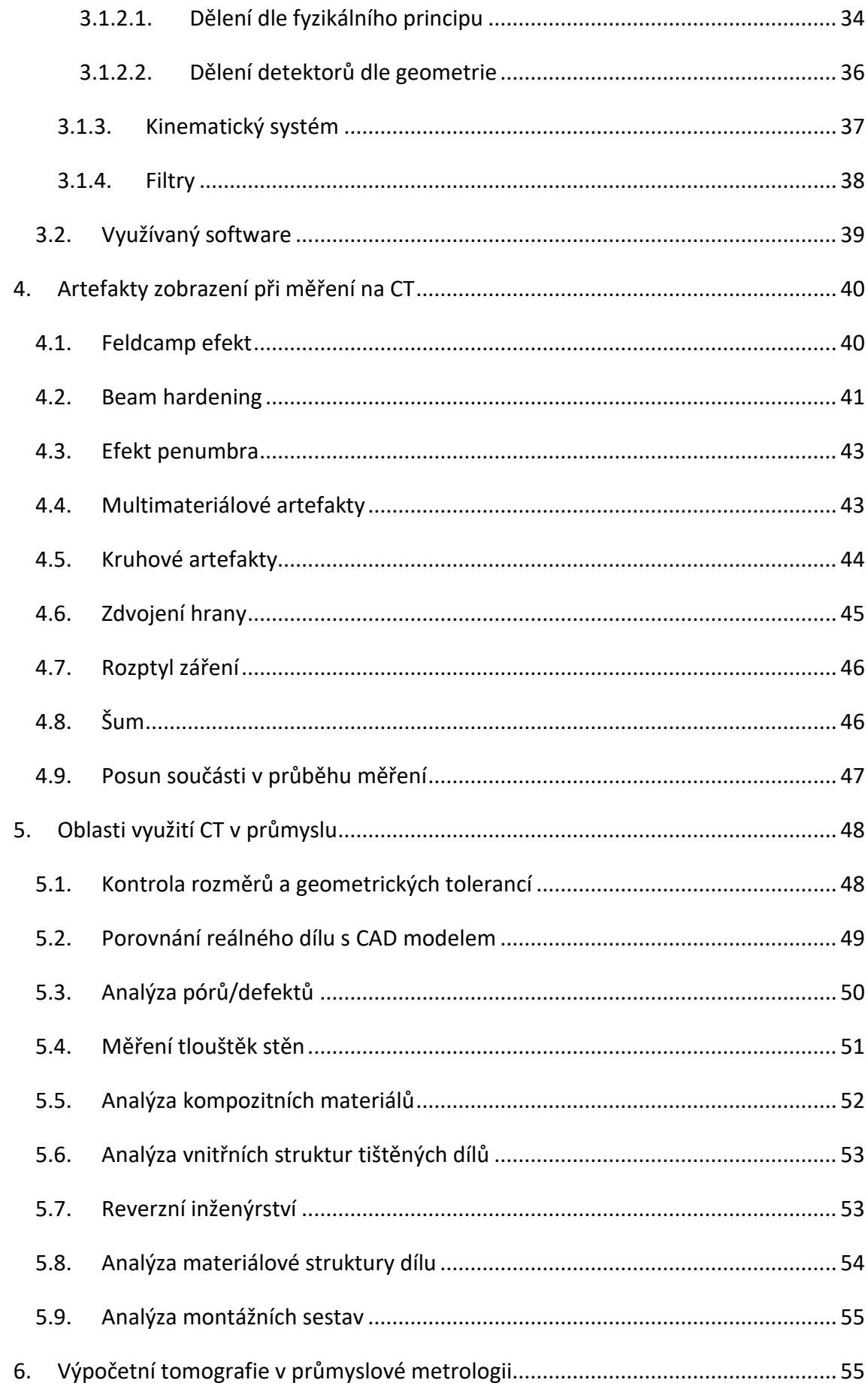

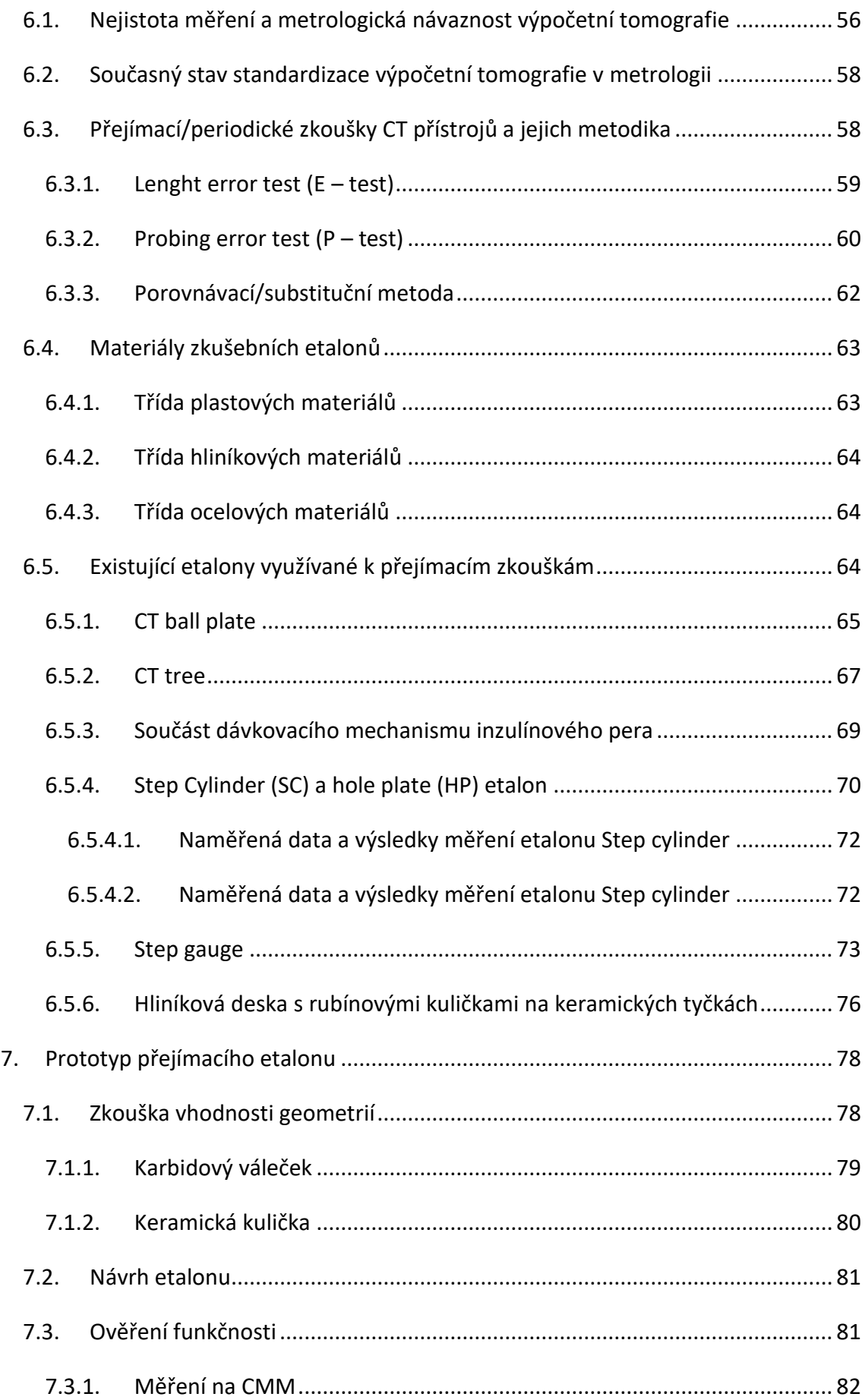

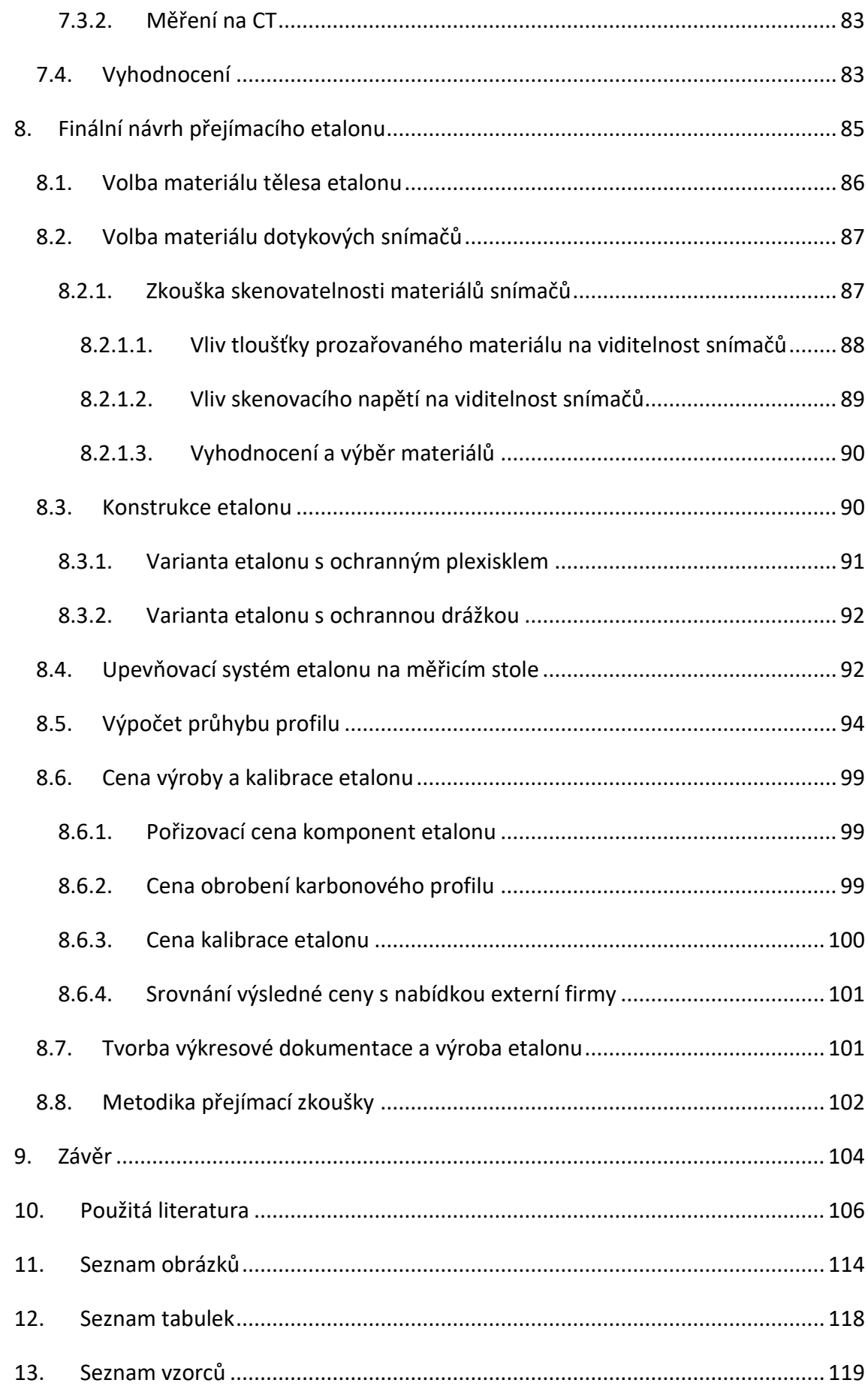

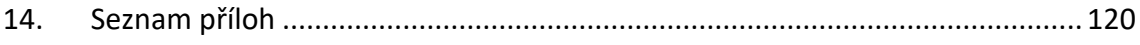

### <span id="page-11-0"></span>1.Úvod

Výpočetní tomografie, neboli CT, využívá pro vytváření obrazu paprsky rentgenového záření. CT se využívá již dlouhá léta ve zdravotnictví k objevování vnitřních krvácení a diagnóze nádorových onemocnění. Ve zdravotnictví se ale aplikace této technologie nezastavila a postupem času se rozšířila i do ostatních odvětví, a to převážně do průmyslu.

V průmyslu našla výpočetní tomografie své uplatnění při kontrole výrobků v defektoskopii. Tomografy umožňují zobrazit vnitřní vady jako jsou póry, bubliny, trhliny a staženiny, které by jinak nebylo možné běžnými vizuálními kontrolami odhalit. Dále dokáže vyhodnotit kvalitu kompozitních materiálů a zobrazit složité sestavy součástí bez nutnosti jejich rozebrání. V neposlední řadě se pak CT zařízení využívají v reverzním inženýrství, kde z naskenovaného dílu dokážeme zpětně zjistit princip jeho fungování a sestrojit jeho kopii.

Další oblastí průmyslu, kde se začala CT zařízení hojně využívat, je metrologie. Tato metoda měření nám umožnuje naskenovat celý objekt, vytvořit jeho 3D kopii, a v příslušném softwaru všechna naměřená data vyhodnotit. Jeden sken nám umožňuje vyhodnocení celého dílu, včetně vnitřních struktur, bez nutnosti jeho destrukce. Jsme tedy schopni měřit i složité vnitřní geometrie odlitků a dílů vyrobených 3D tiskem. Měření na CT je ale atraktivní i u konvenčně vyrobených součástí, a to z důvodu mnohem rychlejšího a jednoduššího vyhodnocení oproti souřadnicovým měřidlům. Omezení, na které se při měření na tomografu naráží, je obtížné skenování materiálů s vysokou hustotou, jako jsou například tvrdé kovy. Při jejich snímání je nutné použít vysokou energii rentgenového záření, což často vede k dalším problémům při vyhodnocování pořízeného obrazu.

I přes všechna zmíněná pozitiva není tato technologie bez problémů, a právě komplikacím jako jsou zobrazovací artefakty, kalibrace tomografů a jejich metrologická návaznost se chci věnovat ve své diplomové práci. V první části popíšu, jak tato technologie funguje, jaké jsou její limity a zaměřím se na jednotlivá úskalí, se kterými se při měření na tomografu musíme vypořádat. Popíšu jednotlivé aplikace této technologie v průmyslu a zároveň zmapuji dosavadní metodiku a postupy přejímacích zkoušek CT

měřidel. V druhé části pak tyto informace využiji k návrhu metodiky a etalonu pro přejímací zkoušku velkoobjemového CT ve firmě Škoda auto.

## <span id="page-13-0"></span>2. Výpočetní tomografie

Výpočetní tomografie, neboli CT, je zobrazovací technologie, která využívá pro vznik 3D zobrazení skenované součásti rentgenové záření. Rentgenové paprsky prochází skrz skenovaný objekt a po dopadu na detektor jsou jednotlivé projekce skládány příslušným softwarem do 3D modelu skenovaného dílu.

V průmyslu je skenovaná součást umístěna na otočný stůl, který se většinou postupně otáčí kolem své osy. Ve zdravotnictví se naopak využívá helikální CT, ve kterém otočný pohyb vykonává zdroj záření s detektorem. Tímto uspořádáním je zajištěna stabilizace pacienta. Dalším faktorem, na který se musí ve zdravotnictví dbát, je dávka záření, kterému může být pacient vystaven. Tato dávka je značně menší než u průmyslově využívaných strojů [1] [2].

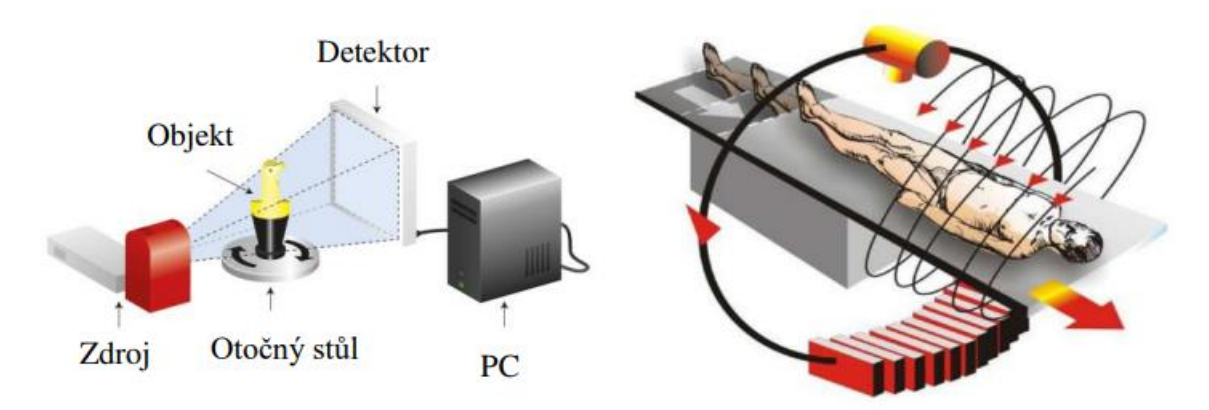

*Obrázek 1: CT v průmyslu x CT ve zdravotnictví [54]*

#### <span id="page-13-1"></span>2.1. Rentgenové záření

Základním principem, který pro své fungování využívá výpočetní tomografie, je rentgenové záření. Snímaný díl částečně pohlcuje procházející paprsky. Množství pohlceného záření závisí na materiálu a geometrii snímaného dílu. Díky odlišné míře pohlcení rentgenových paprsků v různých částech snímaného objektu má záření dopadající na detektor odlišnou intenzitu, a tím vzniká kontrast vytvářející finální obraz. Průchod paprsků skrze snímaný díl nám zároveň umožňuje zobrazení vnitřních i vnějších geometrií [3].

#### <span id="page-14-0"></span>2.1.1. Historie rentgenového záření

Objev rentgenového záření připadá německému fyzikovi Wilhelmu Conradu Röntgenu (1845–1923). Ten záření objevil, když prováděl pokusy s katodovým zářením ve skleněné trubici. Vypozoroval, že pokaždé když dojde v trubici k výboji, kus papíru pokrytý fluorescenční látkou stojící opodál začne světélkovat. Vydedukoval, že pozoruje nový typ záření, kterému začal říkat "paprsky X". Následující týdny věnoval zkoumání těchto paprsků a vůbec nejzajímavější objev učinil, když do cesty paprsků vložil vlastní ruku a na stínítku se objevila kostra jeho ruky. O pár dní později 22.12.1885 pak vznikl vůbec první rentgenový snímek, když požádal svoji ženu, aby na fotografickou desku položila ruku (obrázek 2).

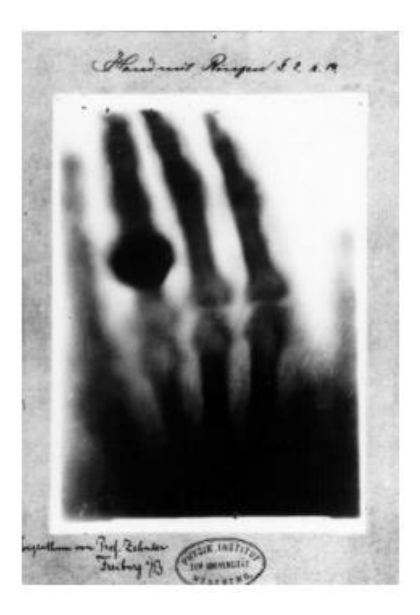

*Obrázek 2: První RTG snímek ruky Anny Berty Röntgen [5]*

Röntgen si svůj objev nikdy nenechal patentovat, ale získal za něj mnohá ocenění. Tím největším byla první Nobelova cena za fyziku, která mu byla udělena v roce 1901. Zároveň po něm bylo později toto nové záření pojmenováno [4] [5].

#### <span id="page-14-1"></span>2.1.2. Vlastnosti rentgenového záření

Rentgenové záření je druh elektromagnetického vlnění o vlnových délkách 10<sup>-12</sup>m  $-10^{-8}$ m. Skládá se z elektrické a magnetické složky, které navzájem kmitají frekvencí f a mají vlnovou délku λ. Rentgenové záření se ve vakuu šíří rychlostí světla c = 299 792 458 ms-1 [5].

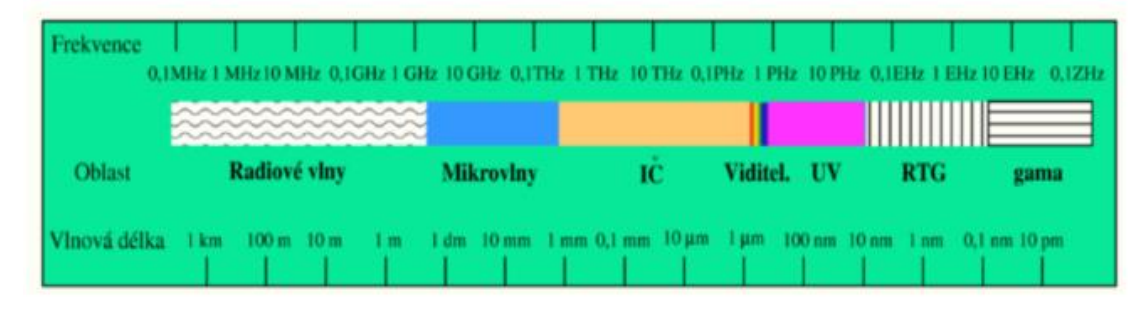

*Obrázek 3: Rozdělení elektromagnetického záření dle vlnových délek a frekvence [55]*

Energie fotonu rentgenového záření je závislá na vlnové délce a lze jí vyjádřit vztahem (Rovnice 1).

*Rovnice 1: Rovnice energie fotonu*

$$
E = \frac{h \cdot c}{\lambda} = h \cdot f
$$

Kde h je Plankova konstanta (h = 6,63 x 10<sup>-34</sup> J s), c je rychlost světla,  $\lambda$  je vlnová délka záření a f je frekvence kmitání [6].

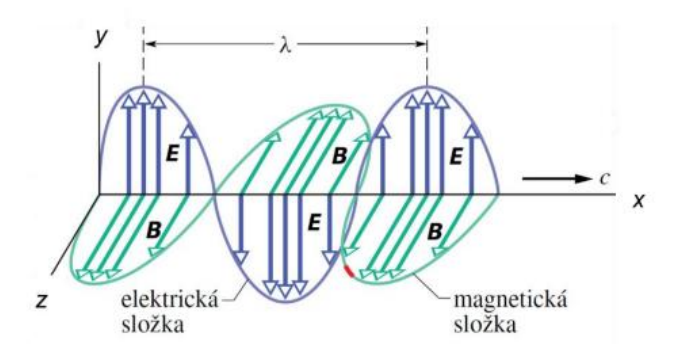

*Obrázek 4: Složky elektromagnetického záření pohybující se ve směru X [6]*

#### <span id="page-15-0"></span>2.1.3. Zdroje rentgenového záření

Přirozeným zdrojem rentgenového záření jsou hlavně hvězdy a na povrchu země pak v menší míře údery blesků [7].

Aby lidé mohli využívat toto záření pro svou potřebu, vytvořil člověk zařízení zvané rentgenová lampa neboli "rentgenka". Ke vzniku paprsků se v rentgence využívá obráceného fotoelektrického jevu. Rentgenka se skládá z trubice vyrobené nejčastěji ze skla, ve které se nachází kladná katoda a záporná anoda. Hlavní funkcí trubice je udržení vakua. Z nažhavené katody jsou poté emitovány elektrony, které dopadají na anodu (terčík), kde dochází ke vzniku a vyzařování rentgenového záření. Tento proces je velice energeticky náročný a až 99% spotřebované energie je proměněno na odpadní teplo.

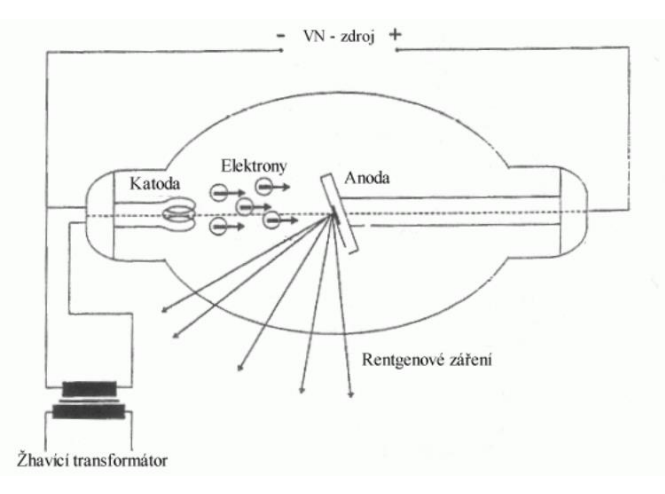

*Obrázek 5: Schéma rentgenky [56]*

Pro materiál katody a anody, se nejčastěji z důvodu vhodných fyzikálních vlastností, využívá wolfram. Katoda je spirálovitě navinuté wolframové vlákno, které je napojeno na zdroj elektrického proudu. Elektrický proud způsobuje rapidní nárůst teploty a díky tomu dochází k termoemisi elektronů. Z důvodu rozdílných elektrických potenciálů mezi katodou a anodou pak dochází k urychlení těchto elektronů a při jejich dopadu na anodu začne vznikat rentgenové záření. Aby však elektrony nedopadaly na kterékoliv místo anody, jsou fokusovány pomocí speciálních fokusačních mističek do úzkého svazku elektronů.

Z důvodu rizika zničení anodového terčíku se musí k jeho konstrukci volit materiál, který je schopný odolat velmi vysokým teplotám, což bývá nejčastěji wolfram. Wolfram má vysokou teplotu tání (3 422°C) a je tedy schopný odolat teplotám, které při dopadu elektronů na terčík vznikají. Anoda může být buď pevná nebo rotační (obrázek 6) a v obou případech je připevněna na měděný blok, který pomáhá v odvodu přebytečného tepla. Navzdory všem těmto opatřením dopadá proud elektronů stále na jednu malou plochu a bez omezení proudu může dojít ke zničení anody. Maximální možný použitelný proud rentgenky, a tím pádem i množství produkovaných rentgenových fotonů, musí být tedy omezeno [2] [8] [9] [10].

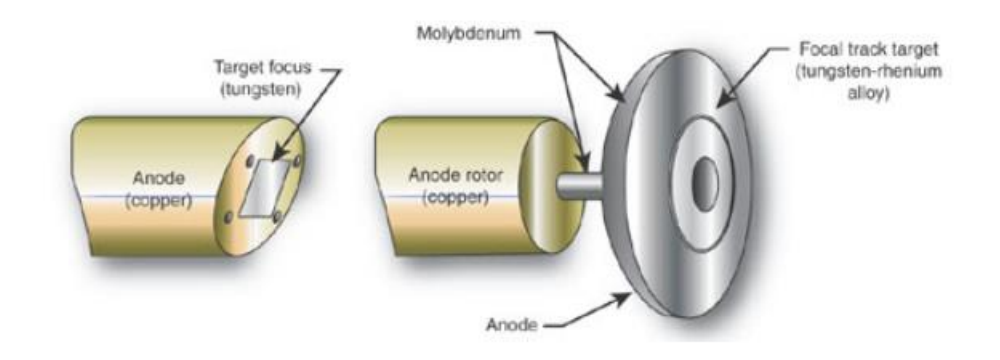

*Obrázek 6: Pevná a rotační anoda [8]*

Vznik rentgenového záření může probíhat třemi způsoby:

- dopadem urychleného elektronu na pevnou podložku
- změnou dráhy relativistického elektronu = synchrotronové záření
- vybuzením fluorescenčního záření

V praxi se využívá hlavně první způsob, tedy dopad urychleného elektronu na pevnou podložku, a ten se dá ještě rozdělit na brzdné a charakteristické záření [11].

#### <span id="page-17-0"></span>2.1.3.1. Brzdné rentgenové záření

Brzdné záření vzniká ve chvíli, kdy se urychlený elektron vyzářený z katody dostane do blízkosti kladně nabitého jádra atomu materiálu anody. Na takto prolétající elektron působí Columbické síly, čímž dochází k jeho zpomalení, ztrátě kinetické energie a současnému odklonění ze své dráhy letu. Zároveň vzniká foton rentgenového záření jehož energie je rovna energii, o kterou přišel elektron při změně trajektorie. Energie brzdného rentgenového záření není závislá na materiálu anody, ale na rychlosti elektronů emitovaných z katody. Brzdné záření tedy tvoří spojité spektrum záření [9] [12].

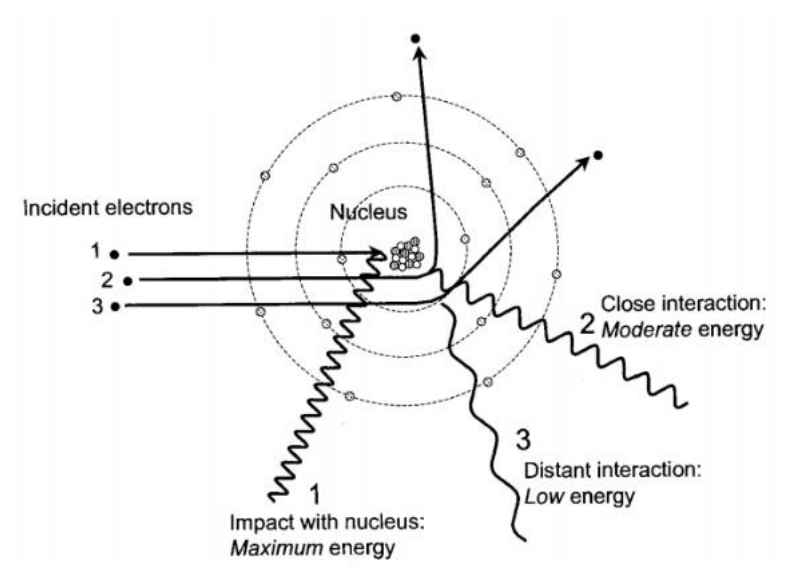

*Obrázek 7: Princip vzniku brzdného rentgenového záření [12]*

#### <span id="page-17-1"></span>2.1.3.2. Charakteristické rentgenové záření

Každý atom má elektronový obal, ve kterém se na jednotlivých hladinách vyskytují elektrony. Hladiny, které jsou jádru nejblíže, jsou vázány největší vazební silou a s narůstající vzdáleností od jádra tato síla klesá. Slupky se od jádra atomu směrem ven jmenují K, L, M, N, O, P a Q. Pokud má urychlený elektron katody větší energii, než je vazebná energie elektronu atomu anody, dojde k uvolnění elektronu z dané slupky a následné ionizaci atomu. Vzniklá díra v hladině elektronového obalu je nestabilní, a proto dojde k zaplnění tohoto místa elektronem z vyšší slupky. Rozdíl ve vazebných energiích hladin, mezi kterými se elektron přesouvá, je následně vyzářen ve formě charakteristického rentgenového záření. Důležitou vlastností je, že jak pro jednotlivé hladiny, tak pro různé materiály se velikost vazebné energie odlišuje a jsme tedy schopni

při pozorování konkrétního diskrétního spektra vzniklého rentgenového záření určit, o jaký materiál anody se jedná [13].

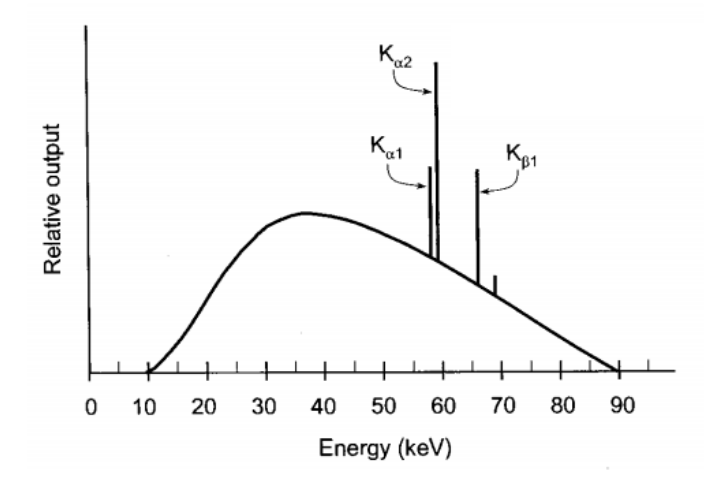

*Obrázek 8: Rentgenové spektrum zahrnující brzdné i charakteristické záření [13]*

#### <span id="page-18-0"></span>2.1.4. Interakce fotonů rentgenového záření s hmotou

Pro využití rentgenového záření ve výpočetní tomografii je důležitá jeho základní vlastnost, a tou je schopnost pronikat téměř všemi látkami. Hustota toku emitovaných fotonů je silně ovlivňována průchodem hmotou, se kterou interagují. Tyto interakce mohou být trojího typu. Může dojít k průniku fotonů bez interakce s hmotou, k jejich rozptýlení anebo k jejich absorpci [2] [10].

Nejčastější fyzikální mechanismy, které jsou příčinou útlumu rentgenového záření, jsou následující jevy.

#### <span id="page-18-1"></span>2.1.4.1. Vnitřní fotoelektrický jev

Veškerá energie primárního fotonu je předána elektronu ve slupce atomu anody. Tento elektron je tak z elektronového obalu emitován a dochází ke vzniku ionizovaného atomu. Vzniklá díra je zaplněna elektronem z vyšší hladiny elektronového obalu. Během této výměny dochází k sekundárnímu vyzáření fotonu charakteristického rentgenového záření nebo může dojít ke vzniku Augerova elektronu, což je další emitovaný elektron, kterému byla předána kinetická energie odpovídající rozdílu dvou energetických hladin.

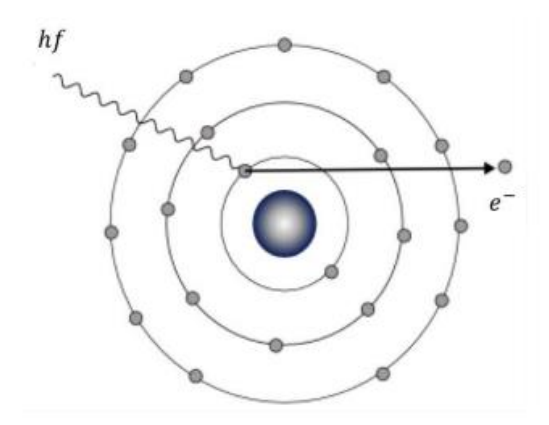

*Obrázek 9: Fotoelektrický jev [18]*

Fotoelektrický jev se vyskytuje převážně při nízkých energiích záření, u prvků s vysokým atomovým číslem. Tento jev se s pravděpodobností 80% vyskytne ve slupce *K*, která je nejblíže atomovému jádru. Pro energii primárně emitovaného elektronu *E<sup>e</sup>* platí vztah (Rovnice 2).

*Rovnice 2: Rovnice primárně emitovaného elektronu*

$$
E_e = \frac{1}{2} \cdot m_e \cdot v^2 = E - W_e
$$

Kde *m<sup>e</sup>* je hmotnost emitovaného elektronu, *v* je rychlost emitovaného elektronu, *W<sup>e</sup>* je vazebná energie emitovaného elektronu a *E* je energie primárního fotonu [10] [14].

#### <span id="page-19-0"></span>2.1.4.2. Nekoherentní Comptonův rozptyl

U nekoherentního rozptylu se mění vlnová délka fotonu, a tedy i energie. Rozptyl probíhá na volném nebo slabě vázaném elektronu, u kterého lze vliv vazby zanedbat. Foton *hf* předá elektronu při interakci část své energie a dále pokračuje rozptýlený foton *hf\** s větší vlnovou délkou, a tedy nižší energií než měl původní foton. Zároveň se rozptýlí i uvolněný elektron s kinetickou energií *E<sup>c</sup>* [10][15].

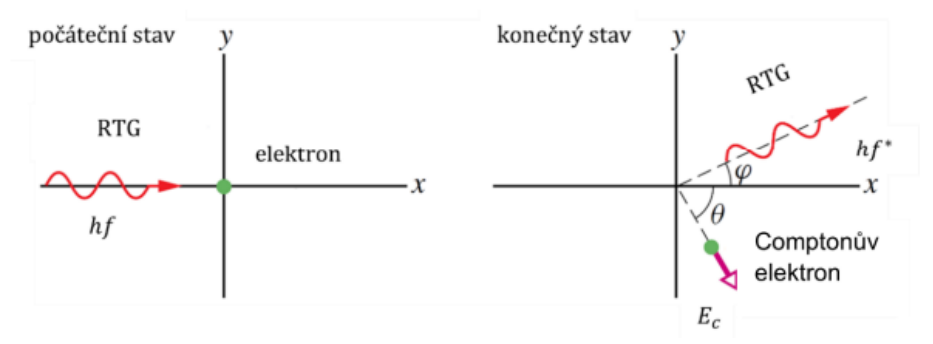

*Obrázek 10: Comptonův rozptyl [10]*

Kinetická energie uvolněného elektronu *E<sup>c</sup>* se vypočítá jako rozdíl energie původního a rozptýleného fotonu (Rovnice 3).

*Rovnice 3: Rovnice kinetické energie uvolněného elektronu*

$$
E_c = hf - hf^*
$$

Pro energii rozptýleného fotonu *hf\** poté platí vztah (rovnice 4), kde *m<sup>e</sup>* je hmotnost elektronu, *c* je rychlost světla, a *θ* je úhel rozptylu původního fotonu. Schéma Comptonova rozptylu je vidět na obrázku 10 [15].

*Rovnice 4: Rovnice energie rozptýleného fotonu*

$$
hf^* = \frac{hf}{1 + \frac{hf}{m_e \cdot c^2} \cdot (1 - \cos\theta)}
$$

#### <span id="page-20-0"></span>2.1.4.3. Koherentní Rayleighův rozptyl

U Rayleighova rozptylu, neboli klasického rozptylu, nedochází ke změně vlnové délky a tedy ani energie fotonu. Interakce elektronů atomu s prolétajícím fotonem spočívá v rozvibrování elektronů. K tomu dochází vlivem elektromagnetického pole fotonu a jedná se o tzv. vynucený kmitavý pohyb. Po rozvibrování obalu atomu se vstřebaná energie vyzáří ve formě fotonu o stejné energii ale odlišné dráze letu.

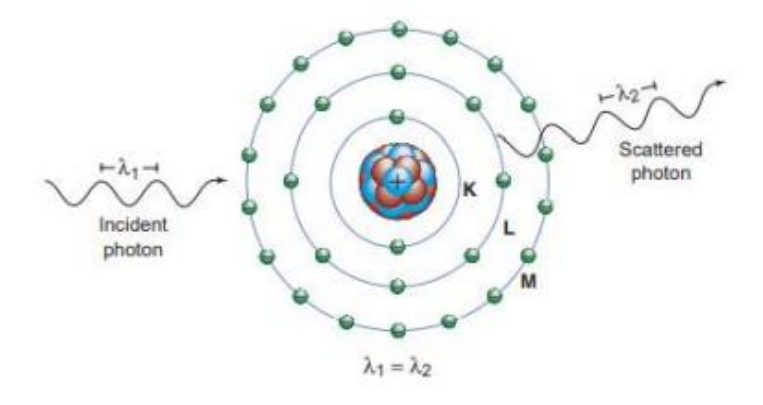

*Obrázek 11: Rayleighův rozptyl [57]*

Změna trajektorie fotonu je tím větší, čím menší je energie primárního fotonu a odklon dráhy dosahuje maximálně cca 20°. Obecně ale k tomuto rozptylu dochází jen zřídka v četnosti maximálně jednotek procent. Nejčastěji se vyskytuje u energií záření okolo 12 keV [10] [16].

#### <span id="page-21-0"></span>2.1.4.4. Tvorba iontových párů

Poslední fyzikální mechanismus, který vede k útlumu rentgenového záření je vznik iontových párů. Tento mechanismus nastává u vysokoenergetického rentgenového záření, kdy foton interaguje s atomovým jádrem. Pokud přesáhne energie fotonu hodnotu 1,022 MeV, může dojít k přeměně fotonu na dvě částice elektron a pozitron. Pozitron velmi rychle zaniká, kdy vlivem interakce s elektronem vznikají dvě kvanta s energiemi 511 keV [10] [17].

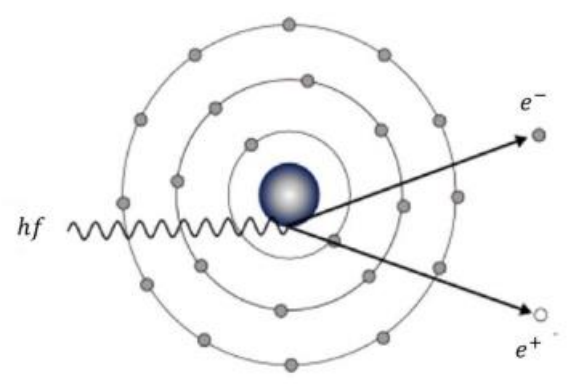

*Obrázek 12: Tvorba iontových párů [18]*

<span id="page-21-1"></span>2.1.4.5. Oblasti vzniku jednotlivých interakcí rentgenového záření a hmoty

Při průchodu rentgenového záření objektem se dá říct s určitou pravděpodobností, jaký mechanismus interakce s hmotou nastane. Rozložení oblastí jednotlivých interakcí je závislé na protonovém čísle konkrétního prvku *Z* a na energii fotonu *hf*. Hranice jednotlivých oblastí jsou vidět na obrázku 13.

Ze schématu na obrázku 13 je zjevné, že hlavní podíl na tvorbě obrazu mají zejména Fotoelektrický a Comptonův jev. U nižších energií je pak dominantní zejména Fotoelektrický jev. U toho je výsledný obraz výsledkem rozdílu mezi fotony absorbovanými a těmi, které projdou bez interakce. Se zvyšující se energií pak dochází k částečnému zhoršení kvality z důvodu většího zastoupení Comptonova jevu, u kterého rozptýlené sekundární fotony negativně ovlivňují optickou hustotu obrazu. To pak způsobuje zhoršení výsledného kontrastu obrazu.

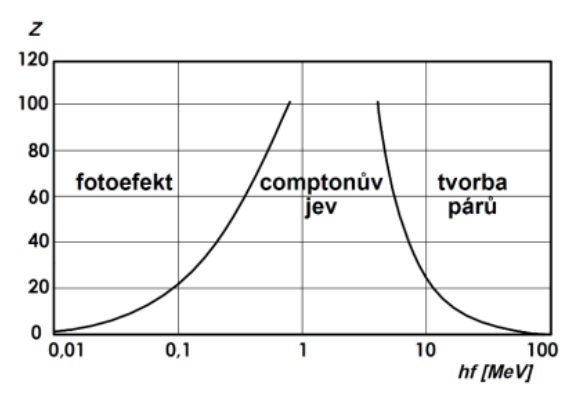

*Obrázek 13: Oblasti jednotlivých interakcí záření a hmoty [10]*

#### <span id="page-22-0"></span>2.1.5. Intenzita rentgenového záření

Rentgenové paprsky slouží při skenování jako signálový radiační tok, který nám přináší informace. Tyto informace jsou ve formě intenzity zaznamenaného záření. Intenzita rentgenového záření se snižuje se stoupající mírou fotonů, které jsou ztraceny při průchodu hmotným objektem od zdroje k detektoru.

Parametr, který míru útlumu záření v materiálu popisuje, je lineární součinitel zeslabení *μ* [cm-1 ]. Zahrnuje celkem tři složky, útlum fotoelektrickým jevem, Comptonovým rozptylem a tvorbou iontových párů. Součinitel je vyjádřen jako podíl částic svazku *dN/N*, které při průchodu hmotou dosáhnou vzdálenosti *dx*, viz rovnice 5 [10] [17] [18].

*Rovnice 5: Součinitel lineárního zeslabení*

$$
\mu = -\frac{1}{N} \cdot \frac{dN}{dx}
$$

Součinitel lineárního zeslabení je závislý na protonovém čísle *Z* materiálu prostředí, měrné hmotnosti utlumujícího prostředí a energii fotonů *E*. Vztah pro absorpci monochromatického záření po průchodu homogenním materiálem o tloušťce *∆x* udává Lambert – Beerův zákon, který je udáván následovně (rovnice 6), kde *I* je intenzita prošlého záření, *I<sup>0</sup>* je intenzita záření na začátku a *μ* je lineární součinitel zeslabení [2] [17] [18].

*Rovnice 6: Absorpce monochromatického rentgenového záření při průchodu homogenním materiálem (Lambert – Beerův zákon)*

$$
I = I_0 \cdot e^{(-\mu \cdot \Delta x)}
$$

Pokud chceme vyjádřit absorpci monochromatického záření pro nehomogenní prostředí o celkové délce *D* ve směru *x*, platí pak vztah (rovnice 7) [19].

*Rovnice 7: Absorpce monochromatického rentgenového záření při průchodu nehomogenním materiálem*

$$
I = I_0 \cdot e^{-\int_0^D \mu(x) \cdot dx}
$$

Pro reálné polychromatické rentgenové záření, skládající se z brzdného i charakteristického záření, je lineární součinitel zeslabení *μ* závislý také na energetickém spektru, proto je absorpce vyjádřena vztahem (rovnice 8) [10] [17].

*Rovnice 8: Absorpce polychromatického rentgenového záření při průchodu nehomogenním materiálem*

$$
I = \int_0^{E_{max}} I_0(E) \cdot e^{(-\int_0^D \mu(x, E) dx)} dE
$$

#### <span id="page-23-0"></span>2.2. Jak funguje CT

Generované rentgenové záření prochází snímaným objektem a fotony, které nejsou pohlceny nebo odraženy mimo detektor, vytvoří 2D snímek objektu. Část záření je v závislosti na tloušťce objektu, hustotě materiálu a síle rentgenového záření pohlcena a obraz je vytvořen kontrastem stupňů šedi odpovídajícím intenzitě zaznamenaného záření. Po vytvoření snímku v jedné rovině dochází k pootočení rotačního stolu o určitý přesný úhel, který je úměrný požadované kvalitě CT skenu, a proces se opakuje. Tímto způsobem je vytvořeno až několik tisíc 2D snímků zobrazujících celých 360° snímaného objektu [2] [20].

#### <span id="page-23-1"></span>2.3. Sběr dat

Získaná data jsou softwarem výpočetního tomografu složena do 3D mračna bodů, které zobrazuje snímanou součást. Tento 3D model se skládá z voxelů, neboli "objemových pixelů", které obsahují prostorové informace o objektu. Před začátkem snímání je nutné zvážit velké množství parametrů jak CT měřidla tak i měřeného dílu, které ovlivní výslednou přesnost CT skenu. Těmito faktory jsou:

- energie zdroje (dáno napětím a proudem rentgenky)
- velikost ohniska rentgenky (menší ohnisko se rovná větší rozlišení CT) dáno rentgenovou lampou tomografu a nelze tedy uživatelem měnit
- orientace snímaného dílu v prostoru měřidla
- materiál snímaného objektu
- integrační čas jednoho snímku
- počet vytvořených snímků
- geometrické zvětšení
- velikost voxelů
- filtry rentgenového záření
- kontrast výsledného snímku mezi prostředím a materiálem součásti

Částí těchto parametrů se více do hloubky zabývám v následujících kapitolách [20].

#### <span id="page-24-0"></span>2.3.1. Geometrické zvětšení

Velký vliv na přesnost CT měřidla má geometrické zvětšení. To je dáno polohou snímaného objektu vůči zdroji záření a detektoru. Čím blíže ke zdroji snímaný objekt je, tím větší je zvětšení na detektoru. To znamená menší velikost voxelů a tím pádem větší rozlišení. Velikost voxelů je tedy přímo ovlivněna velikostí geometrického zvětšení [20].

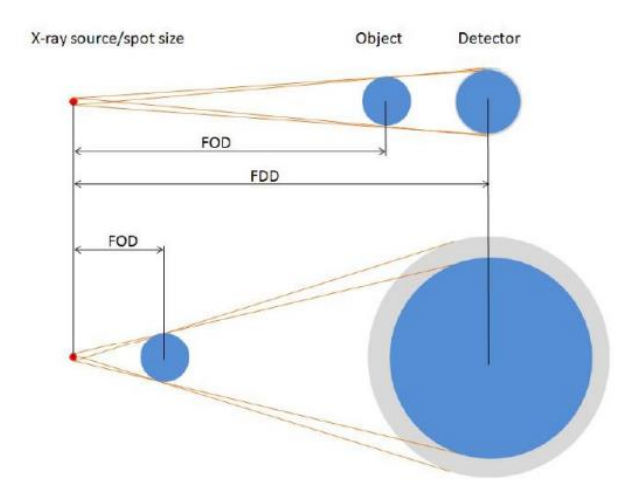

*Obrázek 14: Schéma geometrického zvětšení [25]*

Vztah pro geometrické zvětšení *m* je dán rovnicí 9, kde *FDD* je vzdálenost od zdroje k detektoru a *FOD* je vzdálenost od zdroje ke snímanému objektu. Negativním jevem velkého geometrického zvětšení je zhoršující se ostrost získaného obrazu, neboli penumbra efekt, který je způsoben reálnou velikostí optického ohniska a je mu věnována kapitola 4.3. [10] [20].

$$
m = \frac{FDD}{FOD}
$$

#### <span id="page-25-0"></span>2.3.2. Voxel

Geometrické zvětšení přímo ovlivňuje velikost voxelů *Vx*. Slovo Voxel pochází z anglického "volumetric pixel", z čehož vyplývá, že se jedná o prostorový ekvivalent klasického pixelu. Každému voxelu je přiřazena číselná hodnota, která reprezentuje intenzitu signálu, který dopadl na detektor. Nízké číslo znamená nízkou intenzitu záření, které dopadlo na detektor a představuje tedy plný materiál snímaného dílu a je zobrazeno tmavými odstíny šedi. Naopak vysoké číslo znamená vysokou intenzitu záření dopadajícího na detektor, představuje vzduch/pozadí a převládají u nich bíle odstíny. Krom číselné hodnoty a velikosti obsahuje voxel také informaci o své relativní poloze vůči ostatním voxelům. Sám o sobě tedy nemá informaci o své poloze v 3D prostoru [2] [9] [21].

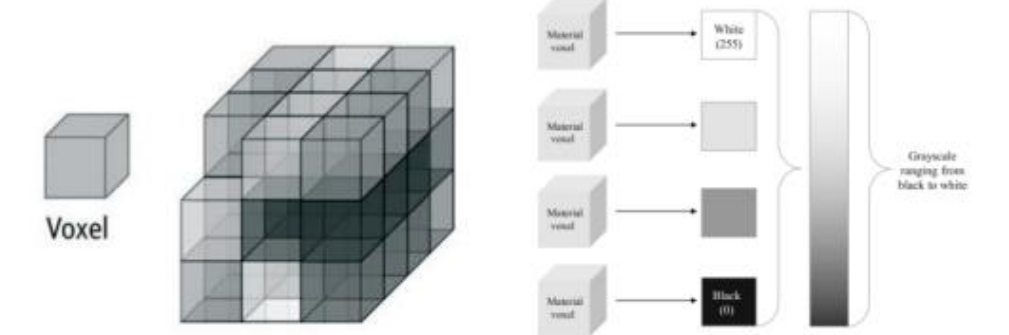

*Obrázek 15: Zobrazení voxelů a odstínů šedi, kterých můžou voxely v závislosti na množství absorbovaného rentgenového záření nabývat [58]*

Velikost voxelu je možné spočítat následujícím vztahem (rovnice 10), kde *P<sup>x</sup>* je velikost pixelu detektoru a *m* je hodnota geometrického zvětšení vyplývající z rovnice 9.

*Rovnice 10: Rovnice velikosti voxelu*

$$
V_x = \frac{P_x}{m}
$$

#### <span id="page-26-0"></span>2.3.3. Rozeznání hrany povrchu tělesa

Abychom byli schopni provádět rozměrová měření součásti, je třeba určit přesným způsobem hranu měřeného dílu. Běžný způsob, který se pro to využívá, je určení hodnoty ISO – 50%. Tato metoda funguje tak, že se rozdělí odstíny šedi všech nasnímaných voxelů na dvě poloviny. Prvních 50% je přiřazeno vzduchu/pozadí a druhých 50% je přiřazeno materiálu snímaného dílu (obrázek 16). Vznikne tedy histogram, na jehož ose *x* jsou seřazeny všechny odstíny šedi a na ose *y* je pak znázorněno množství/frekvence voxelů s daným odstínem šedi ve skenovaném objemu. Hodnota ISO – 50% je pak umístěna mezi tyto dva vrcholy představující materiál a pozadí [20].

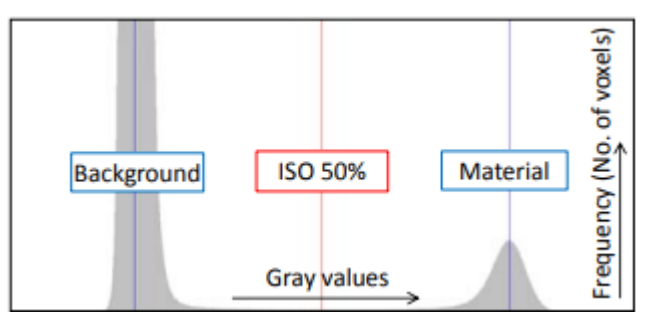

*Obrázek 16: Histogram při snímání homogenní součásti [20]*

Na dalším histogramu (obrázek 17) je pak vidět případ, kdy je snímán díl, ve kterém se vyskytují dva materiály. To znamená, že jsou v grafu tři výrazné vrcholy (pozadí, materiál 1 a materiál 2). V tomto případě se hodnota ISO – 50% umístí mezi vrcholy pozadí a materiálu 2 [20].

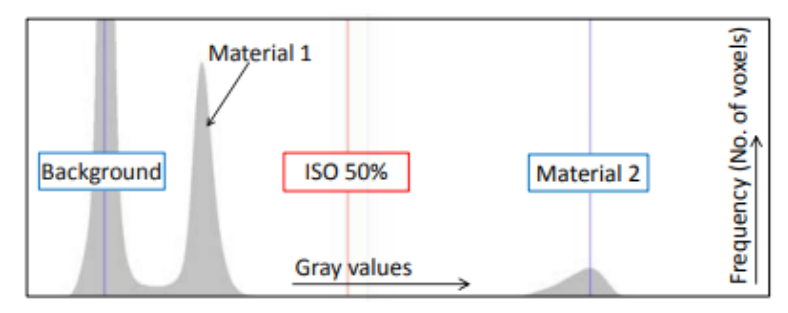

*Obrázek 17: Histogram při snímání součásti vyrobené z více materiálů [20]*

Tato metoda funguje bez problému při skenování homogenních předmětů a bez výskytu žádných zobrazovacích artefaktů ve skenovaném objemu. To ale není případ reálného měření, u kterého se běžně vyskytují artefakty jako beam hardening, rozptýlené rentgenové záření nebo naopak nedostatečné prozáření materiálu. V tomto případě se metoda ISO – 50% využívá pouze jako prvotní odhad povrchu. Pro přesnější určení hrany a tím pádem i přesnější souřadnicové měření se využívá metoda "místního adaptivního prahu". Podobnou metodou se určuje hrana součásti i u optických kamerových snímačů. Principem je, že se ostrá hrana povrchu hledá u každého voxelu individuálně. Metoda je založena na hledání ostrého přechodu v odstínu šedi v kolmém směru na obou stranách hrany určené metodou ISO – 50%. Udává se, že jsme touto metodou schopni určit linii povrchu tělesa s nejistotou menší než 1/10 voxelu [20].

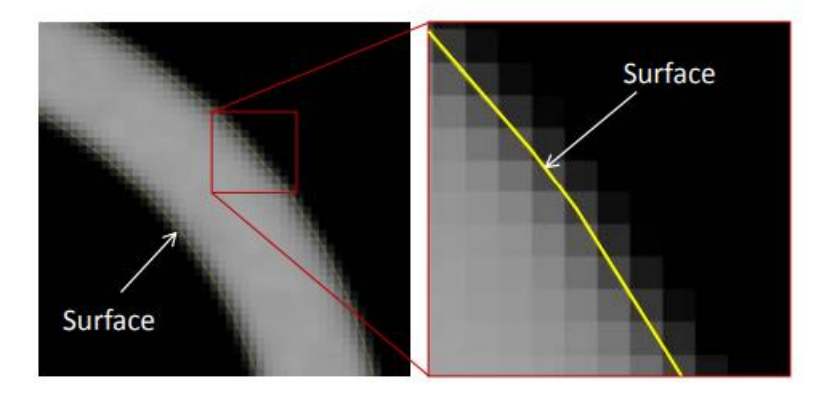

*Obrázek 18: Určení hrany povrchu součásti metodou ISO - 50% [20]*

Na obrázku 19 můžeme vidět rozdíl v naměřených hodnotách průměru rubínové kuličky, při použití metody ISO – 50% a metody "místního adaptivního prahu" pro určení povrchu. Rozdíl v průměrné hodnotě průměrů během 31 provedených měření je zcela evidentní. Výsledky obou metod se vzájemně liší o přibližně 10 μm. Tento rozdíl se ale vyskytuje pouze při měření průměrů kuliček. Pokud měříme vzdálenosti středů, tak nemá zvolená metoda pro určení povrchu dílu vliv na naměřenou hodnotu [20].

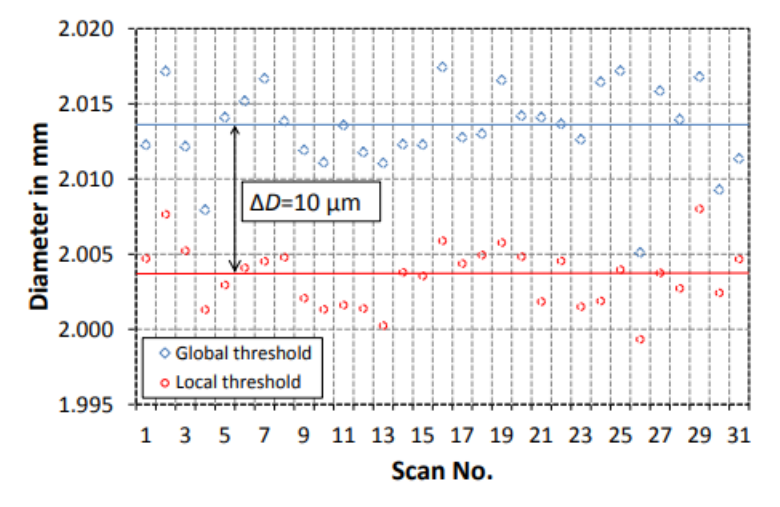

*Obrázek 19: Rozdíl v naměřených průměrech rubínové kuličky v závislosti na použité metodě pro určení hrany povrchu (metoda ISO - 50% x "metoda místního adaptivního prahu") [20]*

I z tohoto důvodu je vhodné při designování přejímacích artefaktů CT měřidel využívat jako kontrolní charakteristiky spíše středy kuliček.

#### <span id="page-28-0"></span>2.4. Převedení 2D snímku na 3D model

Po tom, co se provede kompletní skenování dílu, je nutné převést získané 2D snímky na 3D model tělesa. Toho se dosáhne použitím složitých algoritmů v počítači připojeném k CT měřidlu. Nejpoužívanější metoda pro rekonstrukci obrazu u CT zařízení využívajících kuželových rentgenových paprsků s 2D plošnými detektory, je algoritmus podle Feldkampa, Davise a Kresse, neboli FDK metoda.

U této metody se pro zvýšení kvality obrazu 2D snímků a tím pádem i kvality výsledného objemového tělesa, pořízené snímky filtrují ještě předtím, než probíhá rekonstrukce modelu. Proto se této metodě také říká "zpětně filtrovaná rekonstrukce". Filtry, které se na 2D snímky aplikují, jsou schopny minimalizovat snímací artefakty, jako jsou například beam hardening nebo rozptýlené záření. Objemové těleso je poté vytvořeno jako 3D matice jednotlivých voxelů. Nevýhodou této metody je, že se rozměry výsledného 3D tělesa v podélném směru mohou trochu lišit od originálního dílu. Rozdíly jsou ale tak zanedbatelné, že se tyto odchylky při běžném měření nemusí řešit [20].

## <span id="page-28-1"></span>3. Průmyslová CT zařízení

Energie rentgenového záření je u průmyslových tomografů výrazně větší než u těch, které se využívají ke skenování ve zdravotnictví. Důvodem jsou mnohem větší hustoty a tloušťky materiálů, kterými musí záření projít. Prvními aplikacemi CT v průmyslu byly nedestruktivní zkoušky dílů při hledání vad a materiálová analýza kompozitu a plastů. Pokusy o využití CT v metrologii se objevily již v roce 1991, ale rozlišitelnost, které se dosahovalo, byla maximálně 0,1 mm. Zlomovým rokem byl pak rok 2005, kdy byl na veletrhu v Německu představen první tomograf, který byl určen čistě pro využití v metrologii. Od té doby se nabídka těchto CT měřicích zařízení značně rozrostla.

Počítačový tomograf je jediné metrologické měřidlo, které je schopno měřit se stejnou přesností jak vnitřní tak i vnější geometrie součásti bez toho, aby bylo nutné díl rozřezat a zničit. U dílů s nepřístupnými vnitřními prvky, jako mají například součásti tištěné na 3D tiskárně, vstřikované díly a složité sestavy, se využití CT měřidel pro kontrolu rozměrů a kvality přímo vybízí.

Využití v metrologii klade na tomografy vysoké požadavky z hlediska přesnosti a stanovení nejistoty měření. Spolehlivost a opakovatelnost měření je jeden z hlavních problémů, který se u CT měřidel řeší. Existují již sice dokumenty jako VDI/VDE 2617, VDI/VDE 2630 a první neúplné verze normy ISO 10360–11, které zavádějí metodiku periodických a přejímacích zkoušek stejně jako u souřadnicových měřicích systémů (CMS) i na výpočetní tomografy a používají se jako vodítko pro stanovení nejistoty měření. Jejich zavedení do praxe je ale v mnoha firmách stále obtížné [10] [22].

#### <span id="page-29-0"></span>3.1. Konstrukce zařízení

Konstrukce průmyslových CT zařízení se svým uspořádáním od medicínských tomografů většinou výrazně odlišuje. Ve zdravotnictví je důležité zachovat pohodlí a klid pacienta. Ten je tedy uložen nehybně na skenovacím stole a pohyb vykonává systém zdroj – detektor, který rotací po šroubovici kolem stolu postupně nasnímá potřebné místo. Tohoto helikálního principu se v průmyslu může využít například při rychlé kontrole defektů dílů a materiálu v sériové výrobě. Jedná se tedy o in-line kontrolu, kdy se měřené součástky dostávají dopravníkovým systémem přímo do CT zařízení a během průchodu se kontroluje jejich jakost [9] [10].

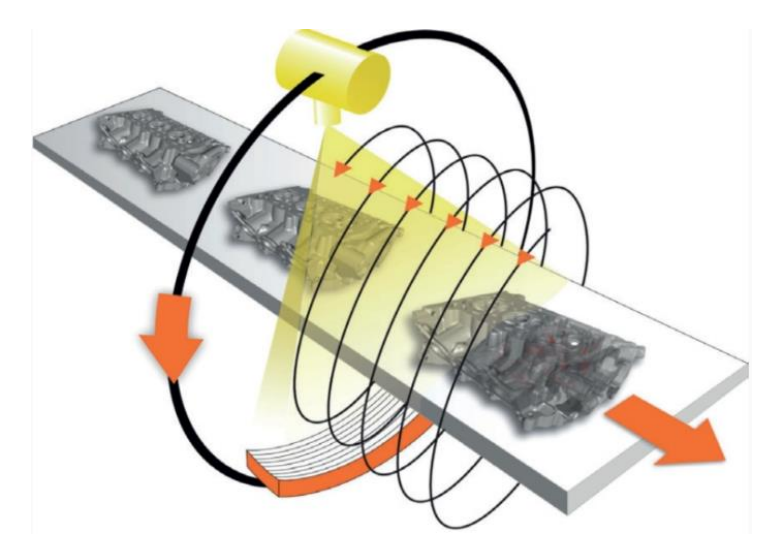

*Obrázek 20: Využití helikálního tomografu v průmyslu [59]*

I zbytek průmyslových tomografů se skládá ze tří hlavních komponent. Těmi jsou zdroj rentgenového záření, detektor a kinematický systém. Na rozdíl od již zmíněného helikálního uspořádání vykonává ve většině průmyslových tomografů pohyb skenovaný díl se stolem, který je součástí kinematického systému. Zdroj rentgenového záření a detektor jsou pak pevně fixovány [2].

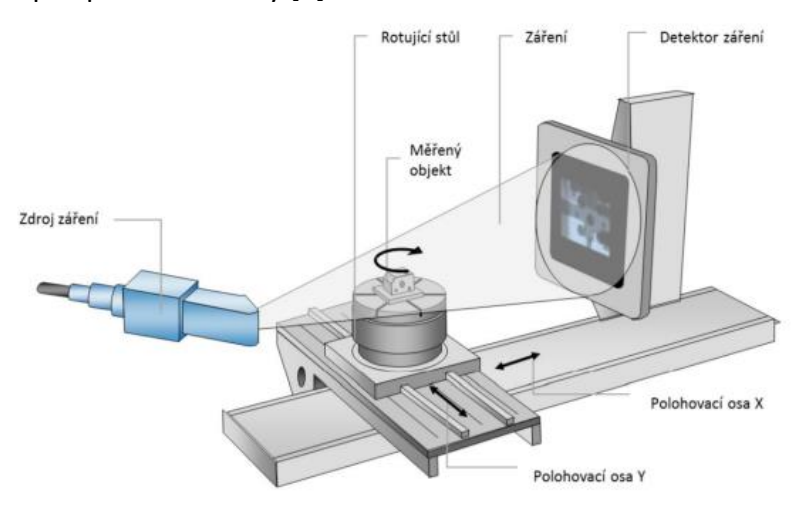

*Obrázek 21: Konstrukční uspořádání běžného průmyslového CT měřidla [60]*

Výpočetní tomograf, který je konstruován firmou Esperanto pro automobilku Škoda auto, pro jehož ověření v rámci mé diplomové práce navrhuji přejímací etalon, je oproti běžnému uspořádání průmyslových tomografů (obrázek 21) konstruován a uspořádán odlišným způsobem. Jeho stavba je uzpůsobena tomu, aby se na něm mohly měřit relativně velké a tenké díly, jako jsou například obvodové desky anebo právě bateriové moduly elektromobilů. Zdroj záření je pak umístěn pod posuvným stolem a může vykonávat pohyb ve vertikálním směru a měnit tak velikost geometrického zvětšení. Stůl se může pohybovat ve vodorovné rovině v obou směrech *X,Y* a zároveň může rotovat kolem osy *Z*. Detektor je pak umístěn na naklápěcí ose, díky které je možné měnit jeho pozici vůči dopadajícím rentgenovým paprskům a snímanému dílu. Detektor se zároveň může pohybovat kolmo na naklápěcí osu a upravit tak svou vzdálenost vůči stolu a snímanému objektu. Konstrukce CT tedy odpovídá tzv. laminografu [23].

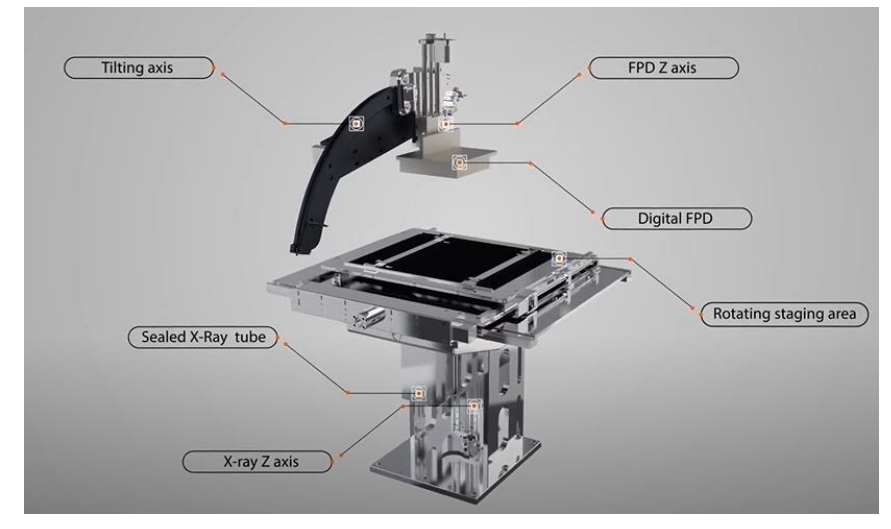

*Obrázek 22: Schéma konstrukce typově podobného výpočetního tomografu, který se bude využívat ve firmě Škoda auto [61]*

Důležitou součástí CT zařízení, která přímo neovlivňuje jejich funkčnost, ale zaručuje jejich bezpečnost a stabilitu, je vnější opláštění. Při měření dílů v průmyslu se používají vysoké energie ionizujícího rentgenového záření, které jsou velice nebezpečné pro lidské zdraví. Opláštění je vyrobeno z materiálu, který je schopný v co největší míře toto záření pohltit. Materiál, který se běžně používá, je olovo. To má vysokou hustotu a je schopno pohltit veškeré rozptýlené paprsky. Celý tomograf je tedy uložen v plášti, jehož velikost je jeden z limitních faktorů velikosti skenovaných dílů. Krom opláštění obsahuje tomograf i další bezpečnostní prvky, které zamezují například otevření pláště během snímání. Tento plášť zároveň pomáhá v tepelné stabilitě prostředí, ve kterém dochází ke snímání dílu, což je pro přesnost výsledného měření velice důležité. V ČR se o bezpečnost zdrojů využívajících ionizující záření stará Úřad pro jadernou bezpečnost (SÚJB), který provádí inspekce a kontroly na jednotlivých pracovištích [10] [24].

#### <span id="page-31-0"></span>3.1.1. Zdroj rentgenového zařízení

Princip vzniku rentgenového záření je popsán v kapitole 2.1.3, kde se do detailu píše o jednotlivých částech a fungování rentgenky.

Dalším typem zdroje rentgenového záření je lineární urychlovač (LINAX). Tento zdroj je schopen produkovat velice silné záření v řádech několika MeV. Využívá se při NDT zkouškách a rozměrovém měření součástí vyrobených z materiálů, které dobře pohlcují rentgenové záření (např. tlusté bloky betonu a oceli). Emitované elektrony rentgenového záření procházejí vysokofrekvenčními lineárními akcelerátory, které jsou

připojeny na zdroj střídavého napětí s konstantní frekvencí. Měnící se polarita jednotlivých elektrod je pak důvod vysoké energie a rychlosti vyzářených částic [10] [22] [25].

V CT zařízeních se dále využívají synchrotronové zdroje rentgenového záření. Tyto zdroje vytvářejí monochromatické záření s širokým pásmem energií paprsků a velmi vysokou intenzitou. Toto záření má zároveň malý úhlový rozptyl, díky čemuž se eliminují problémy vyskytující se u běžných kuželových a vějířových paprsků. Díky tomu jsme schopni lépe určit povrchovou hranu nasnímaného dílu [10] [22].

Zdroje rentgenového záření se klasifikují dvěma základními parametry. Tyto parametry jsou maximální dosažitelná energie [keV], která určuje schopnost paprsků procházet snímaným dílem a minimální velikost optického ohniska [μm], které zase ovlivňuje přesnost výsledného zobrazení. Problém je, že oba tyto parametry rostou vzájemně. Při zvětšování energie záření se optické ohnisko zvětšuje také, čímž se zhoršuje výsledná přesnost měření. Výrobci tedy hledají kompromis, který by zaručil optimální výsledky snímání [10].

Průmyslové tomografy se dají na základě dosažitelného rozlišení, měřicího rozsahu a velikosti ohniska zdroje dělit do čtyř skupin [25]:

- lineární urychlovače (LINAX)
- makro CT
- mikro CT
- nano CT

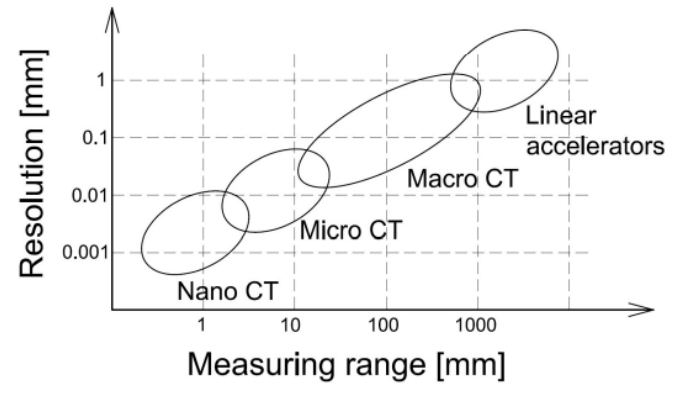

*Obrázek 23: Oblasti využití průmyslových tomografů v závislosti na rozlišení a velikosti snímaného dílu [25]*

Další dělení, které se dá u zdrojů použít, je rozdělení podle tvaru paprsků, které zdroj vyzařuje. Nejběžnější je paprsek ve tvaru kuželu (cone beam). Tento typ paprsku po průchodu tělesem dopadá na plošný detektor. Jedna expozice vytvoří 2D projekci snímaného tělesa v určitém natočení a tento proces se pak opakuje po celých 360° obvodu tělesa. Snímání těmito paprsky je velice rychlé, ale zároveň nedosahuje takových přesností.

Druhou možností je paprsek ve tvaru vějíře (fan beam). Tyto paprsky se používají zároveň s liniovým detektorem. Použití těchto paprsků je značně časově náročnější, ale výsledné snímky jsou přesnější. Snímání probíhá v celých 360° stejně jako u kuželových paprsků, ale tento proces se musí opakovat pro každý jednotlivý řez tělesa, jejichž rozteč bývá v řádech stovek mikrometrů. Schéma procesu snímání kuželovým a vějířovým paprskem lze vidět na obrázku 26.

Poslední možností z hlediska tvaru paprsku je tzv. tužkový svazek (pencil beam). Měření tímto úzce kolimovaným zářením je velice přesné z důvodu úplné eliminace rozptylu záření. Využívá se ale minimálně z důvodu ještě delších skenovacích časů [10] [22].

#### <span id="page-33-0"></span>3.1.2. Detektor

Detektory zachycují rentgenové paprsky, které byly zeslabeny nebo rozptýleny během cesty skrz měřený díl. Detektory se dělí podle fyzikálního principu, kterým se rentgenové záření převádí na obraz a podle tvaru plochy, na kterou paprsky dopadají. Standartní 2D detektory mají rozlišení 2048 x 2048 pixelů při velikosti pixelu 200 μm. Tyto detektory dokážou odolat záření o energii 250 keV. Při vyšších energiích 80 keV – 10 MeV se používají 1D detektory, které mají rozlišení 3000 pixelů o velikosti 250 μm [22].

#### <span id="page-33-1"></span>3.1.2.1. Dělení dle fyzikálního principu

Nejrozšířenější typ detektoru využívaného v průmyslových tomografech z hlediska fyzikálního principu je konvenční nepřímý detektor neboli scintilační detektor (EID = energy integrating detector). V tomto případě jsou neviditelné rentgenové paprsky, které dopadnou na povrch detektoru po tom, co projdou snímaným tělesem, převedeny radioluminiscencí na fotony viditelného světla. Toto viditelné světlo je

34

následně převedeno na elektrický signál, který vytvoří finální snímek. Scintilační vrstva je tvořena monokrystaly nebo polykrystaly optické keramiky. Princip scintilace spočívá v tom, že absorbované vysokoenergetické fotony rentgenového záření ionizují atomy scintilačního materiálu. Ionizované atomy vyzáří elektron a dojde k tvorbě děr. Tento proces se nazývá konverze. Následuje proces termalizace, kdy dochází ke snižování energie děr a elektronů na úroveň kmitů mřížky materiálu scintilační vrstvy. Po této fázi může dojít k transportu, při kterém se díry a elektrony rekombinují a při nárazu na aktivátor dochází k luminiscenci = emise scintilačního fotonu viditelného světla. Toto viditelné záření je pak detekováno světlo – citlivou fotodiodou, která zachycené fotony transformuje na požadovaný elektrický signál [9] [10] [26].

Další typ detektoru je založený na principu počítání fotonů (PCD = photon counting detector). Tento typ detektoru nevyužívá scintilační vrstvy a dochází v nich k přímé konverzi na elektrický signál. Detektor dokáže určit počet a zároveň energii každého fotonu, který dopadne na jeho povrch. Foton rentgenového záření je absorbován přímo materiálem polovodiče, ze kterého jsou emitovány elektrony a vznikají díry. Vlivem vysokého napětí elektrického pole jsou pak vzniklé elektrony a díry přitahovány do opačných směrů (anoda/katoda). Pohybem těchto částic s určitým elektrickým nábojem jsou generovány elektrické pulzy, které odpovídají energii konkrétního fotonu rentgenového záření. Tyto pulzy jsou pak přímo převáděny na elektrický signál. Výhodou těchto detektorů je výrazné eliminování elektronového šumu a zlepšení kontrastu vzniklého obrazu. Důvodem je, že při snímání jednotlivých pulzů se berou v potaz jen ty pulzy, které překročí určitou hodnotu. Tato hodnota je určena tak, aby její hodnota byla vyšší než je úroveň nežádoucího šumu [10] [20].

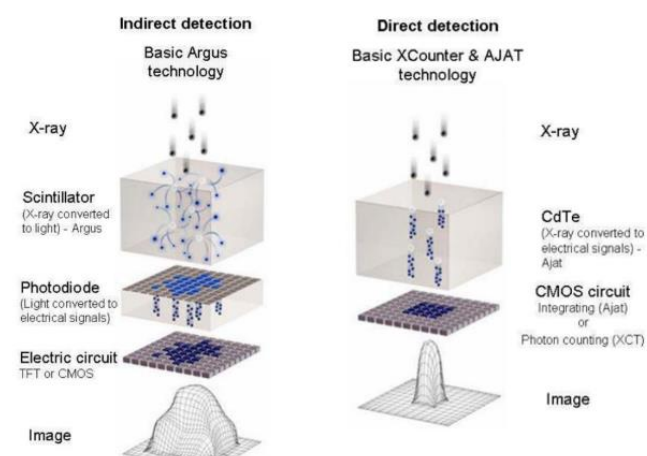

*Obrázek 24: Schéma principu scintilačního (indirect) a PCD (direct) detektoru [62]*

Posledním typem detektoru z hlediska fyzikálního principu jsou detektory využívající ionizaci ušlechtilého plynu, jako je například xenon. Fotony rentgenového záření, které prošly snímaným tělesem ionizují ušlechtilý prvek, který je buď v plynné nebo kapalné formě. To závisí na tlaku v komoře, ve které se tento prvek nachází. Takto ionizované elektrony ušlechtilého prvku jsou v důsledku elektrického náboje urychleny ke kladně nabité anodě, kde následně vzniká elektrický signál odpovídající energii fotonu dopadajícího rentgenového záření [9] [22] [25] [26].

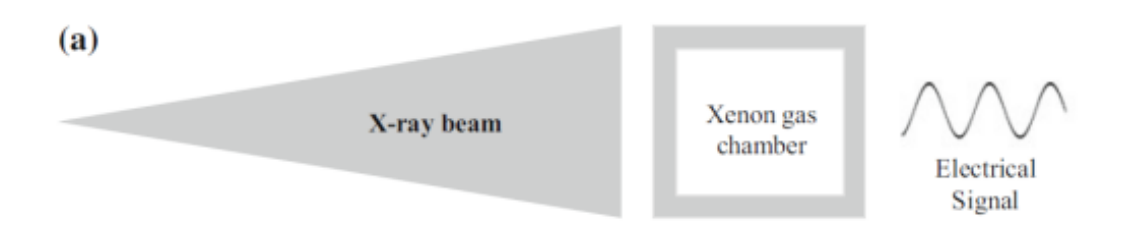

*Obrázek 25: Schéma principu ionizačního detektoru [26]*

#### <span id="page-35-0"></span>3.1.2.2. Dělení detektorů dle geometrie

Dalším hlediskem, podle kterého se detektory rozdělují, je jejich geometrie. Ve většině průmyslových tomografů se setkáme s plošnými detektory. Tento detektor má běžně čtvercovou plochu a dopadá na něj rentgenové záření ve tvaru kuželu. Tento typ detektoru umožňuje rychlé snímání a běžnou přesnost měření.

Druhým typem je detektor liniový. U tohoto typu detektoru má rentgenové záření tvar vějíře a obraz není získáván jen rotačním pohybem, ale je přidán i translační pohyb v ose z, který zaručí posun tělesa po jednotlivých řezech. Tyto detektory dosahují přesnějšího měření, protože úzký paprsek umožňuje využít větší výkon rentgenového záření. Zároveň lze snímat objekty s horší propustností paprsků, a to jak z důvodu jeho větší hustoty, tak i tloušťky. Nevýhodou této metody je značně vyšší časová náročnost. Při měření tělesa vysokého 100 mm a rozestupu jednotlivých řezů 100 μm se snímací čas prodlouží 1000x v porovnání s tomografem, který využívá kuželový paprsek a plošný detektor. Liniové detektory mohou být zároveň zakřivené, čímž se zamezuje vzniku rozptylových artefaktů a deformaci obrazu mimo osu rentgenového svazku [9] [22] [27].
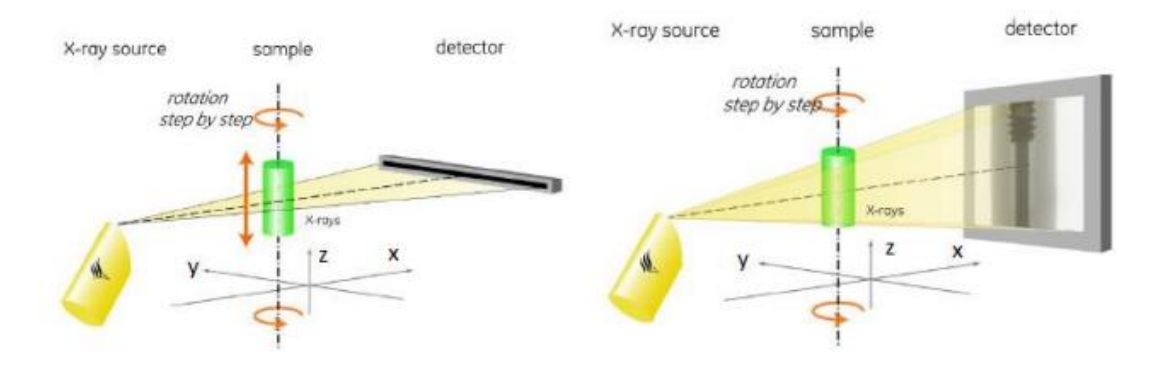

*Obrázek 26: Liniový (vlevo) x plošný (vpravo) detektor [25]*

#### 3.1.3. Kinematický systém

Kinematický systém výpočetního tomografu je jedním z důležitých faktorů ovlivňující přesnost měření. Z tohoto důvodu jsou na něj kladeny velice vysoké nároky z hlediska geometrické přesnosti i tepelné a rozměrové stálosti. Pro konstrukci průmyslových tomografů se využívají stabilní granitová šasi a vzduchová ložiska, což jsou stejné materiály a technologie, které využívají i ostatní přesná metrologická zařízení, jako jsou například souřadnicové měřicí stroje (CMM). Pro ještě větší přesnost a stabilitu jsou kinematická vedení zároveň korigována i softwarově [10] [28].

Kinematický systém většiny průmyslových tomografů funguje na principu statického zdroje s detektorem a pohyblivého otočného stolu, na který se usadí snímaný díl. Stůl s dílem může vykonávat pohyby v osách *X, Y, Z* a zároveň může rotovat kolem své osy. Jednotlivé pohyby jsou blíže popsány v následujících odstavcích.

Osa *X* je označována jako osa zvětšení. Pohybem dílu po této ose směrem ke zdroji rentgenového záření dochází k nárustu geometrického zvětšení. Změna velikosti geometrického zvětšení pozitivně i negativně ovlivňuje kvalitu výsledného obrazu. Při jeho zvětšení dochází k zvýšení rozlišení, ale zároveň se zhoršuje ostrost obrazu z důvodu omezení minimální velikosti ohniska rentgenového záření. Do většího detailu se o geometrickém zvětšení píše v kapitole 2.3.1.

Osa *Y* obstarává pohyb dílu rovnoběžně s detektorem. Pohyb po této ose umožňuje stolu s dílem zajetí a vyjetí do pole záběru rentgenových paprsků a detektoru. Zároveň se pohybem v této ose může zvětšit měřicí objem stroje při snímání velkých dílů. Velké

díly není možno nasnímat najednou a výsledný obraz je nutno složit z několika měření provedených v různých polohách.

Osa *Z* zajišťuje vertikální pohyb dílu. Při snímání kuželovým rentgenovým paprskem je pohyb v této ose využíván pouze pro ustavení dílu do záběru paprsků. Při využití liniového detektoru a vějířovitého rentgenového záření pak translační pohyb v tomto směru umožňuje provedení snímání v jednotlivých řezech. Zároveň je možno pohyb v této ose využít stejně jako u osy Y pro skenování velkých dílů, které není možno nasnímat jen v jedné poloze.

Rotace kolem osy *Z* pak zajišťuje krokové otáčení dílu o 360° v průběhu celého měření [22].

#### 3.1.4. Filtry

Jedním z artefaktů, který se na snímcích z CT zařízení objevuje, je "Beam hardening" efekt. Tento artefakt je způsoben průchodem rentgenových paprsků materiálem snímaného dílu. Materiál pohlcuje fotony nižších energií, a tím pádem dochází k nelineárnímu útlumu rentgenového záření. Tím dochází ke zhoršení kvality výsledného snímku, což má za následek méně přesnou detekci hrany dílu. Artefaktu "Beam hardening" je věnována kapitola 4.2, kde je tento jev rozebrán víc do hloubky [2].

Tento artefakt vnáší do měření významné chyby. Jedním ze způsobů, kterými se dá tento jev eliminovat je tzv. pre – hardening. Tato metoda spočívá v tom, že zesílíme rentgenové záření hned za zdrojem a to pomocí filtrů z různých materiálů. Tyto filtry odstraní fotony nízkých energií ještě před průchodem snímaným dílem a k detektoru se dostane pouze záření, které není pohlceno materiálem dílu. Tyto filtry bývají ve formě destiček různých tlouštěk a materiálů. Běžně využívané materiály jsou hliník, měď, železo nebo cín. Účinnost redukce "beam hardening" efektu pak záleží na zvolené tloušťce a materiálu filtru [29].

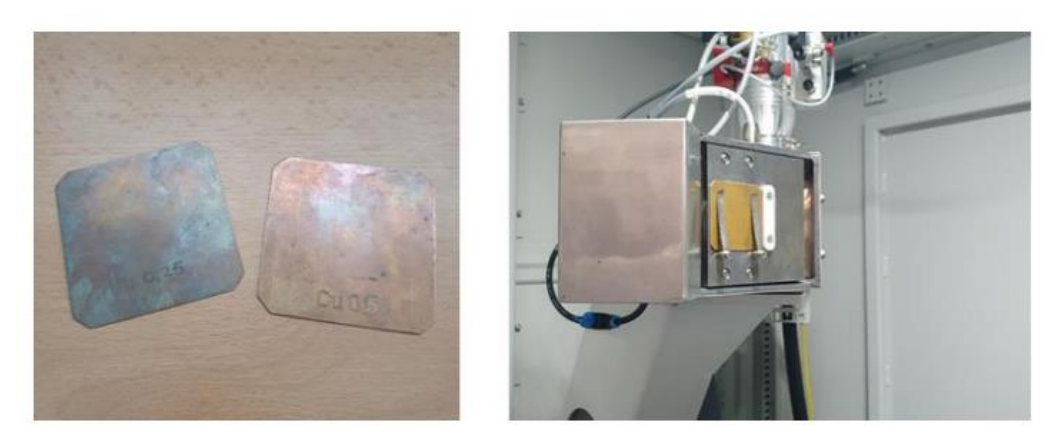

*Obrázek 27: Ukázka filtru používaného v CT a jeho umístění [9]*

# 3.2. Využívaný software

Stejně důležitou roli jako hraje hardware CT zařízení má i software, který se využívá při zpracování získaných dat. První krok, kterým data procházejí probíhá v zařízení připojeném k tomografu. Jedná se o převedení 2D snímků na 3D model skenovaného dílu. K tomuto procesu se využívají složité algoritmy, které jsou vyhodnocovány v softwaru dodaném výrobcem konkrétního tomografu. O algoritmech, které se využívají pro tento převod píšu více do hloubky v kapitole 2.4.

Po 3D rekonstrukci snímaného dílu následuje proces detekce hran/povrchu, který zaručí co nejpřesnější oddělení nasnímaného tělesa od pozadí. V tomto kroku se převádějí 3D voxelová data na 3D povrchová data. Existuje několik metod, kterými se předěly materiálů a těles od pozadí rozeznávají a vždy fungují na principu určení mezního stupně šedi získaných voxelů. Konkrétní metody využívané pro detekci hran jsou popsány v kapitole 2.3.3. Tento krok je pro využití CT v metrologii velice důležitý a zásadním způsobem ovlivňuje přesnost výsledného měření.

Zatímco první dva kroky softwarového zpracování dat probíhají zásadně v zařízení a programech dodaných výrobcem konkrétního tomografu, pro následné geometrické vyhodnocení existuje mnohem větší flexibilita. K vyhodnocení těchto dat se většinou využívají stejné nebo podobné programy, jako při měření na tradičních souřadnicových a optických měřidlech. Tyto programy jsou schopny rozeznat jednotlivé geometrie nasnímaného dílu jako roviny, válce, koule a následně provést vyhodnocení jejich rozměrů a geometrických tolerancí. Další funkcí, kterou tyto softwary často poskytují je porovnání celého nasnímaného tělesa s CAD modelem o nominálních rozměrech. Při

využití výpočetní tomografie k nedestruktivním zkouškám pak programy umožňují hledání a vyhodnocení jednotlivých vad dílu jako jsou póry, zúžení stěn a trhliny. Konkrétní programy třetích stran, které se pro tato vyhodnocení využívají jsou například **VGStudio MAX 3.3** nebo **GOM Volume inspect pro** [22] [30] [31].

# 4. Artefakty zobrazení při měření na CT

Artefakty v kontextu počítačové tomografie jsou struktury na pořízeném snímku, které se ve skutečnosti na skenovaném objektu nevyskytují. Slovo jako takové pochází z latinského "arte factum" neboli "umělé skutečnosti". Tyto vady snímku vznikají buď z fyzikální podstaty získávání dat anebo kvůli špatné konstrukci tomografu. V následujících kapitolách píšu o nejčastějších artefaktech zobrazení CT měření, jak se jejich výskyt projevuje a jak je možné je eliminovat [10].

## 4.1. Feldcamp efekt

Tento artefakt se vyskytuje u snímaných ploch, které jsou kolmé na rotační osu *Z*. Vzniká při snímání kuželovým rentgenovým paprskem a to z toho důvodu, že při měření (rotace dílu o 360°) nejsme schopni získat všechny informace o plochách, které jsou kolmé na rentgenové paprsky. Tato data pak chybí při rekonstrukci snímaného dílu. Extrémní případ tohoto artefaktu jde vidět na obrázku 27, kdy při měření bloků CD obalů chybí podstatná část snímku. Intenzita tohoto efektu se zvyšuje s rostoucím úhlem rentgenových paprsků vůči horizontální ploše. Nejvýraznější je tento artefakt tedy v těsné blízkosti zdroje rentgenového záření a v blízkosti detektoru.

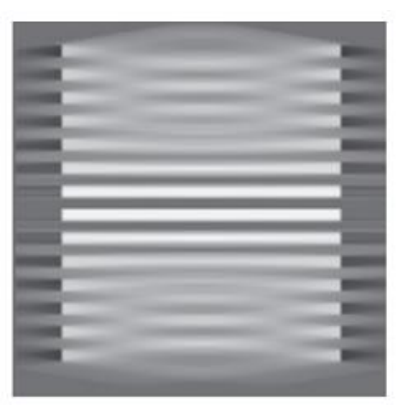

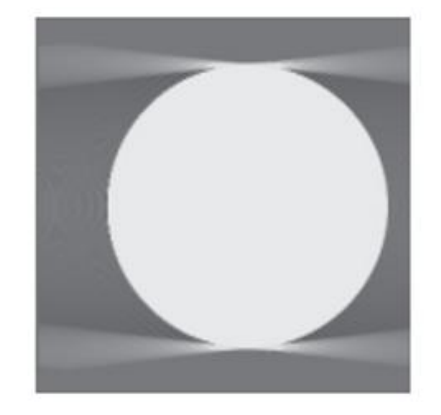

*Obrázek 28: Feldcamp efekt při snímání stohu CD disků (vlevo) a koule (vpravo) [32]*

Eliminace toho efektu se dá dosáhnout nakloněním snímaného dílu tak, že není žádná plocha přímo kolmá na rotační osu stroje. Ideální náklon snímané součásti by měl být kolem 10°, při vyšších hodnotách totiž dochází k zvětšování tloušťky materiálu, kterým musí rentgenové paprsky proniknout a to může způsobit zhoršení výsledného obrazu. Neřešitelný je tento problém při snímání kulových dílů, u kterých nelze artefakt odstranit nakloněním. Výsledný snímek pak tedy obsahuje úchylky tvaru [2] [10] [32].

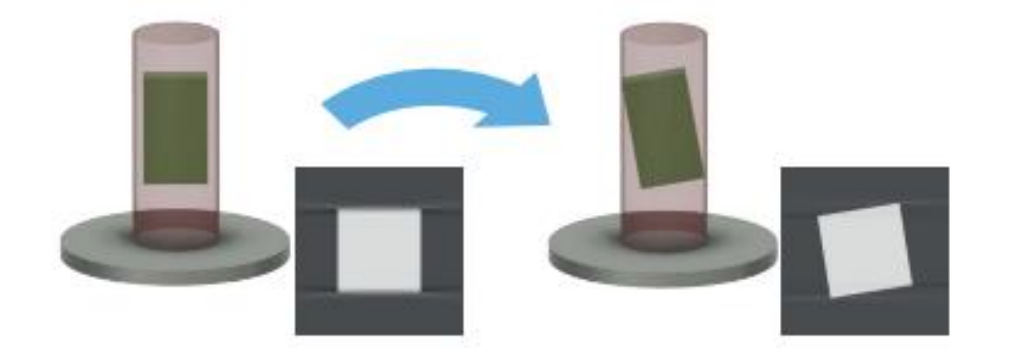

*Obrázek 29: Eliminace feldcamp efektu nakloněním dílu [32]*

## 4.2. Beam hardening

Rentgenové záření, které je využíváno pro měření v průmyslových tomografech je ve většině případů polychromatické. To znamená, že se jedná o záření, které má spojité spektrum energie. Při tom co záření prochází snímaným dílem jsou fotony s malou energií absorbovány materiálem. Počet fotonů které dopadají na detektor se tedy snižuje a střední energie výsledného spektra se zvyšuje. Oproti předpokladům rekonstrukčních programů je útlum energie polychromatického záření (na rozdíl od monochromatického záření) nelineární (obrázek 30) [2] [20] [33].

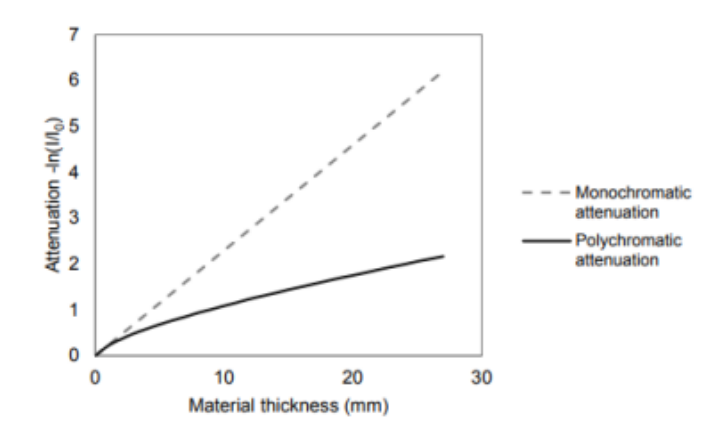

*Obrázek 30: Závislost útlumu monochromatického a polychromatického rentgenového záření na tloušťce materiálu [63]*

Útlum záření zhoršuje výslednou kvalitu tomografického snímku a to z důvodu horší detekce hran dílu, což přímo ovlivňuje výslednou přesnost měření. Jev se může projevovat dvěma způsoby. První je cupping, kdy dochází k zesvětlení hran a druhý je capping, kdy se hrany jeví jako tmavší. Při výskytu tohoto efektu se vnitřní délkové rozměry zmenšují a vnější délkové rozměry zvětšují. Intenzita tohoto artefaktu je závislá hlavně na tloušťce a hustotě snímaného materiálu. Nejvíc se tedy tento artefakt projevuje při snímání tlustých kovových součástí [2] [10] [33].

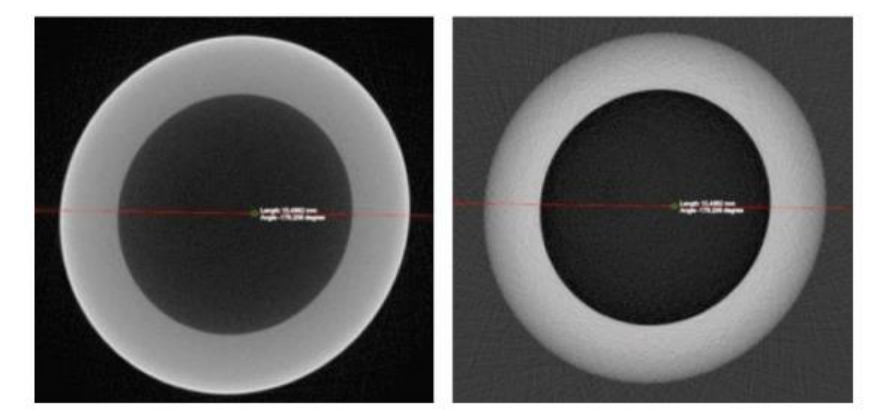

*Obrázek 31: Projev Beam hardening artefaktu (vlevo – cupping, vpravo – capping) [64]*

Eliminace tohoto efektu se dá docílit několika způsoby. První možnost je využití filtrů (více v kapitole 3.1.4), které absorbují fotony malých energií hned za zdrojem. Tloušťka a materiál použitého filtru záleží na velikosti snímané součásti a na urychlovacím napětí zdroje. Při použití filtru je vyšší pravděpodobnost výskytu šumu a je tedy nutné pro jeho eliminaci zvýšit integrační čas, anebo použít průměrování snímků. Další postup, který se k eliminaci tohoto artefaktu využívá, je použití speciálních softwarových algoritmů, které dokážou kompenzovat útlum záření tím, že zvýrazňují hrany skenovaného dílu a okolí. Poslední možnost je pak využití zdroje s monochromatickým zářením [2] [10].

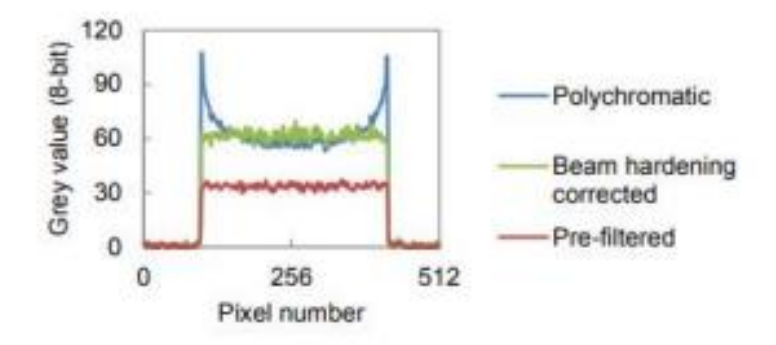

*Obrázek 32: Porovnání rozložení odstínů šedi v závislosti na použité korekci (modrá – bez korekce, zelená – filtr 0,5mm měď, červená – softwarová korekce) [63]*

## 4.3. Efekt penumbra

Jednou z příčin vzniku tohoto zobrazovacího artefaktu je příliš velké geometrické zvětšení. Druhým faktorem je pak přílišná velikost zdroje záření (focal spot), jež je ovlivněna jeho konstrukcí a velikostí energie, která je potřebná k tomu aby záření prošlo snímaným materiálem. Při velkém geometrickém zvětšení a zdroji záření vzniká efekt penumbra, při kterém jsou hrany tělesa rozmazané a vzniká na nich "polostín". Toto rozmazání má pak za následek zkreslení výsledného měření. Částečně se dá efektu předejít použitím podobných filtrů, jako při eliminaci Beam hardening efektu, protože jsou tyto okrajové části obrazu tvořeny nízkoenergetickými složkami záření. Je ale třeba dávat pozor na snížení kontrastu výsledného snímku [10] [34].

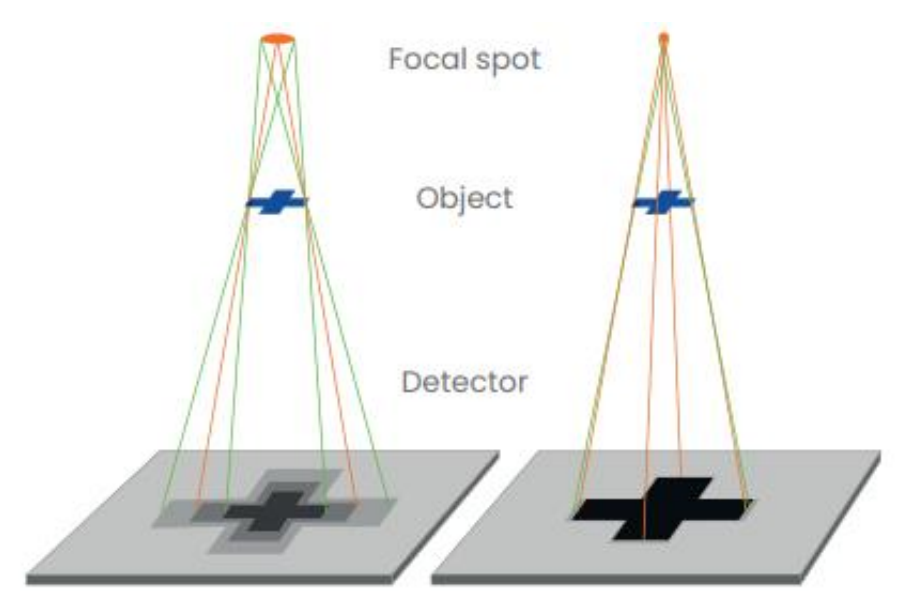

*Obrázek 33: Efekt penumbra [65]*

## 4.4. Multimateriálové artefakty

Tento artefakt se vyskytuje při skenování součástí, které jsou vyrobeny z více materiálů s odlišnou mírou absorpce rentgenového záření. Běžným příkladem bývají sestavy, které jsou částečně vyrobeny z kovu a částečně z polymeru. Kovová část vstřebává rentgenové záření ve větší míře, a tím dochází k umělému navýšení absorpce záření i v polymerní části. To má za následek podobný jev, jako byl artefakt "Beam hardening" a na finálním snímku se zobrazí černé čáry mezi oblastmi, kde se tento materiál (kov) vyskytuje.

První krok, který lze provést při odstraňování tohoto artefaktu, je skenovat kovové a plastové části sestavy zvlášť. Pokud to kvůli způsobu konstrukce součásti nebo logistice procesu nejde, lze snímat součást se silnějším filtrem rentgenového záření. Pro nejlepší výsledek je pak vhodné spolu se silnějším filtrem použít softwarovou korekci AMMAR (Advanced mixed material artefatct reduction), která kompletně odstraní všechny nežádoucí známky artefaktu z finálního snímku [10] [32].

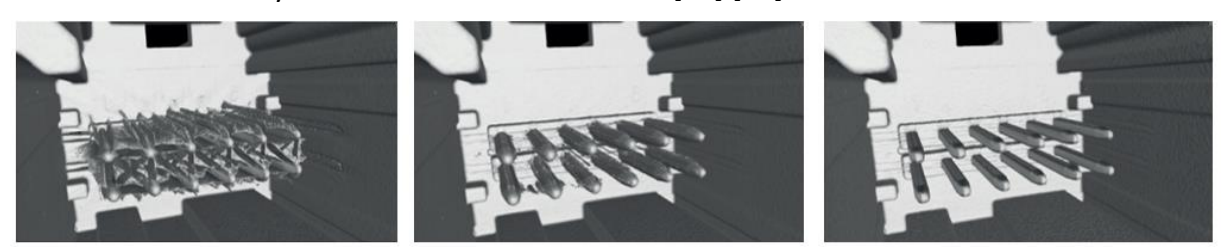

*Obrázek 34: Vlevo – bez korekce, uprostřed – silnější filtr, vpravo – silnější filtr + AMMAR [32]*

# 4.5. Kruhové artefakty

Každý detektor snímá díl jako nehomogenní strukturu a homogenity se dosahuje až nasazením korekčních algoritmů. Standartní kruhové artefakty jsou pak způsobeny právě použitím těchto softwarových operací, které potlačují přirozenou nehomogenitu dílu. Na snímku se pak objevují soustředné kruhy a oblouky kolem osy otáčení stolu. Nejčastější příčinou chybné korekce, a následného vzniku těchto artefaktů, je příliš velký šum na pořízeném snímku.

Možností jak tento artefakt odstranit je několik. První způsob je použít při skenování dílu méně citlivý detektor. Dále je možné při vytváření obrazu použít větší míru průměrování a složit obraz z několika snímků. V poslední řadě se pak měřeným dílem cíleně, v průběhu snímání, pohybuje v ose Y. Díky tomuto pohybu jsou pak voxely v blízkosti rotační osy složeny z více signálů detektoru a při skládání obrazu dochází k eliminaci prstencových artefaktů.

Ojedinělým druhem kruhových artefaktů jsou pak artefakty, které jsou způsobeny vadnými pixely na detektoru. Tento druh artefaktu pak lze odstranit výměnou celého detektoru nebo jeho poškozené části [10] [32].

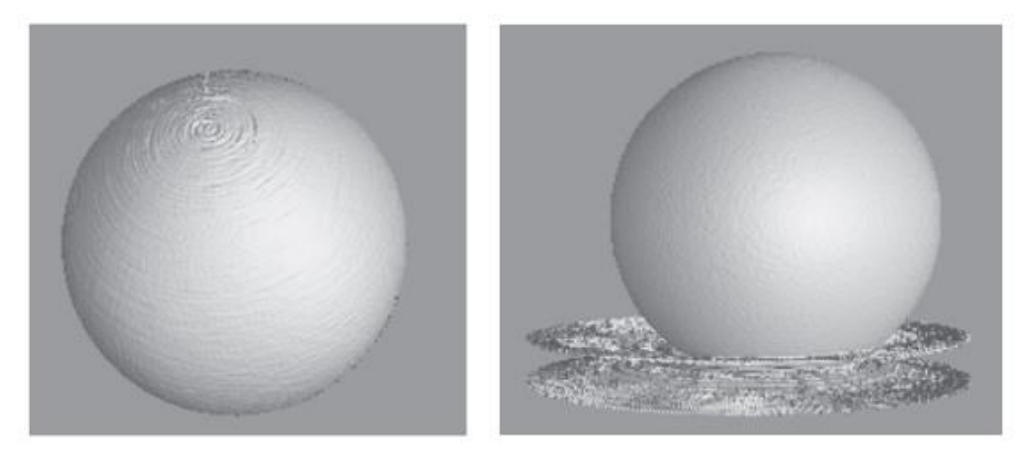

*Obrázek 35: Vlevo – standartní kruhové artefakty, vpravo – kruhové artefakty způsobené vadným pixelem [32]*

## 4.6. Zdvojení hrany

Při rekonstrukci snímku se počítá s tím, že průnik osy *Y* s rotační osou je střed souřadnicového systému stroje. Ve skutečnosti tomu ale může být jinak a při větším posunutí může na výsledném snímku vznikat dvojitá hrana měřeného tělesa. Při posunutí osy do 0,5 pixelu se na snímku objevuje pouze jemné rozostření okrajů. Od posunutí o více jak 2 pixely lze pak pozorovat zřetelnou dvojitou hranu na rozhraní tělesa a pozadí.

Napravení tohoto artefaktu se dá dosáhnout provedením auto fokusační sekvence, která určí správnou polohu rotační osy tomografu [32].

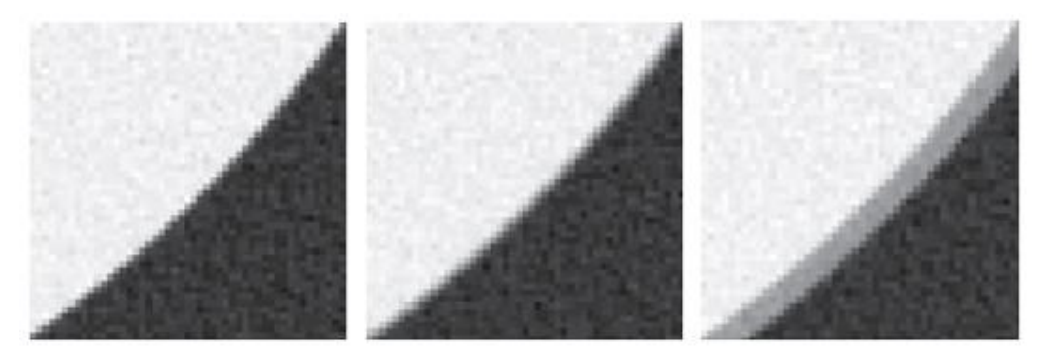

*Obrázek 36: Vlevo – bez posunutí osy, uprostřed – jemné posunutí o cca 0,5 pixelu, vpravo – posunutí o více jak 2 pixely [32]*

## 4.7. Rozptyl záření

Při průchodu rentgenového záření snímaným dílem může nastat několik druhů interakcí mezi fotony a hmotou součásti. Interakce, která má za následek vznik artefaktu rozptylu záření se nazývá Comptonův rozptyl a je detailně popsána v kapitole 2.1.4.2. Při této interakci vzniká sekundární záření, které je tvořeno elektrony emitovanými z elektronového obalu po srážce s primárním fotonem rentgenového záření. Toto vzniklé sekundární záření má menší energii a jeho část dopadá na detektor, kde může způsobovat nežádoucí odchylky ve výsledném obraze v podobě horšího kontrastu a přítomnosti šumu.

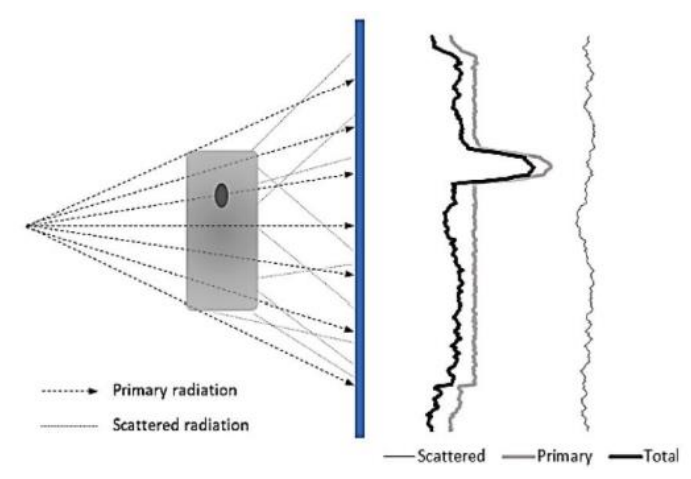

*Obrázek 37: Schéma rozptylu sekundárního záření [64]*

Rozptylu se dá vyhnout použitím takových energií rentgenového záření, které interagují s hmotou jinými mechanismy, jako je například fotoelektrický jev (viz kapitola 2.1.4.4). Druhá možnost je pak kompenzovat vliv rozptylu použitím vhodných softwarových korekcí [2] [10].

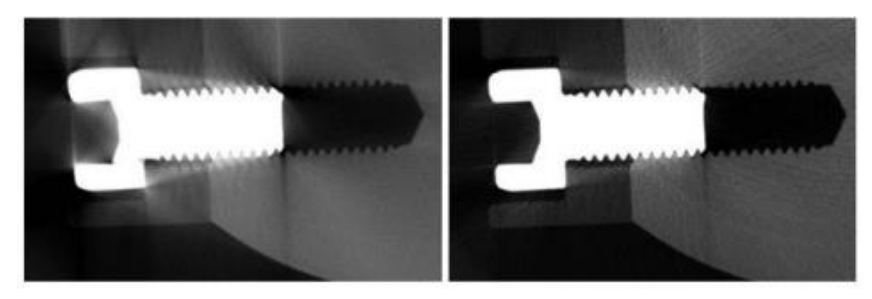

*Obrázek 38: Vlevo – snímek s artefaktem rozptylu záření, vpravo – snímek bez artefaktu rozptylu záření [26]*

# 4.8. Šum

Stejně jako každé elektromagnetické záření i rentgenové záření funguje na principu fotonů prostupujících materiálem. Pokud na detektor tomografu nedopadá dostatečné množství fotonů, které nesou informace o snímaném objektu, vzniká na snímku šum. Při pohledu na histogram se toto snížené množství fotonů projeví jako nižší vrcholy materiálu a okolí, které jsou zároveň blíž u sebe. Pokud se na snímku vyskytuje příliš velký šum, dochází k horší detekci povrchu a tím pádem i k méně přesnému měření. Největší riziko vzniku šumu je při snímání ve vysokém rozlišení (malá velikost voxelů) a velkém zvětšení.

Pro snížení intenzity šumu je vhodné nastavit parametry měření tak, aby se zvýšil integrační čas snímání, zvětšil se celkový počet pořízených snímků, použilo se průměrování snímku, navýšil se proud zdroje rentgenového záření, anebo se zmenšilo zvětšení. Další možnou příčinou vzniku šumu je filtrace rentgenového záření příliš tlustými kovovými filtry. Při jejich odstranění ale hrozí vznik ostatních artefaktů, jako je například Beam hardening [2] [32].

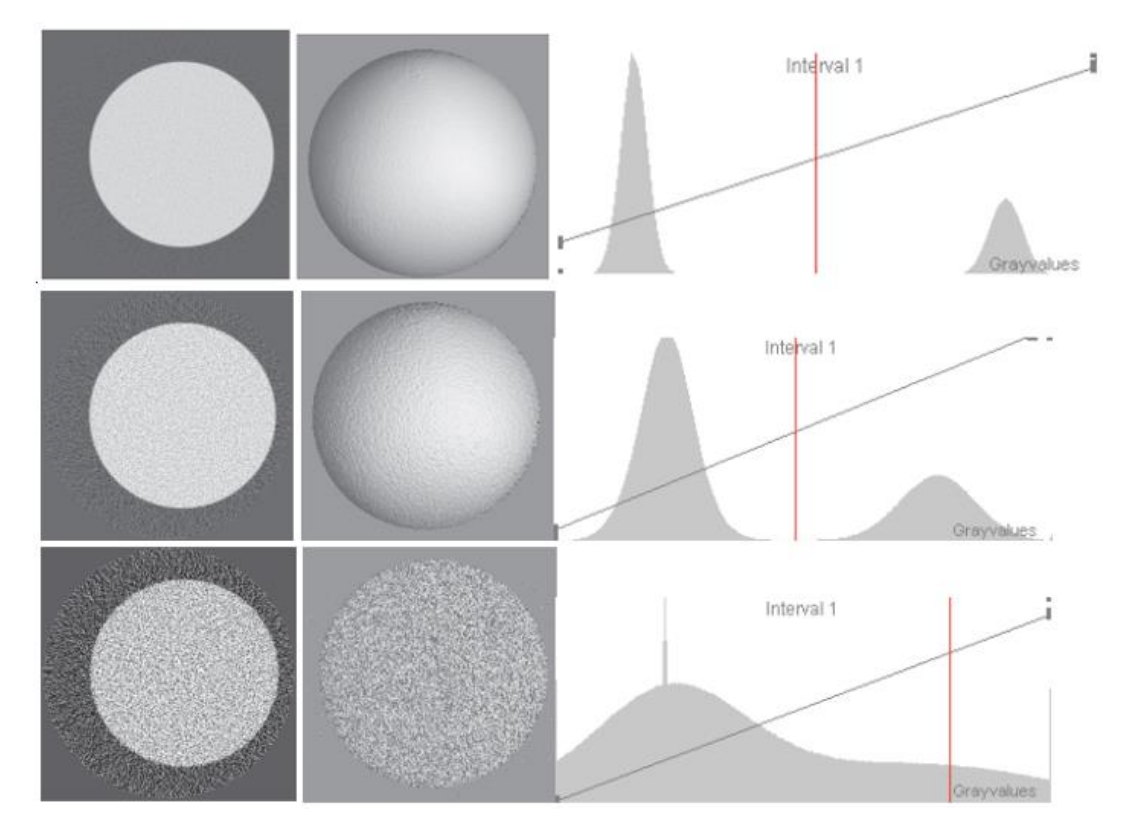

*Obrázek 39: Nahoře – nízká hodnota šumu, uprostřed – střední hodnota šumu, dole – vysoká hodnota šumu [32]*

## 4.9. Posun součásti v průběhu měření

Při nedostatečně pevném zajištění součásti během měření hrozí riziko jejího posunutí v průběhu snímání. V případě, že k takovému pohybu dojde, vznikají na snímcích zdvojené okraje a nepřesnosti v tvaru a obrysu. Intenzita tohoto artefaktu záleží na tom, v jaké části procesu měření k pohybu došlo (kolik % skenovacího času již uběhlo) a zda se součást v průběhu měření vrátila do své původní polohy. Abychom tomuto problému předešli je nutné zajistit dostatečně pevné zajištění součásti proti nechtěnému pohybu [32].

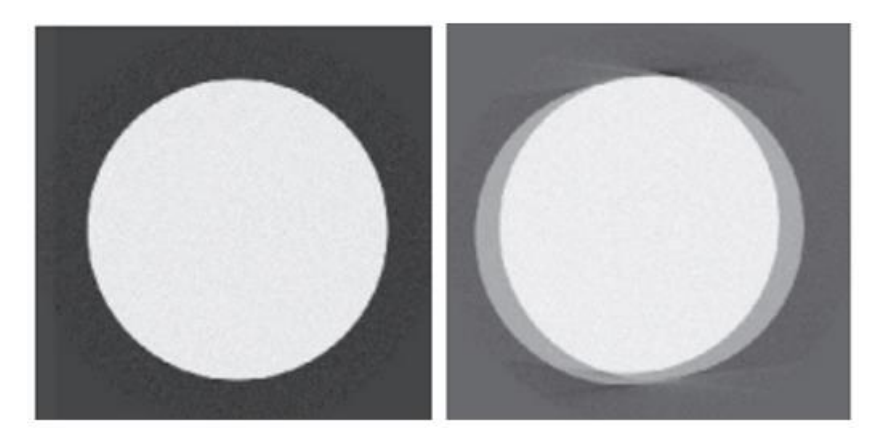

*Obrázek 40: Vlevo – měření bez posunu součásti, vpravo – nevratný posun v polovině měření [32]*

# 5.Oblasti využití CT v průmyslu

Počítačová tomografie je jednou z několika nedestruktivních metod (NDT), které se v dnešní době využívají pro kontrolu kvality a posouzení strukturální integrity průmyslově vyráběných a smontovaných součástí. Další technologie, které se pro nedestruktivní zkoušky využívají, jsou například měření vířivými proudy, ultrazvuková technologie a optické metody, které využívají interferometrie bílého světla. Velkou výhodou počítačové tomografie, oproti ostatním technologiím, je schopnost kontroly dílu v celém jeho objemu bez nutnosti jeho destrukce [35].

Během měření získáme tzv. mrak bodů, který představuje reálnou podobu snímaného dílu. Tato data se pak zpracovávají a jsou podrobena dalším analýzám. Mezi typické aplikace a analýzy, které se na CT provádějí, patří porovnání odchylek reálného dílu vůči nominálním datům (CAD model), analýza vnitřních struktur a defektů, měření tloušťky stěn, analýza kompozitních materiálů, materiálová analýza atd. Do většího detailu o těchto aplikacích píšu v následujících kapitolách [2].

# 5.1. Kontrola rozměrů a geometrických tolerancí

Kontrola rozměrů a geometrických tolerancí probíhá podobně jako na standartních CMM. Složením pořízených 2D snímků získáme 3D model reálné součásti a poté se již postupuje jako při vyhodnocování na souřadnicových a optických měřidlech.

Výhodou CT měřidel je, že jsme schopni měřit a vyhodnocovat struktury, které nejsou konvenčními měřidly přístupné. Další výhodou pak je, že pro získání a proměření všech charakteristik potřebujeme pouze jeden sken, takže u tvarově složitých součástí a sestav, jako jsou například vstřikované plasty, dochází k významné redukci měřicích časů. Nevýhodou je pak horší dosahovaná přesnost v porovnání s dotykovými měřicími systémy [9] [36].

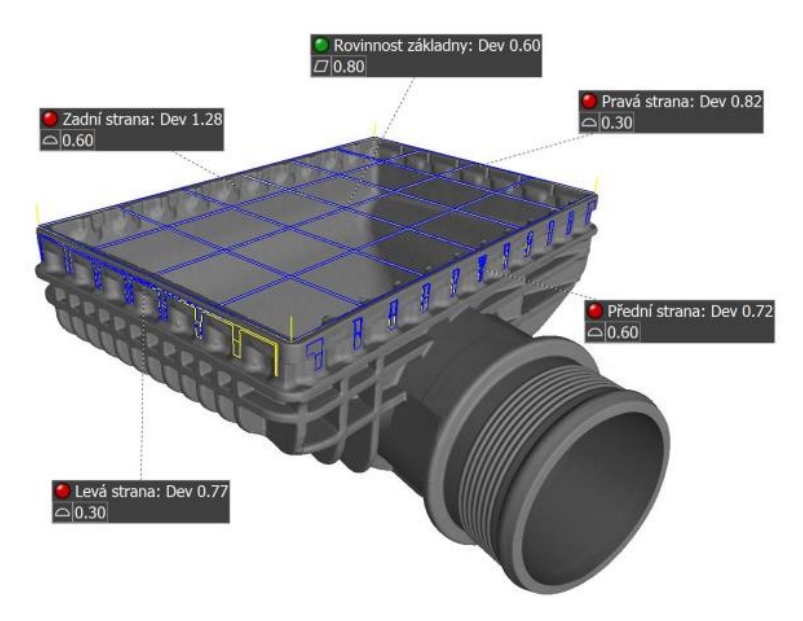

*Obrázek 41:Vyhodnocení geometrických tolerancí součásti měřené na CT [37]*

## 5.2. Porovnání reálného dílu s CAD modelem

Pokud máme k dispozici nominální data rozměrů měřeného dílu, například ve formě CAD modelu, je možné porovnat reálný díl přímo s 3D modelem a zjistit tak rozměrové odchylky v celém objemu dílu. Použitý software je pak schopný odchylky v jednotlivých částech dílu barevně znázornit tzv. barevnou mapou. Důležitým faktorem při porovnávání reálného a virtuálního modelu je vyrovnání obou součástí tak, aby nedošlo k vzniku odchylek, které jsou způsobeny posunutím součásti a modelu vůči sobě.

Způsobů jak součásti vyrovnat je několik. Metody, které se používají nejčastěji jsou Metoda 3-2-1, kdy se díl vyrovná vůči rovině, přímce a bodu na 3D modelu. Další možností je pak metoda Best fit, kdy se skutečná součást napasuje na nominální model tak, aby byl součet odchylek ve všech směrech co nejmenší. Poslední způsob je pak RPS metoda. Toto vyrovnání je využíváno primárně v automobilovém průmyslu a princip spočívá v tom, že je součást vyrovnána vůči počátku souřadného systému celého auta [2] [37].

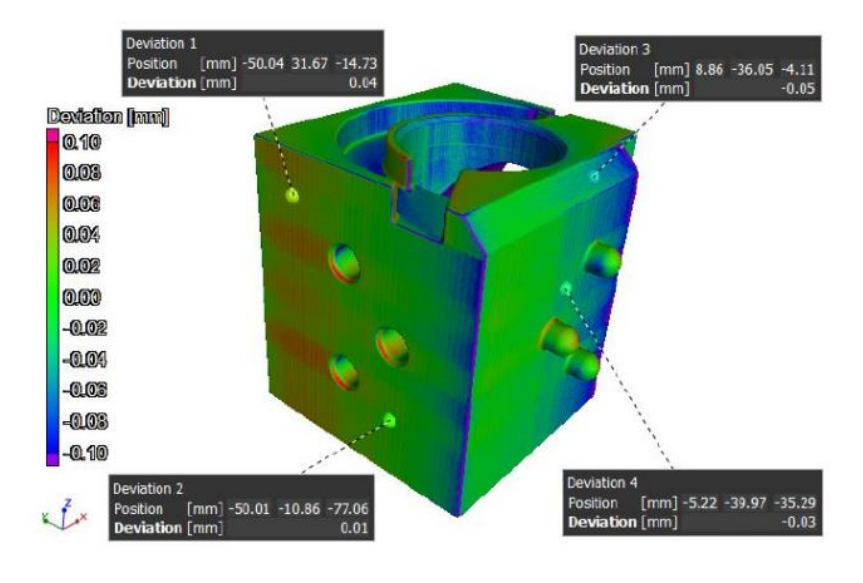

*Obrázek 42: Barevná mapa porovnání naskenovaného dílu s CAD modelem [66]*

## 5.3. Analýza pórů/defektů

Výpočetní tomografie je jedna z mála technologií, která umožňuje nedestruktivní analýzu vnitřních defektů v celém objemu dílu. Z toho důvodu je analýza defektů vůbec nejčastější aplikace CT v průmyslu. Při analýze naměřených dat se vyhodnocuje vnitřní porozita na základě hodnoty šedi jednotlivých voxelů. Aby byla výsledná analýza vnitřní porozity co nejpřesnější, je třeba vhodně zvolit a někdy i kombinovat parametry a algoritmy, podle kterých se defekty hledají a vyhodnocují. Nejčastější metodou, která se využívá je globální prahování, kdy software za pomoci pevně dané prahové hodnoty šedi oddělí vnitřní vady od zbytku materiálu. U měření, kdy je kontrast mezi materiálem a pozadím minimální, se pak využívají pokročilé adaptivní algoritmy založené na lokálních minimech v histogramu. Ze získaných dat pak získáme statistické údaje, jako jsou objem celého analyzovaného vzorku, objem defektů a pórů a procentuální zastoupení defektů vůči skenované součásti. Objevené defekty je pak možné zobrazit v

poloprůhledném 3D modelu s barevným rozlišením jednotlivých defektů podle jejich velikosti. Tato kontrola se nejčastěji provádí na odlitcích, vstřikovaných plastech a na dílech v průmyslových odvětvích, ve kterých jsou na používané součástí kladeny vysoké požadavky na kvalitu (letecký průmysl). Pro celkové vyhodnocení porozity existují normy, které hodnotí kvalitu materiálu podle hojnosti výskytu a velikosti pórů. Jedná se o normy VW 50097, z které vychází i její aktualizovaná a v současnosti platná verze VW 50093. Tyto normy hodnotí poréznost odlitků, bez ohledu na použitý proces odlévání a jsou koncipovány i pro vyhodnocení nedestruktivních zkoušek prováděných na CT [2] [9] [37] [38] [39].

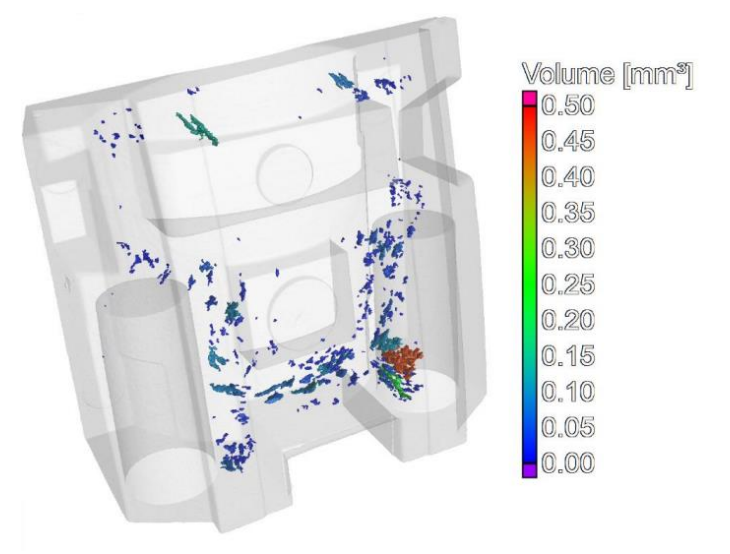

*Obrázek 43: Analýza porozity – barevná vizualizace objemu jednotlivých defektů [37]*

## 5.4. Měření tlouštěk stěn

Měření na tomografu se dá využít i při analýze tloušťky stěn skenovaných součástí. Software pracuje při vyhodnocování s minimální a maximální přípustnou tloušťkou stěny a dokáže lokalizovat místa, kde je materiálu nadbytek, anebo naopak nedostatek. Tyto informace se pak dají dále využít při optimalizaci výrobního procesu. Mimo této funkce dokáže analýza kontrolovat i správnou lokaci stěny (mezery). Výstupem je pak barevně kódovaný model skenované součásti dle naměřených tlouštěk stěn, který lze zobrazit i v jednotlivých řezech [2] [36].

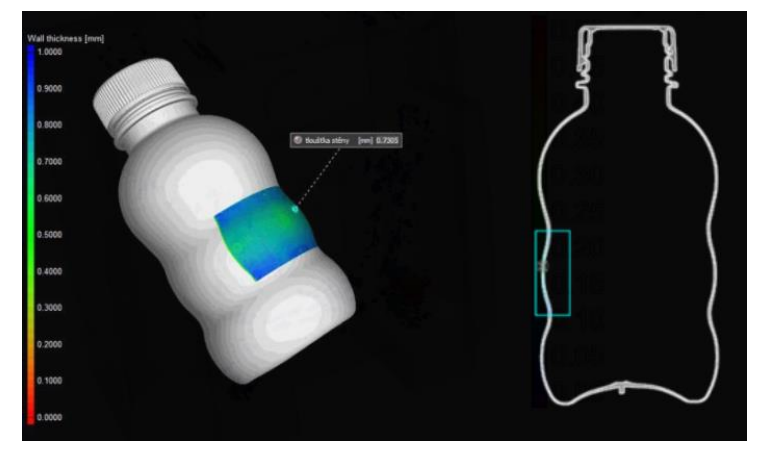

*Obrázek 44: Analýza tloušťky stěny plastové lahve [66]*

## 5.5. Analýza kompozitních materiálů

Kompozity jsou materiály, které díky své heterogenní struktuře dosahují velice dobrých mechanických vlastností. Z toho důvodu je jejich využití ve všech odvětvích průmyslu čím dál tím častější. Z důvodu jejich relativně vysoké ceny se výpočetní tomografie často využívá při kontrole jejich kvality. Skenováním jsme schopni získat data o lokální i globální orientaci vláken a o jejich odklonu od původního směru. Mezi další aplikace, kde se CT technologie v kontextu kompozitních materiálů využívá, patří získávání dat o přítomnosti trhlin, hledání míst kde nastala nebo hrozí delaminace jednotlivých vrstev a hodnocení degradace materiálu v čase. Při hodnocení těchto charakteristik je nutné použít tomograf s vysokým rozlišením detektoru, který bude schopný pořídit dostatečně detailní snímek. Pokud bychom se snažili pořídit takový snímek na tomografu s nízkým rozlišením, narazili bychom na rozlišovací hranici přístroje a výsledný obraz by nebyl dostatečně ostrý [2] [40].

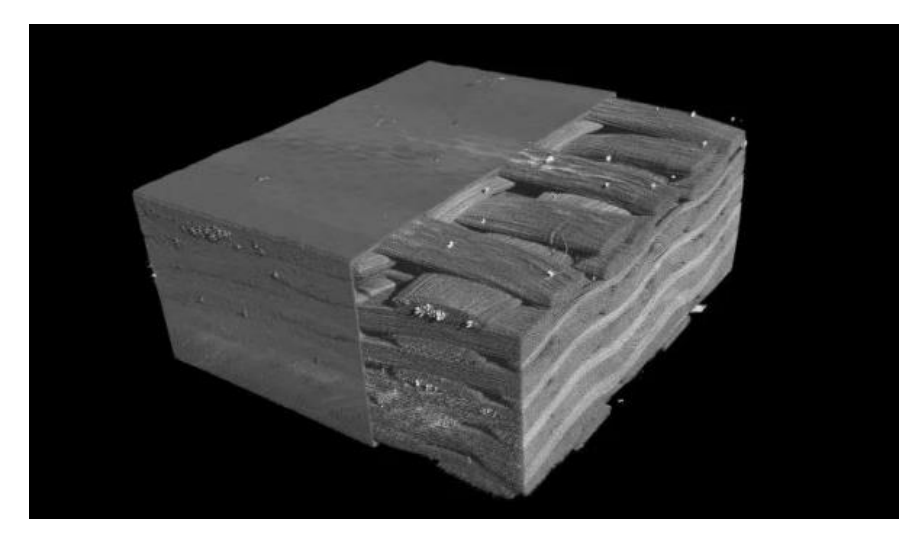

*Obrázek 45: Tomografem pořízený snímek kompozitního materiálu [40]*

# 5.6. Analýza vnitřních struktur tištěných dílů

Díly vyráběné aditivní technologií mají často velice složité vnitřní struktury, které slouží k dosažení potřebné pevnosti a současné maximální redukci hmotnosti. Jedna z mála technologií, která dokáže tyto malé struktury, a případné defekty v nich kontrolovat, jsou mikro CT skeny. Získané informace je pak možné zobrazit v barevně kódovaném modelu, který lze využít pro optimalizaci tiskového procesu a zlepšení kvality výroby [2] [41].

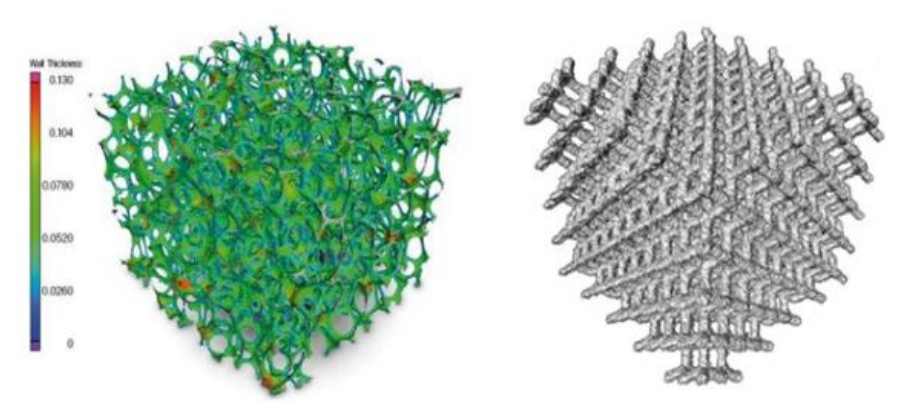

*Obrázek 46: Analýza tištěných struktur [41]*

## 5.7. Reverzní inženýrství

Reverzní inženýrství je, jak už název napovídá, opačný postup tvorby dílu oproti běžné výrobě. Při klasickém návrhu dílu se nejprve vytvoří výrobní dokumentace, pak se navrhne výrobní proces a až posledním krokem je výroba reálné součásti. U reverzního inženýrství se postupuje opačně. Začíná se již existujícím dílem, který je nasnímán a vzniká mrak bodů. Tyto body se převedou do digitálního formátu STL, který je tvořen sítí trojúhelníku, jejíž hustota je přímo úměrná rozlišení snímacího zařízení. S tímto formátem lze již pracovat v CAD softwarech a vytvořit objemový CAD model snímané součásti. Na tomto modelu lze pak provádět různé opravy a úpravy. Výhodou tohoto postupu je, že není třeba začínat proces návrhu součásti zcela od začátku a můžeme čerpat inspiraci již z existujících výrobků [42].

Výpočetní tomografy se využívají právě pro pořízení 3D snímků reálné součásti. Velkou výhodou oproti ostatním snímacím technologiím je možnost rekonstrukce vnitřních struktur, které není možné klasickými optickými skeny zaznamenat.

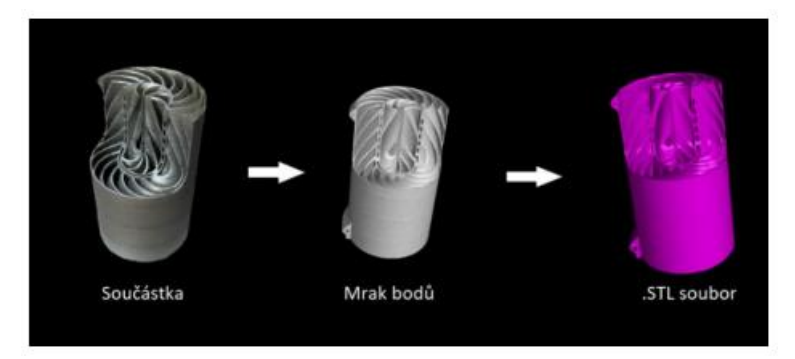

*Obrázek 47: Postup tvorby dílu metodou reverzního inženýrství [2]*

# 5.8. Analýza materiálové struktury dílu

V případě, že se snímá díl s heterogenní strukturou materiálu, jsme schopni pomocí CT dat zanalyzovat a zjistit některé vlastnosti daného materiálu. Díky rozdílné hustotě jednotlivých částí materiálu se jednotlivé voxely zobrazují s odlišným stupněm šedi a můžeme rozeznat a zaznamenat jednotlivé vnitřní struktury. Další informace, které jsme schopni ze získaných dat vypočítat jsou vlastnosti jako propustnost, elektrický odpor a tepelná vodivost součásti jako celku [27].

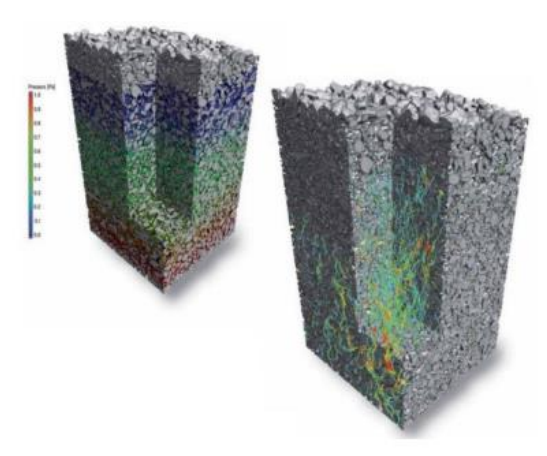

*Obrázek 48: Materiálová analýza [66]*

Další podobnou aplikací, kde se výpočetní tomografie využívá, je analýza práškových materiálů. Může se jednat například o prášek využívaný pro kovový 3D tisk. Skenováním je možné sledovat jeho kvalitu a případně identifikovat nežádoucí částice vyskytující se v prášku, jako jsou spečeniny, které se nepodařilo odstranit recyklací. Tímto krokem lze výrazným způsobem optimalizovat proces aditivní výroby a zvýšit tak výslednou kvalitu vyrobených součástí [2].

# 5.9. Analýza montážních sestav

Výpočetní tomografy dokážou snímat a kontrolovat i výrobky skládající se z více částí, jako jsou například různá elektronická zařízení a hodinky. Díky schopnosti snímat vnitřní struktury není třeba výrobek rozebírat a při následném vyhodnocení je software schopný jednotlivé komponenty oddělit a vyhodnocovat každou zvlášť [9].

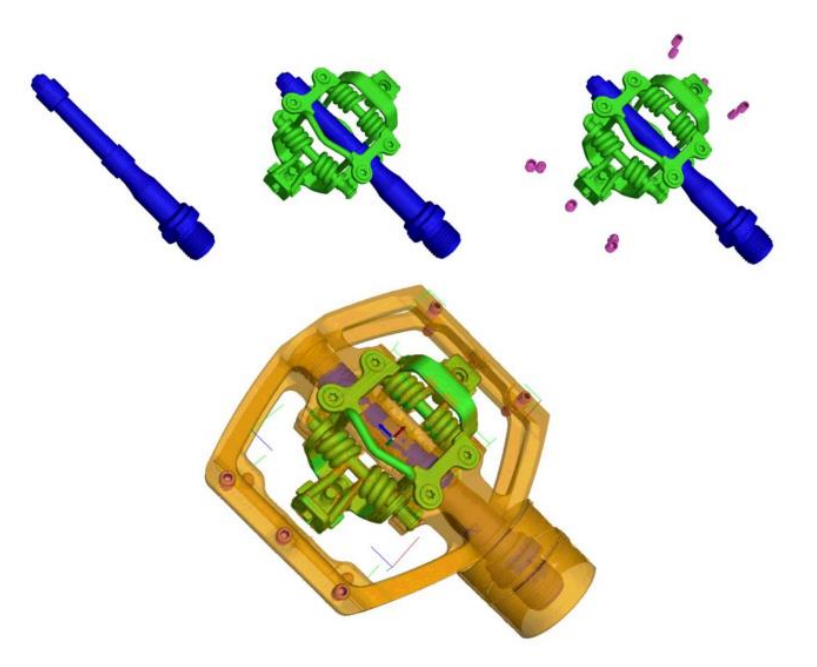

*Obrázek 49: Analýza montážní sestavy [66]*

# 6. Výpočetní tomografie v průmyslové metrologii

Pole využití výpočetní tomografie je čím dál tím větší. Od lékařství po nedestruktivní zkoušky v průmyslu se v poslední době tato technologie rozšiřuje i do průmyslové metrologie.

I v metrologii se využívá výhod výpočetní tomografie. Dotykové souřadnicové měřicí stroje (CMM) nebo optické měřicí přístroje (laserové skenery) mohou měřit vnější povrch součásti, ale nikoli vnitřní struktury, které jsou dotykovým sondám i laserovým paprskům nepřístupné. Kromě toho dotykový systém CMM fyzicky táhne hrot sondy po plochách, které jsou měřeny a může docházet k deformaci rozměrů součásti působením tlakového a ohybového namáhání. Tyto vlivy jsou o to větší, pokud se proměřují díly vyrobené z pružných nebo lehce deformovatelných materiálů. Měření na CT je zároveň

výrazně rychlejší než na CMM, protože pro zaznamenání všech charakteristik je třeba pořídit pouze jeden sken dílu. Z těchto důvodů se v dnešní době můžeme s metrologickými CT zařízeními setkat v již mnoha průmyslových odvětvích. Mezi tato odvětví patří například letecký a kosmický průmysl, automobilový průmysl, elektronika, lékařská zařízení, vstřikované plasty, keramika, kompozitní materiály, kovoobrábění a aditivní výroba. Obzvlášť aditivní výroba je pak velkou motivací ve vývoji CT metrologických měřidel, jelikož komplexní tištěné vnitřní struktury jsou velmi obtížně měřitelné tradičními způsoby [43].

# 6.1. Nejistota měření a metrologická návaznost výpočetní tomografie

Využití výpočetní tomografie v metrologii má zároveň mnoho překážek. Stav jejího využití v provozu je stále nedostatečně popsán a z toho důvodu je tak její implementace v praxi složitá. Největší komplikací je stanovení nejistoty měření. Důvodem je, že při měření na CT zařízeních vstupuje do procesu velké množství faktorů, které ovlivňují proces snímání mraku bodů a jeho následné zpracování viz. obrázek 50. Tyto proměnné faktory, které ovlivňují naměřené výsledky, je nutné pro stanovení nejistoty číselně kvantifikovat, a to není jednoduché, často i neproveditelné. To je zásadní komplikací pro provedení některých analýz, zejména v automobilovém a leteckém průmyslu, kde je požadavek na znalost nejistot měření zakotvena v normách, podle kterých se tento typ výroby řídí. Nejistota měření je definována jako "parametr přidružený k výsledku měření, který charakterizuje míru rozptýlení hodnot, jež by mohly být důvodně přisuzovány měřené veličině" a pro běžná měřidla se určuje dle Příručky pro vyjádření nejistoty v měření (Guide to the Expression of Uncertainty in Measurement – GUM). Pro CT a optická měřidla v současné době neexistují žádné jednotné mezinárodní standardy, které by vedly k odhadu nejistoty měření. Na těchto standardech se ale intenzivně pracuje a již dnes existují způsoby, kterými se nejistota měření určuje (viz. kapitola 6.3). Důvody nedostatku mezinárodní standardizace pro CT měřidla jsou dva. Prvním je, že oproti dotykovým měřidlům jsou výpočetní tomografy na trhu teprve krátkou dobu. Druhým a hlavním důvodem je ale to, že oproti interakci dotykové sondy s povrchem dílu a stanovení její odezvy, je modelování průchodu rentgenového záření materiálem mnohem složitější proces [43] [44].

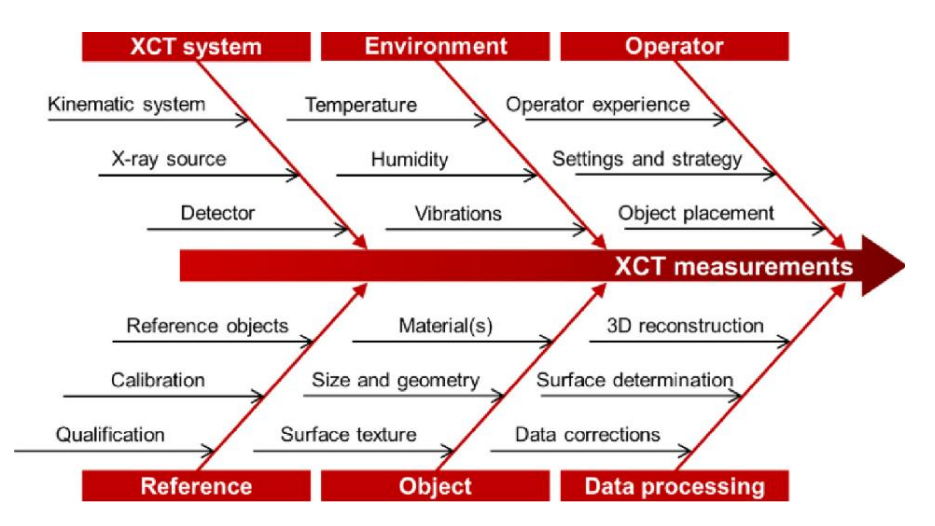

*Obrázek 50: Faktory ovlivňující určení nejistoty měření CT zařízení [44]*

S nejistotou měření souvisí i další komplikace využití CT v metrologii. Tou je problematika metrologické návaznosti výpočetní tomografie. Ta zajišťuje, že jsme schopni řetězcem zkoušek a kalibrací spojit a ověřit výsledky měření se základními jednotkami SI. Dle definice je návaznost "Vlastnost výsledku měření nebo hodnoty etalonu, kterou je určen vztah k národním nebo mezinárodním etalonům prostřednictvím nepřerušeného řetězce porovnání s uvedením příslušných nejistot". Současnou problematikou implementace výpočetních tomografů do metrologie je tedy i nutnost definovat standartní způsoby zkoušení a kalibrování CT metrologických systémů, tzv. přejímací/periodické zkoušky [43] [45].

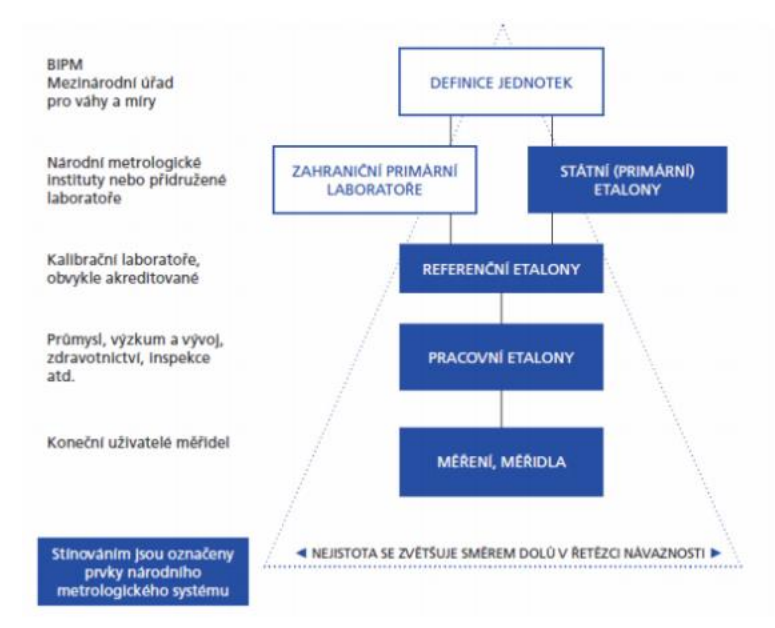

*Obrázek 51: Schéma postupu metrologické návaznosti a jejího vlivu na nejistotu měření [60]*

# 6.2. Současný stav standardizace výpočetní tomografie v metrologii

Dlouhou dobu neexistovala žádná mezinárodně uznávaná norma, která by se problematikou výpočetní tomografie v metrologii zabývala. Existovali pouze mezinárodní dokumenty jako německý VDI/VDE 2630 vč. komplementární VDI/VDE 2617, japonský JIS B7442 a Americký B.89.4.23, které vycházely z principů metrologických norem pro CMM, jako jsou ISO 10360–2 a ISO 10360–5. Tyto normy se zabývají přejímacími a periodickými zkouškami souřadnicových měřidel a na rozšíření, které by se zabývalo touto problematikou u CT měřidel, se čeká již od roku 2010, kdy se na tomto doplňku začalo pracovat [2].

Norma ISO 10360–11 není stále oficiálně schválená a dokončená. Její předběžné neoficiální verze ale k dispozici jsou a obsahují právě popis principu a postupu přejímacích a periodických zkoušek u výpočetních tomografů využívaných v metrologii. Z důvodu složitosti zařazení výpočetní tomografie do metrologie je vypracování této normy časově velmi náročné.

# 6.3. Přejímací/periodické zkoušky CT přístrojů a jejich metodika

Přejímací a periodické zkoušky slouží k zaručení metrologické návaznosti měřidel a zároveň k ověření toho, že naměřené chyby odpovídají maximální hodnotě dovolené chyby přístroje udávané výrobcem (MPE). Pro zkoumání přesnosti vyhodnocení lokálních a globálních odchylek souřadnicových měřicích systémů (CMM) se běžně používají **test chyby měření délky** (E – test) a **test chyby měření snímání** (P – test). Cílem metrologické komise, která je odpovědná za vytváření metrologických standardů pro zařízení na měření rozměrů proto je, aby se oba tyto testy předefinovali a přizpůsobili tak, aby je bylo možné použít i při verifikaci CT měřidel. Tomu se autoři dodatku normy ISO 1030-11 snaží vyhovět a její předběžná verze oba tyto testy zahrnuje. Tento přístup zaručí, že bude možné srovnávat výsledky měření mezi CT, CMM a případně i jinými měřicími systémy.

Tyto testy hodnotí celkový výkon měřicího systému, což vyžaduje aby braly v potaz všechny chyby, které mohou být způsobeny jednotlivými součástkami CT a všemi

procesy, které při měření probíhají. E – Test se používá při zjišťování globálních odchylek a zkušební tělesa, která se pro jeho vyhodnocení používají jsou délkové etalony (např. kuličkové destičky, měrky, destičky s otvory a stupňové měrky). Měření se běžně provádí mezi středy otvorů/koulí (obrázek 52) a hodnotí se vzdálenost naměřená od jednoho bodu k druhému. P – test pak slouží k vyhodnocení lokálních chyb, jako jsou odchylky v prostorovém rozložení tvarů, odchylky geometrií a odchylky povrchů. Test se provádí na kalibrovaných koulích a vyhodnocuje se použitím metody nejmenších čtverců. Měření průměrů a odchylek tvaru se pak hodnotí srovnáním s kalibrovanými daty [43] [46].

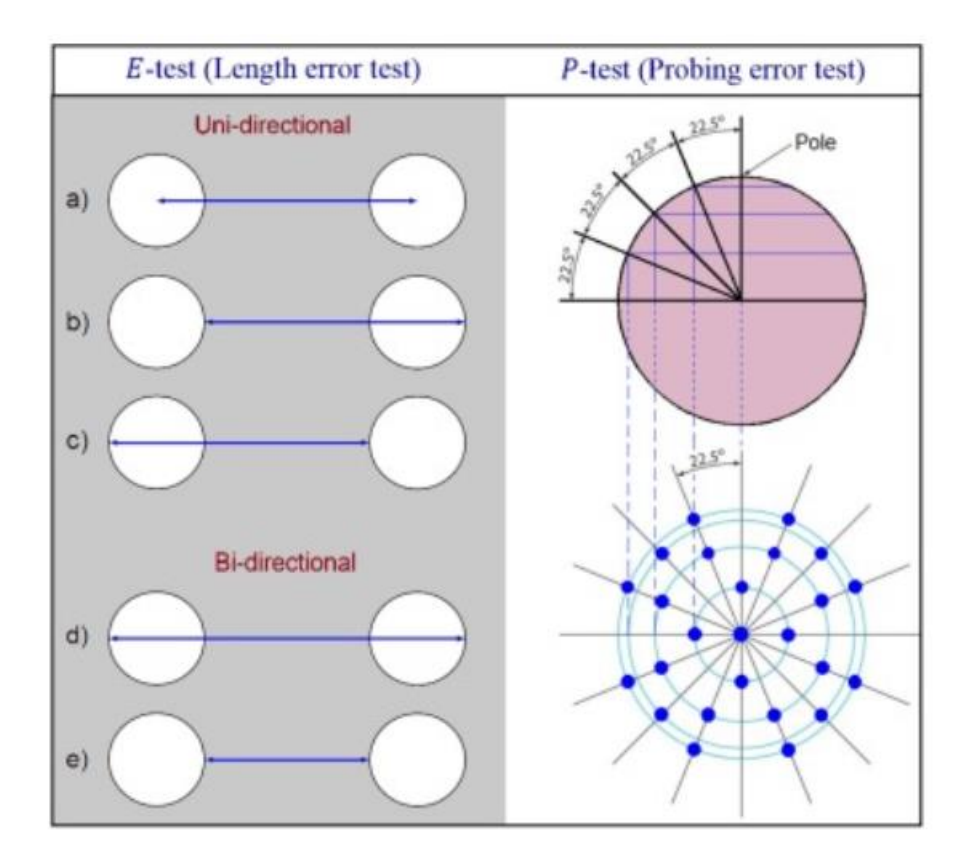

*Obrázek 52: E – test (test chyby měření délky), P – test (test chyby měření snímání) [43]*

#### 6.3.1. Lenght error test ( $E - test$ )

Test chyby měření délky proměřuje chyby naměřených délek v celém použitelném objemu výpočetního tomografu. Zkoušené délky mohou procházet jak jednou rovinou, tak i skrze všechny tři rozměry. Dle normy je při přejímací zkoušce nutné provést měření chyby délky **EVol.j::CT** (Uni – directional, viz. obrázek 52). Výrobce CT pak může ještě nad rámec zadat provedení měření chyby délky **EBi.j::CT** (Bi – directional viz. obrázek 52).

Etalony používané pro E – test, by se měly skládat z kulových a válcových geometrií jejichž vzdálenost bude tvořit jednotlivé měřené délky. Kulové a válcové geometrie mohou být jak duté, tak plné a na přejímacím etalonu se může vyskytovat i jejich kombinace. Všechny proměřované délky mohou být na jednom etalonu, pro změření všech potřebných délek je ale možné využít i víc etalonů. Největší měřená vzdálenost by měla mít velikost alespoň 85% maximální (teoretické) délky, kterou lze ve zkoumaném CT měřit. Druhá nejdelší vzdálenost by pak měla mít velikost alespoň 66% maximální délky. Tyto dvě největší vzdálenosti nesmí být kolineární (pokud se obě vyskytují na jednom etalonu). Nejmenší měřená délka pak musí být naopak menší než 20% maximální možné měřené délky. Jednotlivé geometrické prvky (koule/válce), jejichž vzdálenost se měří, musí být naměřeny dostatečně velkým počtem snímaných bodů, přičemž nominální snímané body, by měli být rozmístěny rovnoměrně kolem teoretického středu prvku. Etalon by se měl změřit ve dvou zcela odlišných pozicích a celkově by měli být provedeny alespoň 4 CT skeny. Pokud je tomograf schopný pouze jednoho zvětšení provedeme dva snímky v každé poloze etalonu. Každý tento snímek by měl obsahovat přibližně stejné množství měřených vzdáleností a celkový počet naměřených vzdáleností by měl být 105. Tyto naměřené hodnoty se pak porovnávají s hodnotou MPE, kterou udává výrobce. Aby měřidlo prošlo přejímací zkouškou, nesmí mít více než pět naměřených délek hodnotu **EVol.j::CT** větší, než je hodnota MPE. V případě, že se vyskytne chyba, se měření zopakuje třikrát v poloze, kde byla MPE překročena. Výsledkem jsou tedy minimálně další tři měření. Pokud jsou všechny hodnoty příslušných chyb měření délky **EVol.j::CT** menší než MPE lze říct, že je měření v souladu se specifikacemi [46].

#### 6.3.2. Probing error test  $(P - test)$

P – testy, neboli testy chyby měření snímání, obecně popisují schopnost tomografu určit povrch tělesa a popsat trojrozměrné chybové chování při jeho snímání ve velmi malém měřicím objemu. Norma ISO 10360–11 konkrétně určuje pro periodické a přejímací zkoušky vyhodnotit tři p – testy (výrobce může zadat nutnost provést ještě dodatečné testy). Těmito testy jsou **PFrom.Sph.ALL.j::CT**, **PForm.Sph.D95%.j::CT** a **PSize.Sph.All.j::CT**, které uživateli poskytují informace o schopnosti CT určit souřadnice bodu na kulovém povrchu. Všechny tyto testy by měli být provedeny během jednoho měření na tělese,

které se skládá z jedné nebo více testovacích koulí/polokoulí. Zároveň by během měření mělo být v prostoru CT přítomno ještě jedno samostatné překážkové těleso, které ověří schopnost měřidla hodnotit geometrii testovací koule (koulí) v přítomnosti druhého tělesa, které absorbuje a odráží část rentgenových paprsků (při snímání by tedy mělo být umístěno tak, aby část paprsku pronikala jak testovací koulí, tak i překážkovým tělesem). Dle normy nesmí být průměr testovací koule menší než 5% maximální (teoretické) délky, kterou lze ve zkoumaném CT měřit a zároveň nesmí být větší 20% této délky. U CT s velkým měřicím objemem nesmí průměr koule překročit hodnotu 51 mm. Překážkové těleso by pak mělo mít jednoduchou geometrii (vnější i vnitřní), tvořenou pouze jedním spojitým povrchem a mělo by být koncipováno tak, aby nebylo rotačně symetrické.

Zkušební těleso je snímáno pomocí více bodů, přičemž by nominální snímané body měli být rovnoměrně rozmístěny kolem teoretického středu koule. Tyto snímané body by měli pokrývat alespoň 50% povrchu celé koule a je důležité, aby byl alespoň jeden její pól (maximální nebo minimální bod koule ve směru vertikální osy) uvnitř snímané oblasti. Měření by mělo proběhnout na třech testovacích koulích, které by měli být umístěny v měřicím objemu CT tak, aby jedna zasahovala do horní části prostoru, druhá byla v blízkosti rotační osy a třetí byla ve spodní části měřidla. Ve výsledku by tedy měli pokrývat co největší část pracovního prostoru tomografu. Toto měření je zopakováno dvakrát a výsledkem je tedy 6 změřených zkušebních těles. Při umisťování každého testovacího a překážkového tělesa je důležité, aby mezera mezi nimi nebyla menší než 5% maximální (teoretické) délky, kterou lze ve zkoumaném CT měřit.

- **PForm.Sph.D95%.j::CT** tento test určuje nejmenší možnou šířku dvou soustředných kulových skořepin, které obsahují 95% všech naměřených bodů zkušební koule. Radiální šířka této skořepiny je pak hodnota testu chyby měření snímání **PForm.Sph.D95%.j::CT**.
- **PFrom.Sph.ALL.j::CT** pro vyhodnocení tohoto testu se využívají stejné naměřené body, které byly použity jako vstupní data pro vyhodnocení **PForm.Sph.D95%.j::CT**. Rozdílem ale je, že tento test určuje nejmenší možnou šířku dvou soustředných kulových skořepin, které obsahují všechny naměřené body zkušební koule.

Radiální šířka této skořepiny je pak hodnota testu chyby měření snímání **PFrom.Sph.ALL.j::CT**.

• **PSize.Sph.All.j::CT** – tento test se vyhodnocuje také ze stejných naměřených bodů jako u předchozích p – testů. Probíhá ale tak, že se pomocí všech naměřených bodů vytvoří Gaussova asociovaná koule, u které zjistíme její průměr. Hodnotu chyby měření snímání **PSize.Sph.All.j::CT** pak určíme tak, že od tohoto průměru odečteme kalibrovaný průměr testovací koule.

Hodnocený tomograf je v souladu se specifikacemi a projde přejímací/periodickou zkouškou, pokud jsou naměřené hodnoty chyb všech vyhodnocovaných p – testů menší než hodnota MPE udávaná výrobcem. Pokud jedna nebo více hodnot překračuje příslušnou hodnotu MPE, je nutné měření všech výsledků, které byly pořízeny ve stejném snímku zopakovat a znovu vyhodnotit. Pokud znovu jedna nebo více hodnot převyšuje udávanou hodnotu MPE, není měřicí přístroj hodnocen jako způsobilý [46].

#### 6.3.3. Porovnávací/substituční metoda

Určení nejistoty měření a zaručení metrologické návaznosti je pro využití CT v metrologii nezbytné. Pro tento účel se proto v posledním desetiletí upravila a využívala substituční metoda popsaná v dokumentu VDI/VDE 2630 Part 2.1, která vychází z pokynů normy ISO 15530–3. Norma ISO 15530-3 se zabývá touto metodou u souřadnicových měřicích systémů. Substituční metoda spočívá v empirickém přístupu k určení nejistoty měření, kdy opakovaně srovnáváme naměřené hodnoty kalibrovaného etalonu a zkušebního dílu. Důležitým principem je, že oba díly musí být měřeny za pokud možno stejných podmínek a zároveň by si měli být vzájemně podobné tvarem, velikostí, a materiálovým složením. Tohoto cíle se ale v praxi velice spatně dosahuje, a proto je složité nějaký systém systematického postupu určení nejistoty měření vytvořit. Další problém vzniká, pokud se na zkušebním díle vyskytují nepřístupné vnitřní geometrie, protože neexistuje žádná korelace mezi CMM a CT systémem pro měření vnitřních struktur [2] [43].

# 6.4. Materiály zkušebních etalonů

Při měření jakékoliv metrologické charakteristiky na CT je třeba brát v potaz míru útlumu rentgenového záření. Jeho velikost závisí na energii rentgenového záření a na materiálu snímaného tělesa. Z toho důvodu je složité určit závislost, která by tento vztah pro libovolný materiál popisovala. Pro zjednodušení a lepší opakovatelnost se proto pro periodické a přejímací zkoušky v rámci normy ISO 10360–11 vytvořily materiálové třídy, které popisují, jaké materiály lze pro konstrukci přejímacích etalonů využít.

Aby nebylo nutné omezit zkoušení na jeden materiál, byly pro zaručení srovnatelnosti mezi jednotlivými CT systémy definovány tři třídy materiálů, které lze pro jednotlivé zkoušky využít. Tyto třídy jsou: plastové materiály, hliníkové materiály a ocelové materiály (v rámci některých tříd jsou definovány substituční materiály, které lze také použít). Pokud výrobce přesně nespecifikuje, pro jakou třídu materiálu platí udávaná hodnota MPE, můžeme při provádění periodických/přejímacích zkoušek volit pro konstrukci etalonu materiál ze všech tří tříd. Naměřené hodnoty pak musí korespondovat s udávanou hodnotou MPE nehledě na zvolenou třídu. Pokud je při měření přítomné i překážkové těleso, musí být vyrobeno z materiálu stejné třídy jako je zkušební těleso [46].

#### 6.4.1. Třída plastových materiálů

- **Vhodné plastové materiály** polyethylen (PE); polypropylen (PP); polyamid (PA); polyacetal (POM); polyethylentereftalát (PET); polyetereterketon (PEEK); polyetherimid (PEI); polyester (PES); polysulfid (PSU); polyfenylsulfid (PPS); polykarbonát (PC); polymethylmethakrylát (PMMA)
- **Nevhodné plastové materiály** všechny plastové materiály obsahující fluor a chlór (halogenové polymery); všechny plastové materiály vyztužené vlákny (plasty vyztužené uhlíkovými vlákny); všechny plastové materiály s kovovými, organickými nebo halogenovými přísadami
- **Substituční materiály** karbid boru, nitrid boru, beryllium

### 6.4.2. Třída hliníkových materiálů

- **Vhodné hliníkové materiály** hliníkové slitiny (třídy 1XXX, 3XXX, 4XXX, 5XXX, 6XXX); hliníkové slitiny s obsahem méně než 1% Zn (některé slitiny třídy 7XXX); hliníkové slitiny s obsahem max. 1% Cu (některé slitiny třídy 2XXX)
- **Nevhodné hliníkové materiály** všechny hliníkové slitiny s obsahem olova a bismutu (např. Al 6262); všechny hliníkové slitiny s více než 1% Zn; všechny hliníkové slitiny s více než 1% Cu; všechny nestandartní hliníkové slitiny (slitiny třídy 8XXX)
- **Substituční materiály** křemen/oxid křemičitý; oxid hlinitý; rubín; safír; karbid křemíku; nitrid křemíku; sklokeramika s nízkým CTE (koeficient lineární tepelné roztažnosti); keramika s nízkým CTE

#### 6.4.3. Třída ocelových materiálů

- **Vhodné ocelové materiály** uhlíková ocel (třída 1XXX); všechny nízkolegované oceli
- **Nevhodné ocelové materiály** oceli s příměsí olova (třída XXLXX); oceli s příměsí wolframu (třída 7XXX); všechny ocelové slitiny s příměsí prvků postupně seřazených v periodické tabulce od pozice 37 (Rb) - 54 (Xe) větším než 1%; všechny slitiny oceli s obsahem niklu nebo chrómu vyšším než 2%

# 6.5. Existující etalony využívané k přejímacím zkouškám

Etalony využívané pro periodické a přejímací zkoušky by měly mít dostatečnou rozměrovou stabilitu a musí být řádně zkalibrovány. Díky kalibraci jsme schopni zaručit metrologickou návaznost a určit nejistotu měření zkoušeného CT systému. Etalony se pak dále využívají k obecnému zkoušení CT systémů a pro kvantifikaci vlivu jednotlivých parametrů na proces snímání.

Nejčastějšími zkušebními etalony jsou kalibrační koule, kalibrační kroužky, tyče s koulemi (ball bar), desky s koulemi (ball plate), desky s dírami (hole plate), stupňovité válce a stupňovité měrky. Koule a válcové díry jsou nejvhodnějšími etalony pro měření délky a optimalizaci měření vzdáleností. Důvodem je, že vzdálenost středů koulí/válců je jen minimálně ovlivněna definicí povrchu a artefakty, jako je například zesílení svazku paprsků (beam hardening). Další vlastnost, která se na etalonech typu koule testuje, je správnost definice a měření povrchu. Pro měření dvousmyslové délky se často využívají stupňové měrky typu ball rails a maximální propustná tloušťka se pak ověřuje na stupňovitých válcích. Materiály, které se nejčastěji využívají na konstrukci etalonů jsou hliník, titan, keramika a rubín [2] [46].

#### 6.5.1. CT ball plate

Tento etalon byl vyroben a představen na Dánské Technické univerzitě v roce 2012 a skládá se z 25 rubínových kuliček s nominálním průměrem 5 mm. Kuličky jsou přilepené na destičku z uhlíkového kompozitu a jsou rozložené v pravidelné mřížce 5x5. Kuličky a destička jsou spojeny pomocí dvousložkové epoxidové pryskyřice, která je z dlouhodobého hlediska rozměrově stabilní a dokáže zajistit spolehlivé a pevné spojení. Uhlíkový kompozit se pro konstrukci etalonů používaných na CT zařízeních využívá často, a to z důvodu jeho nízké absorpce rentgenových paprsků, která umožňuje celou destičku z finálního snímku odfiltrovat.

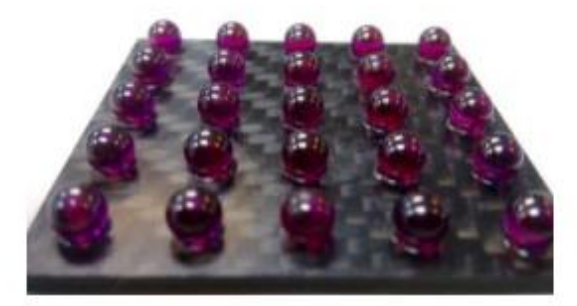

*Obrázek 53: CT ball plate [47]*

Kalibrace destičky proběhla na dotykovém souřadnicovém přístroji Zeiss UMC 850, jehož hodnota maximální dovolené chyby MPE = ± (3+L/250) μm (L v mm). Teplotní podmínky během procesu kalibrace byly udržovány na 19,5 ± 0,8 °C.

Skenování probíhalo na třech výpočetních tomografech, a to konkrétně na strojích Nikon Metrology XT 225 ST, Zeiss Metrotom 1500 a Nanotom GE Phoenix x-ray. Postupovalo se dle pokynů příručky VDI/VDE 2630 – Part 1.3. Měřily se tedy středové souřadnice koulí, jejich průměr a chyba tvaru. Celkově byly provedeny 4 skeny vždy ve dvou různých zvětšeních a orientacích (obrázek 54), což zaručilo možnost určení prostorového rozložení chyby v pracovním prostoru CT (kvůli relativně malému měřicímu prostoru u tomografu Nanotom GE Phoenix x-ray probíhalo v jeho případě měření jen v pozici 1 a 3). Měření nemělo za úkol porovnávat přesnost naměřených hodnot jednotlivých tomografů, ale zjistit vhodnost využití etalonu CT ball plate jako referenčního objektu při hodnocení CT měřidel.

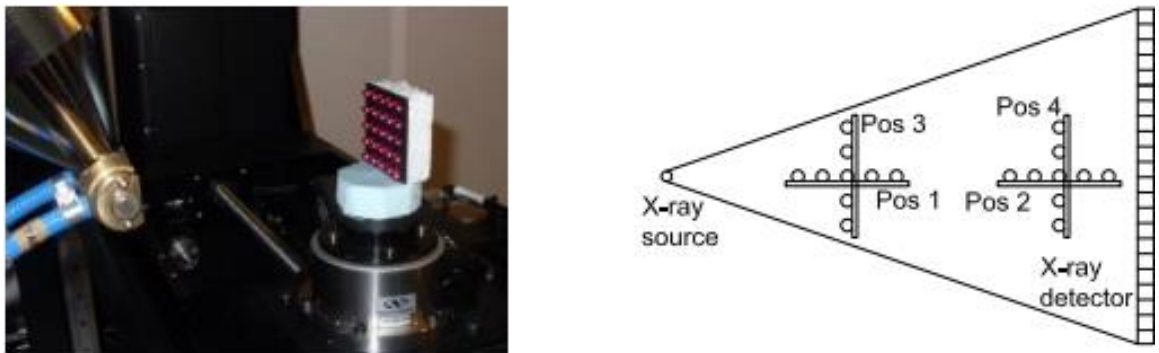

*Obrázek 54: Průběh skenování etalonu CT ball plate [47]*

Pro zjednodušení se provádělo vyhodnocení pouze na parametru  $SD<sub>cor</sub> =$  corrected sphere distance error (rovnice 12). K tomuto vztahu se došlo aplikací korekce chyby měřítka (a = koeficient lineární regrese) na parametr  $SD_{uncor}$  = uncorrected sphere distance error, který se vypočítal vztahem (rovnice 11), kde  $L_{CT}$  je vzdálenost středů kuliček naměřená na tomografu a L<sub>CMM</sub> je vzdálenost středů kuliček naměřená na CMM.

*Rovnice 11: Chyba vzdálenosti středů kuliček (bez korekce)*

$$
SD_{uncor} = L_{CT} - L_{CMM}
$$

*Rovnice 12: Chyba vzdálenosti středů kuliček (s korekcí)*

$$
SD_{cor} = SD_{uncor} + a \cdot L_{CMM}
$$

Grafy naměřených hodnot parametru SD<sub>cor</sub> z tomografu XT H 225 ST CT ve všech čtyřech pozicích, jsou vidět na obrázku 54. Hodnoty ze zbylých tomografů jsou pak vidět v tabulce na obrázku 55, kde lze také vidět jasný rozdíl naměřených chyb v závislosti na poloze a orientaci objektu v prostoru CT. Chyby na pozicích 1 a 2 jsou obecně srovnatelné, stejně jako chyby na pozicích 3 a 4. Z toho se dá vyvodit, že velikost voxelu, která je určena vzdáleností mezi objektem a detektorem, nemá na hodnocený parametr SDcor významný vliv. Chyby na pozicích 1 a 2 jsou však přibližně dvakrát menší, ve srovnání s chybami na pozicích 3 a 4. To je nejpravděpodobněji způsobeno tím, že je v těchto pozicích objekt snímán blíže u hranic detektoru, kde se výrazněji projevuje Feldkamp efekt [20] [47].

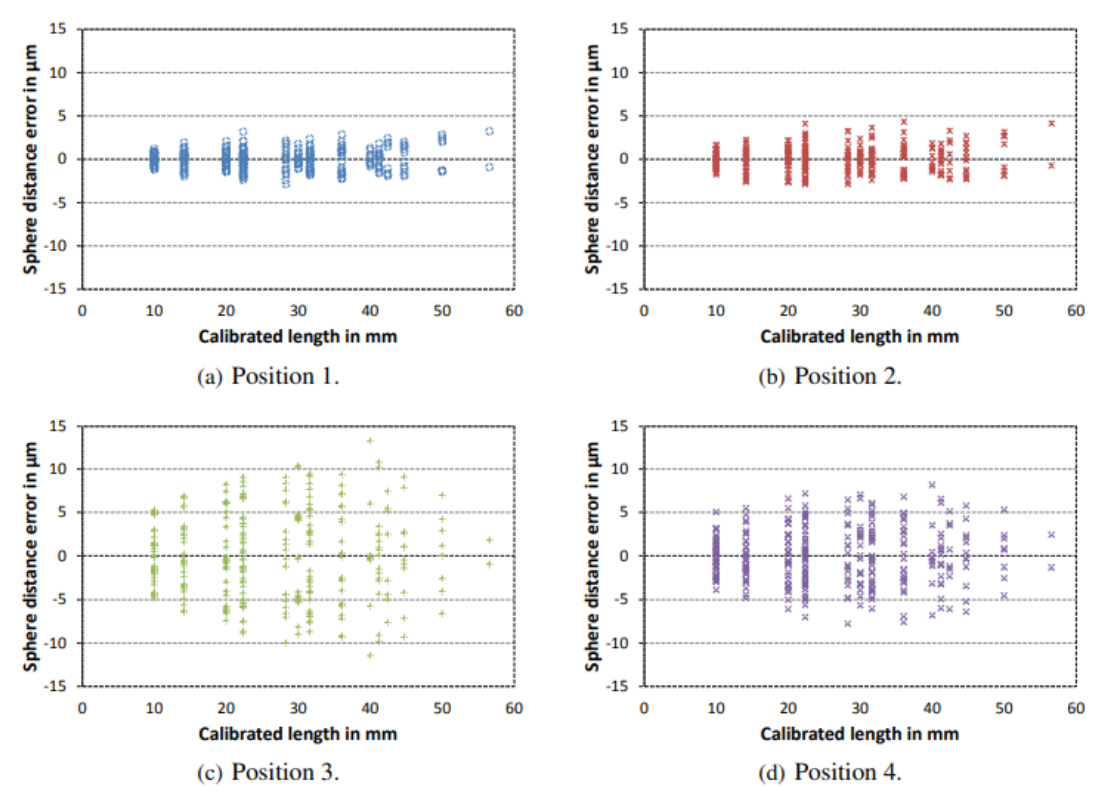

*Obrázek 56: Chyby naměřené na tomografu XT H 225 ST CT [20]*

|                              | <b>Position</b> |                 |         |  |
|------------------------------|-----------------|-----------------|---------|--|
|                              |                 |                 |         |  |
| XT H 225 ST 3.2 4.3 13.2 8.2 |                 |                 |         |  |
| Metrotom 1500 2.2 3.3        |                 |                 | 8.4 4.0 |  |
| <b>Nanotom</b>               |                 | $2.2 \quad 5.2$ |         |  |

*Obrázek 55: Tabulka všech naměřených hodnot [20]*

Důvod pro použití tohoto etalonu je ten, že při skenování v pozicích 1 a 2 (vodorovné pozice) se nevyskytuje zobrazovací artefakt Beam hardening i přes vcelku dlouhou vzdálenost, kterou musí rentgenové paprsky v této poloze skrze kuličky projít. Toho je dosaženo vhodnou volbou materiálu, ze kterého jsou kuličky vyrobeny (rubín). Tento materiál má totiž relativně nízkou hodnotu absorpce rentgenového záření [20] [47].

#### 6.5.2. CT tree

CT tree byl stejně jako CT ball plate vyvinut na Dánské technické univerzitě. Principem se jedná o velmi podobný koncept, jako byl právě CT ball plate. Etalon se skládá z pěti kulových tyčí, přičemž na každé tyči se nachází jeden pár rubínových kuliček o průměru 3mm. Rozměry jednotlivých tyček se pohybují od 16 do 40 mm a jsou vyrobeny z uhlíkového kompozitu. Na tělese se dá měřit celkem 45 rozměrů.

Etalon byl kalibrován v laboratoři ISM3D ve městě Gijón, dle směrnice T2 – 04 "Calibration of 3D Ball Artefacts", na souřadnicovém měřicím stroji Zeiss Prismo Navigator.

| 10<br>9 <sub>6</sub> |              |                 |                                 |                   |
|----------------------|--------------|-----------------|---------------------------------|-------------------|
| 5 o<br>6<br>BB/      | Ball bar No. |                 | Symbol Calibration length in mm | Sphere couple No. |
| 3 <sup>o</sup>       |              | BB1             | 40.1213                         | $1 - 2$           |
| $\bullet$ 2          |              | B <sub>B2</sub> | 34.3547                         | $3 - 4$           |
|                      |              | BB <sub>3</sub> | 28.4855                         | $5 - 6$           |
|                      |              | BB4             | 22.2395                         | $7 - 8$           |
|                      |              | BB5             | 16.4010                         | $9 - 10$          |

*Obrázek 57: Design etalonu CT tree a jeho rozměry naměřené při kalibraci [20]*

Snímání proběhlo na tomografu Nikon Metrology XT H 225 ST a etalon se nacházel vždy ve vertikální poloze. Celkově se provedlo 5 měření v pěti odlišných polohách o různých hodnotách zvětšení. Těleso bylo vždy umístěno tak, aby se tyč BB3 nacházela přesně v centru kuželového paprsku. První pozice měření byla zvolena v pozici maximálního zvětšení (nejmenší velikost voxelu), kterého lze na tomografu dosáhnout. Pátá pozice pak byla zvolena naopak s takovým zvětšením, které zajistilo přibližně dvojnásobnou velikost voxelu vůči prvnímu snímku. Parametry snímání byly během všech měření konstantní a měnila se pouze pozice etalonu v měřicím prostoru.

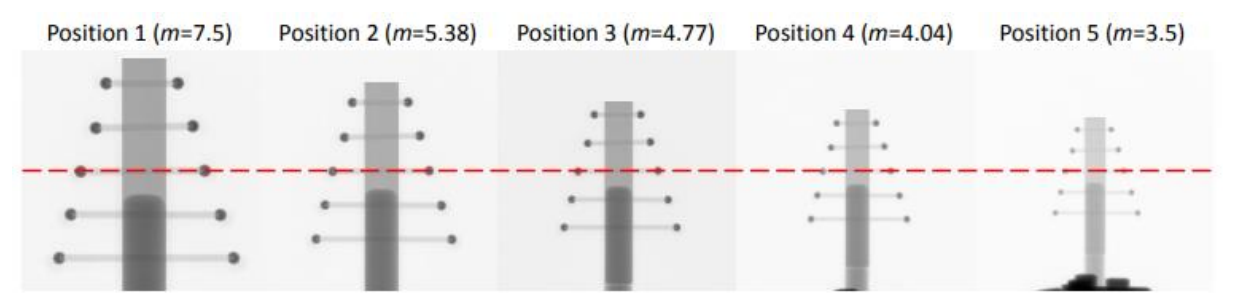

*Obrázek 58: Zvětšení a umístění CT tree během jednotlivých měření [20]*

Po očištění nasnímaných dat od vlivu měřítka se ukázalo, že největší délková chyba (±22 μm) byla při měření etalonu v pozici 1. Chyba se pak postupně snižovala v závislosti na velikosti zvětšení, dokud neklesala až na minimum v pozici 5 (± 10 μm). Největší vliv

na vzniklou chybu měly Feldkamp efekt, ostrost obrazu a drift rotační osy ve směrech X a Y [20].

### 6.5.3. Součást dávkovacího mechanismu inzulínového pera

Další příklad etalonu pro zkoušky CT je z disertační práce Pavla Müllera [20]. Jedná se o část dávkovacího mechanismu inzulínového pera. Tato součást je vyráběna firmou Novo Nordisk A/S a v této práci byla využita pro ověření využití substituční/porovnávací metody pro přejímací zkoušky.

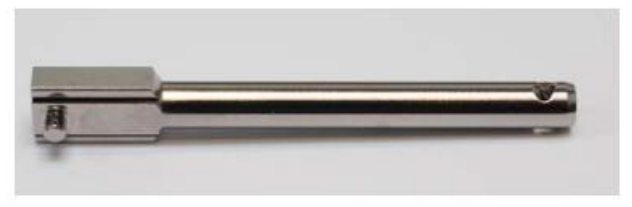

*Obrázek 59: Dávkovací mechanismus inzulínového pera [20]*

Součástka je vyrobena z mosazi, která je pokryta 5 μm vrstvou niklu. Při měření tohoto etalonu se zkoumal hlavně vliv integračního času a počtu pořízených snímků na výslednou přesnost.

Důvodů pro využití tohoto dílu jako etalonu je několik. Zaprvé se jedná o kovový díl, takže je poměrně složité správně zvolit parametry skenování, tak aby se zamezilo vzniku zobrazovacích artefaktů v rekonstrukčním objemu. Dá se na něm tedy optimalizovat proces nastavení měřicích parametrů. Dalším důvodem pak je,že se jedná o asymetrickou součást se zajímavými geometrickými prvky, které mohou poukázat na omezení výpočetních tomografů v metrologii.

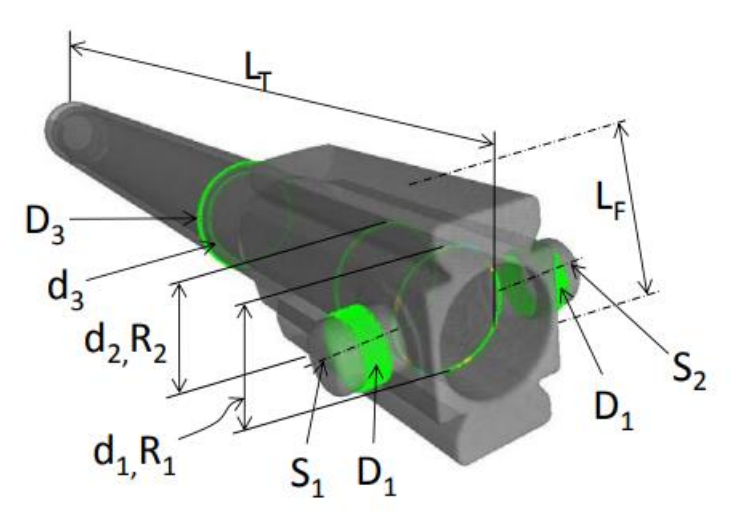

*Obrázek 60: Měřené charakteristiky [20]*

Kalibrace probíhala na dotykovém souřadnicovém měřicím stroji Zeiss UMC 850, na Dánské Technické univerzitě, jehož hodnota maximální dovolené chyby MPE =  $\pm$  (3+L/250)  $\mu$ m (L v mm).

Následné snímání potvrdilo, že integrační čas a počet snímků významně ovlivňuje přesnost měření geometrických charakteristik a délkových rozměrů. Nejdelší snímání probíhalo 213 minut a nejkratší 9 minut. Výsledkem pak byl rozdíl v naměřených hodnotách přibližně 20 μm u geometrických charakteristik a 8,6 μm u délkových charakteristik. Zároveň byl ve výsledném obrazu při nízkých integračních časech mnohem víc zřetelný šum, který také ovlivňuje kvalitu obrazu a přesnost měření [2] [20].

#### 6.5.4. Step Cylinder (SC) a hole plate (HP) etalon

V rámci přípravy normy ISO 10360-11 vznikl v roce 2015 dokument "ISO test survey 2015", který měl za úkol zmapovat vliv tloušťky snímaného materiálu na přesnost měření. V rámci tohoto měření se použili dva etalony. Prvním byl stupňovitý válec (step cylinder = SC) a druhý byla deska s dírami (hole plate = HP). Stupňovitý válec byl poskytnut Japonským národním metrologickým institutem (NMIJ) a deska s dírami byla poskytnuta Fyzikálně – technickým federálním institutem v Německu (PTB), přičemž měření bylo provedeno právě na PBD.

Oba tyto etalony byly vyrobeny z hliníkových slitin. Stupňovitý válec byl navíc umístěn v průhledném ochranném obalu z PMMA. U stupňovitého válce se konktrétně jednalo o slitinu A60601 a u desky s dírami o slitinu A6082. Stupňovitý válec byl vyroben přesným frézováním a deska s dírami elektroerozivním obráběním. Stupňovitý válec se skládá z pěti válců od nejmenšího o průměru 18 mm, až po největší o průměru 50 mm a jedné centrální díry o průměru 8 mm. Deska s dírami má pak rozměry 48 mm x 48 mm x 8 mm s 28 dírami o průměru 4 mm.

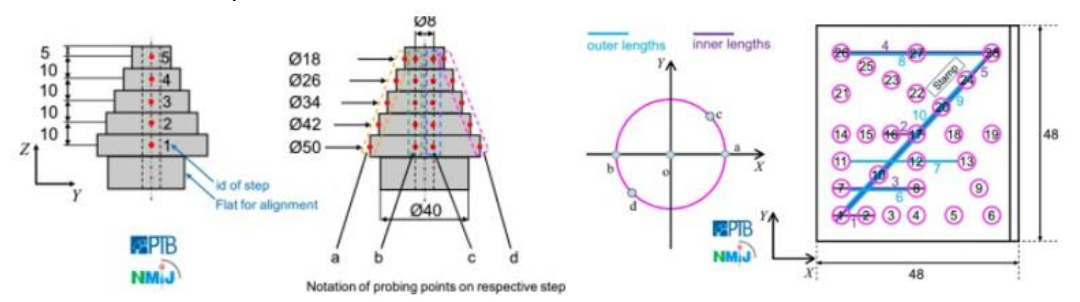

*Obrázek 61: Schéma a délkové charakteristiky etalonů Step cylinder a Hole plate [48]*

Měření proběhlo na tomografu Nikon MCT225, jehož hodnota maximální dovolené chyby MPE = ± (9+L/250) μm (L v mm). Na každém etalonu se měřilo 10 obousměrných délek, 5 vnějších a 5 vnitřních (obrázek 61). Zároveň se měření provádělo ve dvou pozicích, a to pod úhlem 0° a 45°. Všechny ostatní parametry byly během měření neměnné. Geometrické zvětšení bylo zvoleno tak, aby bylo co největší a zároveň se dal snímat celý stupňovitý válec i s ochranným obalem. Zvolené geometrické zvětšení tedy odpovídalo velikosti voxelu 62,9 μm.

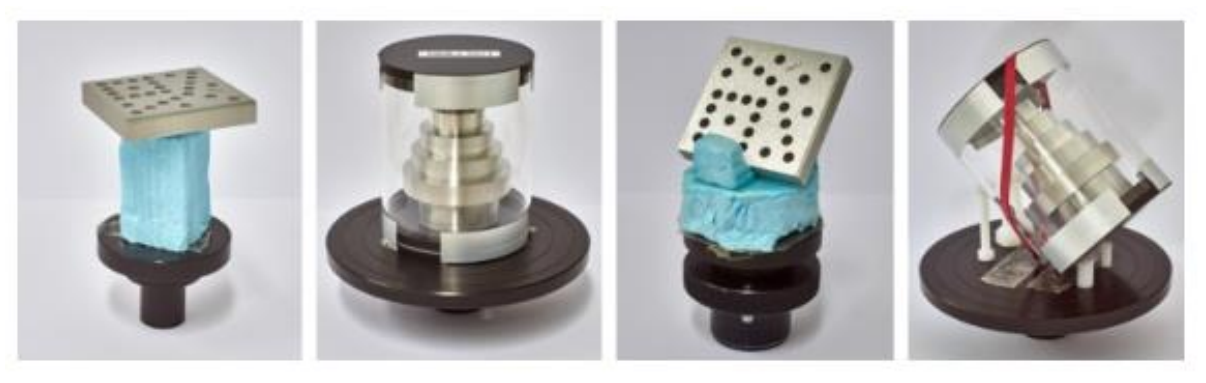

*Obrázek 62: Pozice při měření etalonů Step cylinder a Hole plate [48]*

V rámci testu se zároveň provedla dodatečná měření dvou kalibrovaných referenčních standardů, a to z důvodu korekce chyby zvětšení a jejího zahrnutí do vyhodnocení dat. Kalibrované referenční standardy byly skenovány ve stejných podmínkách a pozicích jako proměřované etalony. Naměřené výsledky kalibrovaných standardů pak byly použity ke kompenzaci velikosti zvětšení (velikosti voxelu) skenovaných dílů. Tento proces zaručil zvýšení přesnosti měření. Referenční standardy použité v tomto testu byly deska s 22 snímači (rubínová kulička + hřídel z oxidu hlinitého) a deska plošných spojů (PCB = printed circuit board) [48].

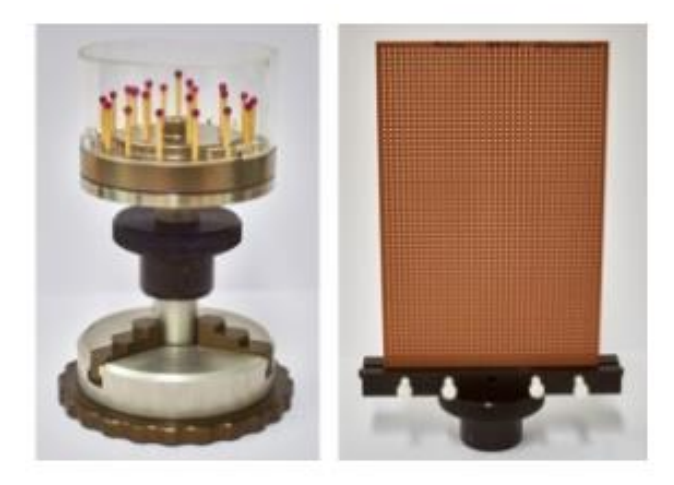

*Obrázek 63: Referenční standardy použité v rámci ISO test survey 2015 [48]*

#### 6.5.4.1. Naměřená data a výsledky měření etalonu Step cylinder

U snímání bez kompenzace artefaktu Beam hardening se velikost chyby měření vnitřních a vnějších průměrů pohybovala v rozmezí 5–10 μm. Po zavedení kompenzace Beam hardening efektu se chyba měření pohybovala v rozmezí 20-25 μm, přičemž největší naměřená chyba byla 27 μm (cca 43% velikosti voxelu).

Z těchto dat se vyvodilo, že etalon Step cylinder není vhodný pro zkoušení CT systémů. Jeho problémem je přílišná symetrie, která neodpovídá dílům snímaným v praxi a korekce provedené na základě tohoto etalonu by mohli uživatele uvést v omyl při snímání reálných dílů. Zároveň nebyla Beam hardening korekce účinná, a to nejspíš z důvodu přítomnosti ochranného obalu (tato korekce nejlépe funguje u homogenních kovových materiálů) [48].

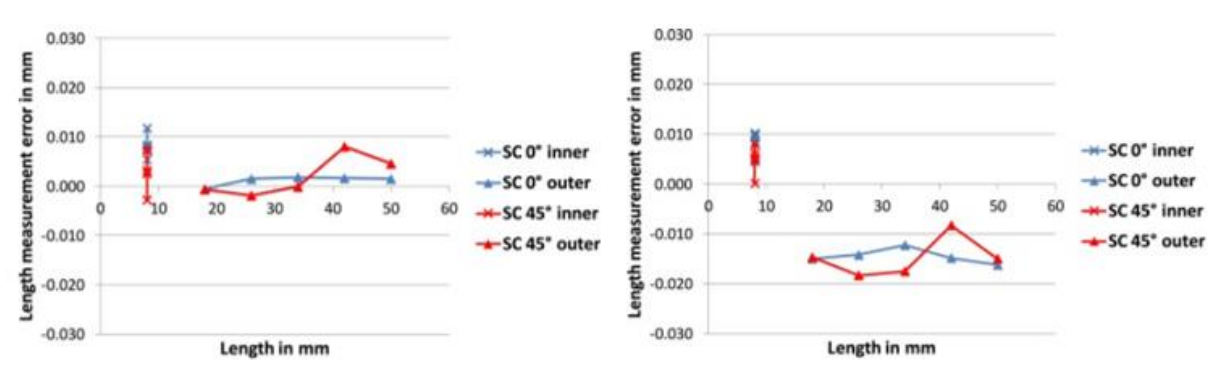

6.5.4.2. Naměřená data a výsledky měření etalonu Step cylinder *Obrázek 64: Naměřená data pro etalon Step cylinder (vlevo – vypnutá BH korekce; vpravo – zapnutá BH korekce) [48]*

U tohoto etalonu byla chyba vnitřních a vnějších vzdáleností děr bez aplikace korekce 10-12μm. Největší naměřená chyba byla 28 μm, což odpovídá přibližně 45% velikosti voxelu. Po aplikace korekce artefaktu Beam hardening klesla chyba na hodnotu přibližně 5 μm.

Z naměřených výsledků je patrné, že velikost prozařované tloušťky má vliv na chybu měření. Použitím správné korekce se dá ale tato chyba měření minimalizovat. Z výsledků se vyvodilo, že se dá tento etalon využít při testování chyby délkového měření CT měřicích přístrojů [48].
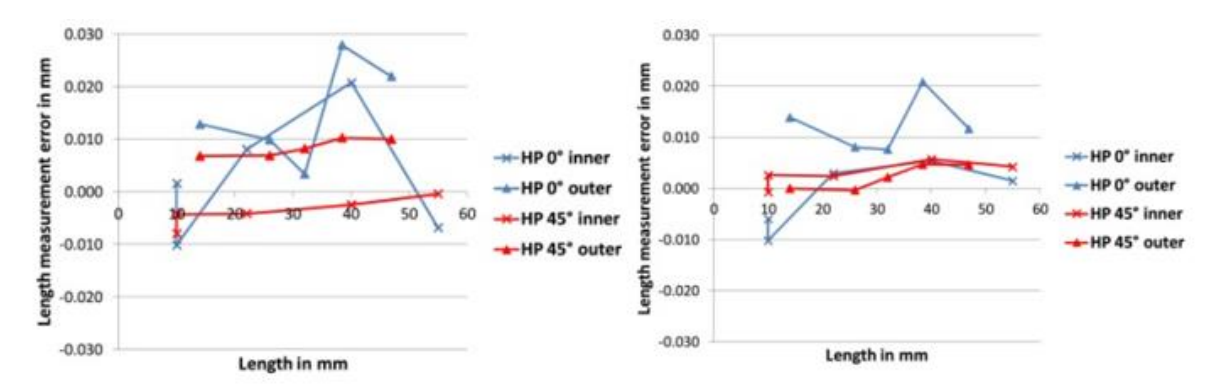

6.5.5. Step gauge *Obrázek 65: Naměřená data pro etalon Hole plate (vlevo – vypnutá BH korekce; vpravo – zapnutá BH korekce) [48]*

Tento etalon byl proměřován v rámci disertační práce Ye Tan z roku 2015. Jednalo se o stupňovité měrky (Step gauge) ze čtyř materiálů, a to konkrétně ocel, hliník, PPS a PEEK. Cílem měření bylo posoudit vliv hustoty materiálu a orientace dílu na přesnost měření. Měrky byly vyrobeny na Dánské technické univerzitě (DTU) a jejich referenční rozměry byly změřeny na souřadnicovém měřicím stroji Mitutoyo FN 905, jehož hodnota maximální dovolené chyby MPE =  $\pm$  (4,2+L/200) μm (L v mm).

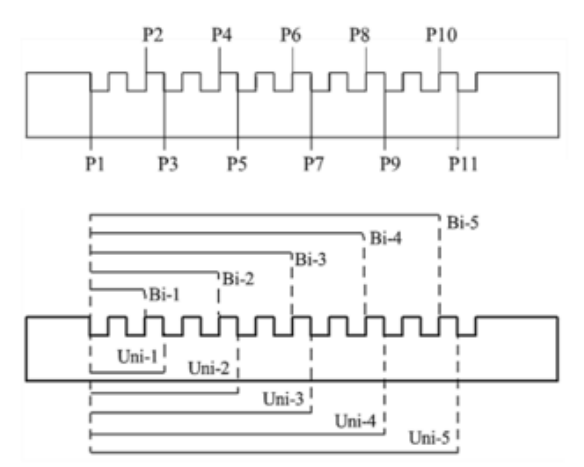

*Obrázek 66: Schéma a charakteristiky měřené na etalonu Step gauge [49]*

Skenování bylo provedeno na tomografu Nikon Metrology XT H 225 ST a každá měrka se snímala vždy ve třech polohách horizontální (0°), vertikální (90°) a pod úhlem (45°). U měrky z oceli bylo měření provedeno pouze ve vertikální pozici a pod úhlem 45° z důvodu nedostatečného výkonu zdroje, který by nebyl schopný etalon v horizontální pozici prozářit. Charakteristiky, které byly na měrkách proměřovány byla rovinnost 11 ploch a vzdálenost 10 ploch (5 unidirectional + 5 bidirectional). Roviny byly definovány nasnímáním přibližně 1000 bodů, kterými byla proložena výsledná rovina metodou nejmenších čtverců. Naměřená data pak byla ošetřena aplikací korekce velikosti zvětšení a posunutí.

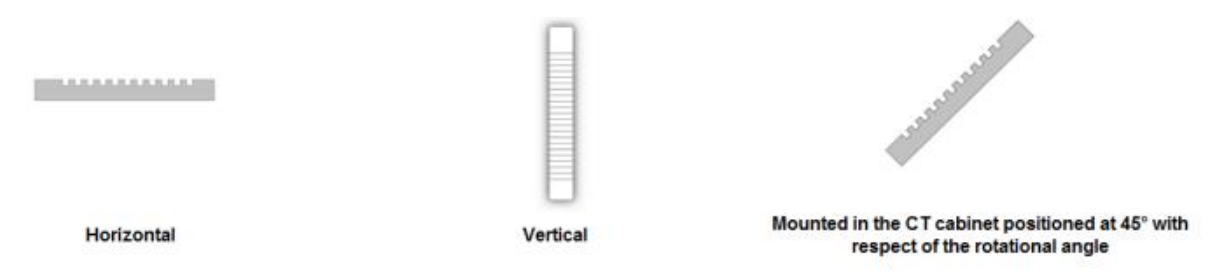

*Obrázek 67: Pozice snímaní etalonu (horizontální - 0°, vertikální - 90°, pod úhlem - 45°) [49]*

Z naměřených výsledků, které lze vidět na obrázku 68, je patrné, že orientace dílu má výrazný vliv na přesnost měření a to zejména u materiálů s vysokou absorpcí rentgenového záření (výskyt Feldkamp efektu). Orientace dílu může výsledky ovlivnit z důvodu velké tloušťky materiálu, kterým musí paprsky projít. Druhým problémem je pak orientace snímaných rovin vůči procházejícím paprskům. Měřené roviny by totiž neměly být umístěny kolmo na osu rotačního stolu, kdy jimi procházejí paprsky pod nejtupějším uhlem a jejich snímání je z toho důvodu nepřesné [49].

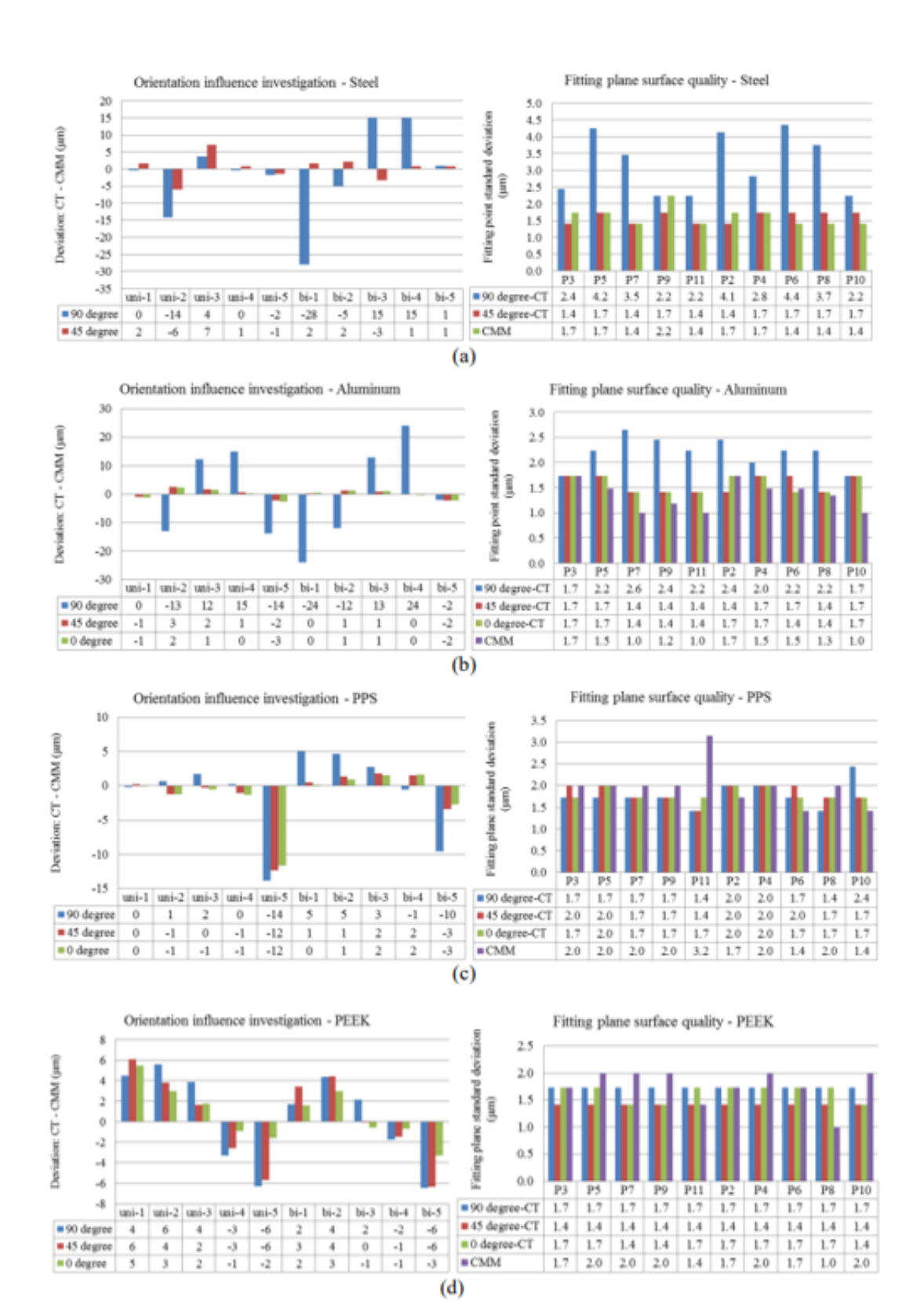

*Obrázek 68: Výsledky měření (a – ocel, b – hliník, c – PPS, d – PEEK) [49]*

#### 6.5.6. Hliníková deska s rubínovými kuličkami na keramických tyčkách

Tento etalon byl zkonstruován v rámci studie [62], která porovnávala uváděné hodnoty MPE pěti výpočetních tomografů a jejich schopnosti dosáhnou této přesnosti při měření tohoto dílu. Problémem CT měřidel je, že zatím neexistuje přesně daný postup jak stanovit hodnotu MPE. Většina výrobců vychází z německé příručky VDI/VDE 2630-1.3:2011 a předběžného vydání normy ISO 10360–11, ale postupy v těchto normách mohou být značně individualizovány. Z toho důvodu se mohou výsledky měření dvou tomografů se stejným MPE od různých výrobců výrazně lišit.

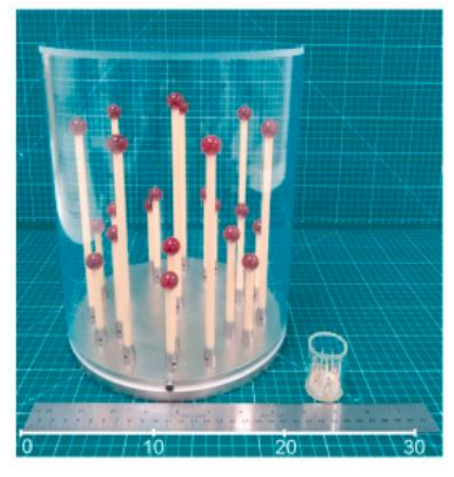

*Obrázek 69: Dvě varianty etalonu [50]*

Měřený etalon se skládal z 22 rubínových kuliček na keramických tyčkách připevněných na hliníkovou desku. Výhodou tohoto uspořádání oproti hole plate a ball plate etalonům je, že jsme schopni proměřit větší část měřicího objemu CT bez nutnosti přesouvání dílu do různých pozic uvnitř tomografu. Na etalonu se vyskytují keramické tyčky čtyř různých délek. Všechny kuličky jsou uspořádány ve dvou soustředných kruzích kolem jedné středové tyče s koulí. Toto uspořádání se dá rozdělit na 7 rovin, které protínají vždy 4 koule, přičemž každá rovina společně sdílí kouli ve středu. Tímto rozdělením dostaneme vždy v každé rovině 4 koule s odlišnou délkou keramických tyček, mezi kterými lze naměřit 6 délkových rozměrů (v rámci testů se pak měřily rozměry 1,2,3,4 a 6, viz obrázek 70). Pro potřeby testů byl etalon vyroben ve dvou velikostech vhodných pro měření při dvou rozdílných zvětšeních a tedy i objemech měření. Menší varianta byla určena pro měřený objem o průměru 28 mm (průměr rubínové kuličky 2 mm) a velká varianta je určena pro měřený objem o průměru 200 mm (průměr rubínové kuličky 15 mm). Oba vyrobené etalony byly z důvodu bezpečnosti a stálosti prostředí utěsněny krytem z PMMA. Referenční rozměry pro obě varianty byly

naměřeny na dotykovém CMM, jehož hodnota maximální dovolené chyby  $MPE = \pm (4,2 + L/625)$  μm (L v mm).

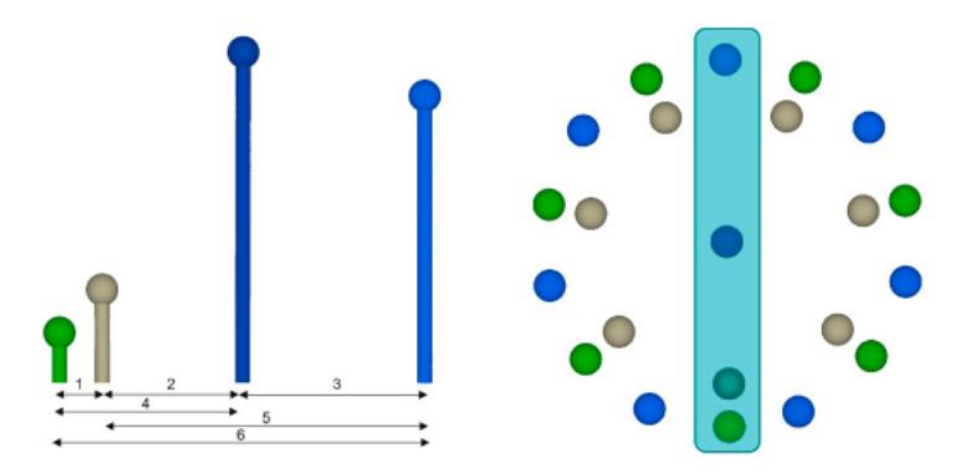

*Obrázek 70: Schéma měřených délek [50]*

Testovalo se 5 měřicích CT systémů, a to od výrobců Diondo, Nikon, Waygate Technologies, YXLON a Zeiss (v rámci vyhodnocení jsou výsledky jednotlivých tomografů anonymizovaný). Tabulka s výrobcem udávaných hodnot SD<sub>MPE</sub> je vidět na obrázku 71. Oba etalony byly postupně zaslány všem pěti výrobcům, kteří provedli dvoje měření. První test byl proveden podle předepsaných parametrů, které zajistili spravedlivé srovnání. Druhý test si pak každý výrobce zvolil sám a sloužil k tomu, aby se výrobci pokusili naměřit co nejpřesnější hodnoty a ukázali limit toho, co jejich stroj dokáže. V rámci obou testů se provedly tři skeny. Měření bylo prováděno v místnosti s teplotou 20°C ± 1°C, přičemž etalon byl do pracovního prostoru umístěn vždy nejméně 24 hodin předem, aby došlo k vyrovnání teplot.

|                                         | <b>System A</b> | <b>System B</b> | System C                | <b>System D</b> | <b>System E</b> |
|-----------------------------------------|-----------------|-----------------|-------------------------|-----------------|-----------------|
| <b>Detector</b><br>width (in<br>pixels) | 3000            | 3000            | 2000                    | 2000            | 3000            |
| <b>SDD</b>                              | variable        | fixed           | fixed                   | variable        | variable        |
| $E_{MPE}$ (in $\mu$ m)                  | $12 +$          | $10.5+$         |                         |                 | $8+$            |
|                                         | (L/mm)/100      | (L/mm)/50       |                         |                 | (L/mm)/75       |
| $SD_{MPE}$ (in $\mu$ m)                 | $5+$            | $4.5+$          | $9+$                    | $3.8 +$         | $5.9+$          |
|                                         | (L/mm)/100      |                 | $(L/mm)/50$ $(L/mm)/50$ | (L/mm)/100      | (L/mm) / 75     |
| <b>Condition</b>                        |                 |                 | $L < 250$ mm            |                 |                 |

*Obrázek 71: Tabulka hodnot MPE udávaných výrobcem [50]*

Výsledky měření ukázaly, že ani v jednom případě nesplňovali naměřené hodnoty udávanou hodnotu MPE. Nejlepší výsledek měl systém D s vyhověním z 91% a naopak nejhorší měl systém C s vyhověním z 36%. Výsledky systému E byly z vyhodnocení odebrány z důvodu vyskytující se chyby přesahující velikost voxelů. To bylo nejpravděpodobněji způsobeno špatnou geometrií a kalibrací systému [50].

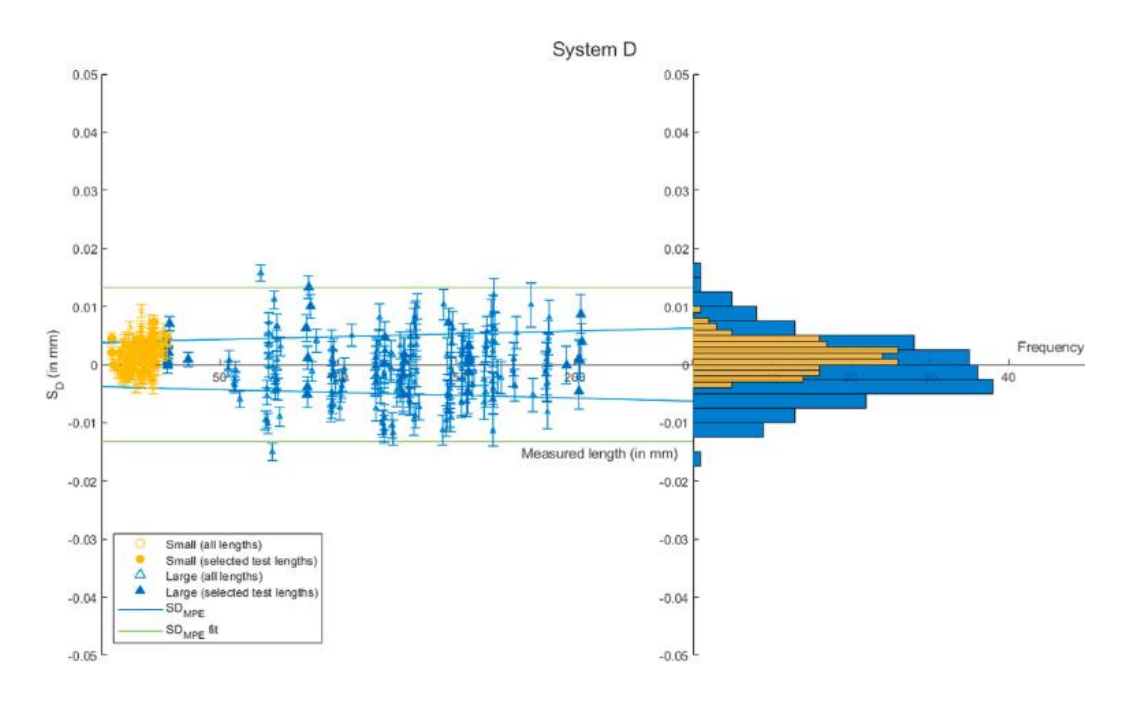

*Obrázek 72: Příklad vyhodnocení systému D (Test 1) - vlevo porovnání MPE udávaná (modrá) a MPE naměřená (zelená), vpravo histogram četnosti rozmístění naměřených chyb [50]*

# 7. Prototyp přejímacího etalonu

Ještě před návrhem a tvorbou etalonu jsem provedl prvotní měření a zkoušky na CT dostupném ve školní laboratoři a zároveň jsem vytvořil první prototyp etalonu pro přejímací zkoušky, díky kterému jsem zjistil jakým směrem se vydat při návrhu finálního tělesa.

# 7.1. Zkouška vhodnosti geometrií

Prvním krokem byla zkouška snímatelnosti různých geometrií, které budou na etalonu sloužit pro měření rozměrových a tvarových charakteristik. V závislosti na informacích získaných z rešerše jsem z dostupných těles ve školní laboratoři vybral jako zkušební tělesa karbidový váleček a dotykový snímač s keramickou kuličkou. Díky rozdílu v konstrukčních materiálech bylo zároveň možné posuzovat tělesa a jejich snímky i z hlediska pohlcení, prostupnosti a odrazu rentgenových paprsků.

#### 7.1.1. Karbidový váleček

První měření probíhalo na karbidovém válečku. Těleso jsem do prostoru tomografu umístil pod malým úhlem cca 10°. To zajistilo, že spodní ani vrchní plocha válce nebyla rovnoběžná se směrem rentgenových paprsků a tím pádem se při snímání redukovala přítomnost Feldkamp artefaktu (více kapitola 4.1.).

Na pořízených snímcích se ukázalo, že největší problém byl s prosvícením válce z důvodu špatné prostupnosti paprsků tvrdým karbidem. To lze vidět i na nepříznivém průběhu histogramu stupňů šedi jednotlivých voxelů. Tento problém jsem vyřešil odfiltrováním části záření při vyhodnocování snímků, čímž se odstranil vzniklý šum. Nechtěným důsledkem bylo, že došlo ke ztrátě informací o vnitřní struktuře tělesa a válec se jevil jako dutý. V rámci mého měření to ale nebyl problém, jelikož jsem vyhodnocoval pouze vnější charakteristiky tělesa.

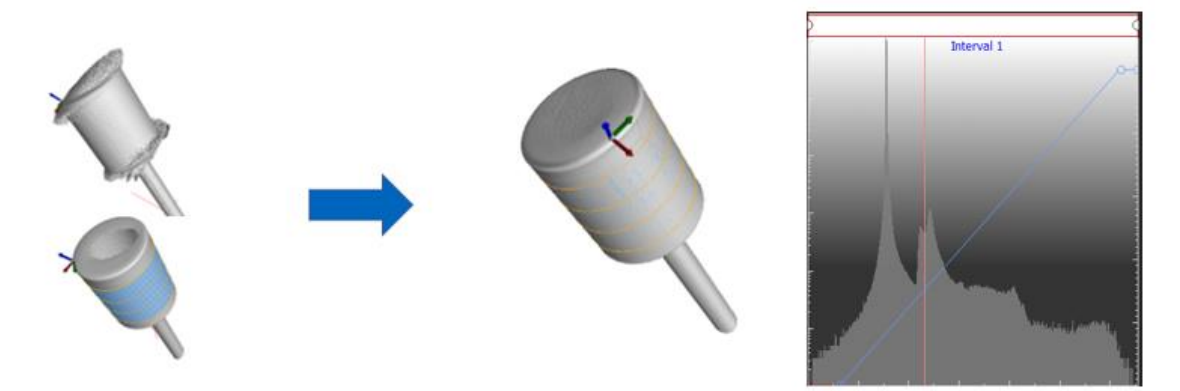

*Obrázek 73: CT snímek karbidového válečku a histogram stupňů šedi zaznamenaných voxelů*

Získané hodnoty jsem následně porovnal s referenčními hodnotami, které jsem získal na dotykovém souřadnicovém měřidle Zeiss Calypso.

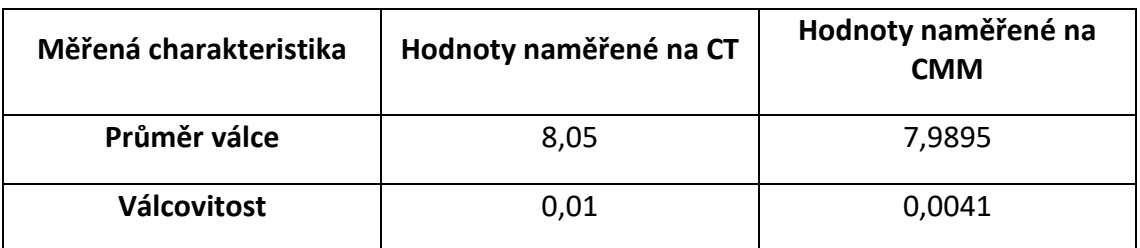

*Tabulka 1: Naměřené charakteristiky [mm] - karbidový váleček*

Ze získaných rozměrů vyplývá, že hodnoty naměřené na CT, a to zejména průměr válce, nebyly tak přesné. Nejpravděpodobnější příčinou je právě tvrdý karbid, který má vysokou hustotu, díky čemuž rentgenové záření obtížně prostupuje skrz objekt a dochází k poklesu kvality skenu.

## 7.1.2. Keramická kulička

Keramická kulička šla snímat mnohem lépe, což jde vidět i na příznivém průběhu histogramu voxelů. U kuličky jsem měřil jedinou charakteristiku a to poloměr. Chtěl jsem zjistit jak výrazný vliv má vznik odlesků na proces určení hrany objektu, který je při snímání kulových geometrií na CT často problematický.

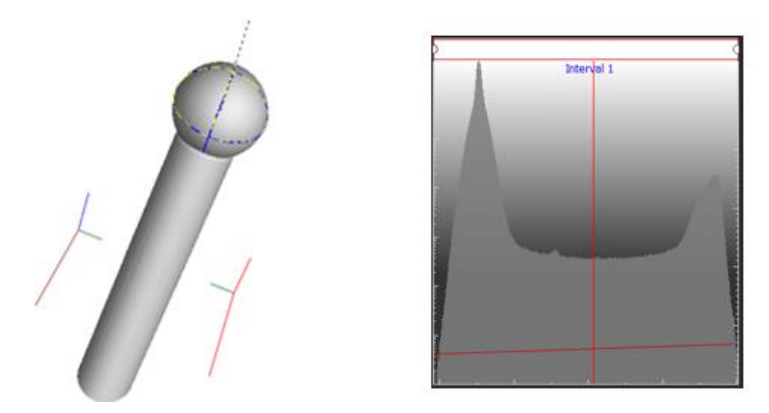

Naměřené hodnoty byly přesnější než u válcovitého tělesa. Z toho lze tedy vyvodit, že pro použití na přejímacím etalonu je vhodnější použít kulovou geometrii. Naměřené rozměry poloměru vyšly přesně i přes to, že snímání kulové hrany může být na CT obtížné. Na etalonu se navíc v rámci metodiky při přejímacích zkouškách hodnotí hlavně vzdálenosti středů kuliček, na jejichž určení nemá hodnota poloměru vliv. Případný problém s nepřesným snímáním poloměru kuličky se tedy na výsledném etalonu eliminuje. *Obrázek 74: CT snímek keramického kuličky a histogram stupňů šedi zaznamenaných voxelů*

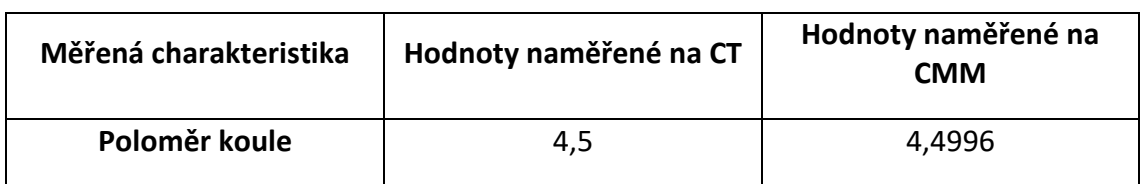

*Tabulka 2: Naměřené charakteristiky [mm] - keramická kulička*

# 7.2. Návrh etalonu

Při návrhu prototypu etalonu jsem vycházel z provedené rešerše a naměřených hodnot z předchozích kapitol. Z důvodu rychlé a jednoduché výroby jsem těleso vyrobil na 3D tiskárně z materiálu PETG. Finální přejímací etalon bude vyrobený tak, aby byl rozměrově a tepelně stabilní. Pro ověření použitelnosti prototypu je ale vytištěná varianta dostačující. Rozměrové charakteristiky se měřily na dotykových snímačích, které byly v pravidelné mřížce zašroubovány do těla etalonu. Dohromady jsem použil 9 snímačů s rubínovou kuličkou. Pět z nich mělo poloměr kuličky 5 mm a čtyři měly poloměr 3 mm. Typ a velikost snímačů jsem volil z těch, které jsem měl k dispozici ve školní laboratoři. Výhodou použití dotykových snímačů je jejich snadná vyměnitelnost a zaručená rozměrová stálost a přesnost.

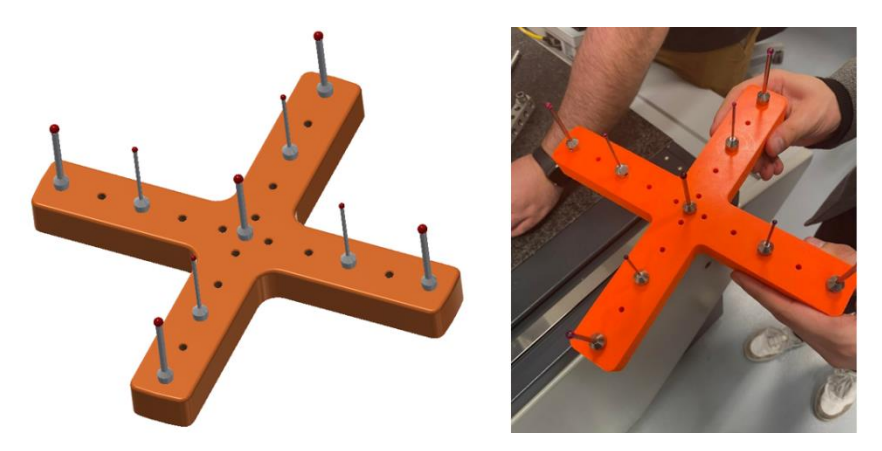

*Obrázek 75: Vlevo – 3D model prototypu etalonu, vpravo – vyrobený prototyp*

## 7.3. Ověření funkčnosti

Na vyrobeném prototypu jsem vyhodnocoval vzdálenost středů kuliček dotykových snímačů. Měření probíhalo ve dvou směrech X a Y a sledoval jsem kumulativní odchylky mezi středy jednotlivých kuliček (obrázek 76). Naměřené hodnoty z CT jsem pak porovnal s referenčními hodnotami získanými na dotykovém souřadnicovém měřidle.

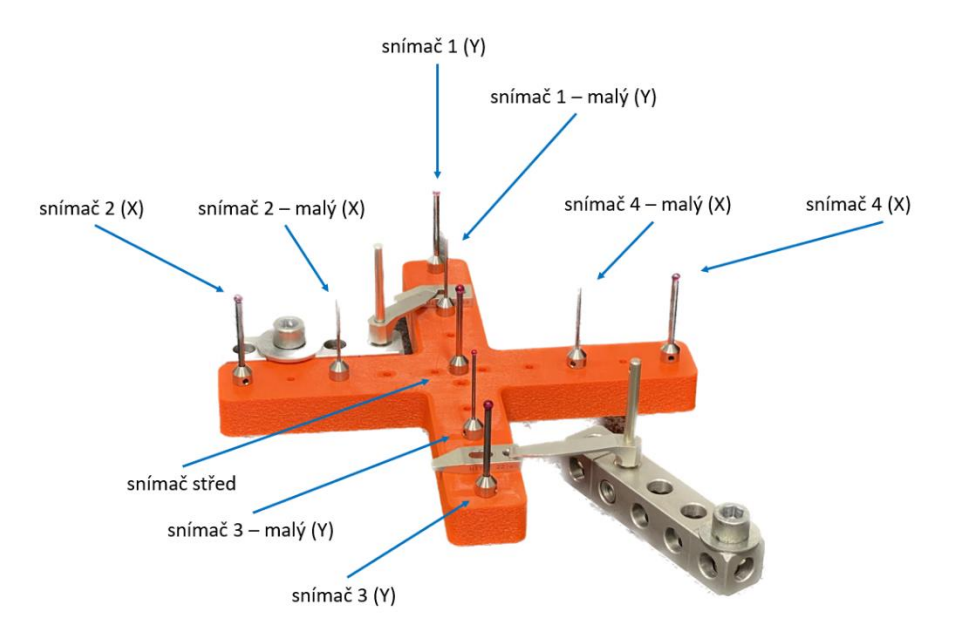

*Obrázek 76: Schéma průběhu vyhodnocování měření*

## 7.3.1. Měření na CMM

Prvním krokem bylo získat rozměry roztečí kuliček na CMM, které jsem díky výrazně větší přesnosti bral při vyhodnocování za referenční. Po porovnání těchto hodnot s hodnotami naměřenými na CT jsem získal kumulativní odchylku mezi jednotlivými snímači. Dotykové měření probíhalo na CMM Calypso od firmy Zeiss, které je k dispozici ve školní laboratoři. K měření se využil stejný typ rubínových snímačů, které jsem použil právě i při konstrukci prototypu etalonu.

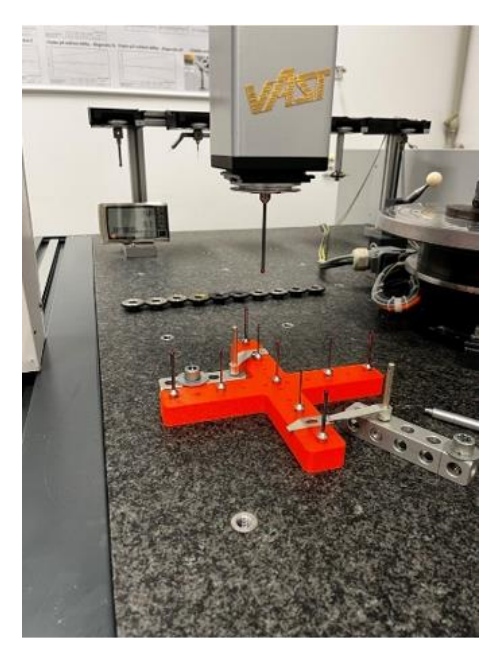

*Obrázek 77: Průběh měření na CMM*

### 7.3.2. Měření na CT

Pro CT měření jsem využil výpočetní tomograf Zeiss Metrotom 1500 (maximální výkon RTG záření 225 kV), který je dostupný také ve školní laboratoři. Při vyhodnocování se vyskytl problém s obtížným prozářením etalonu, a to z důvodu nevhodného materiálu dříků snímačů. Ty jsou vyrobeny z tvrdého karbidu, kvůli čemuž docházelo ke vzniku stínů a odlesků v různých částech snímku. Problém jsem vyřešil oříznutím obrazu v místě dříků a vyhodnocováním pouze té části snímku, ve které byly rubínové kuličky. Zde bylo totiž vzniklé stínění od dříků zanedbatelné.

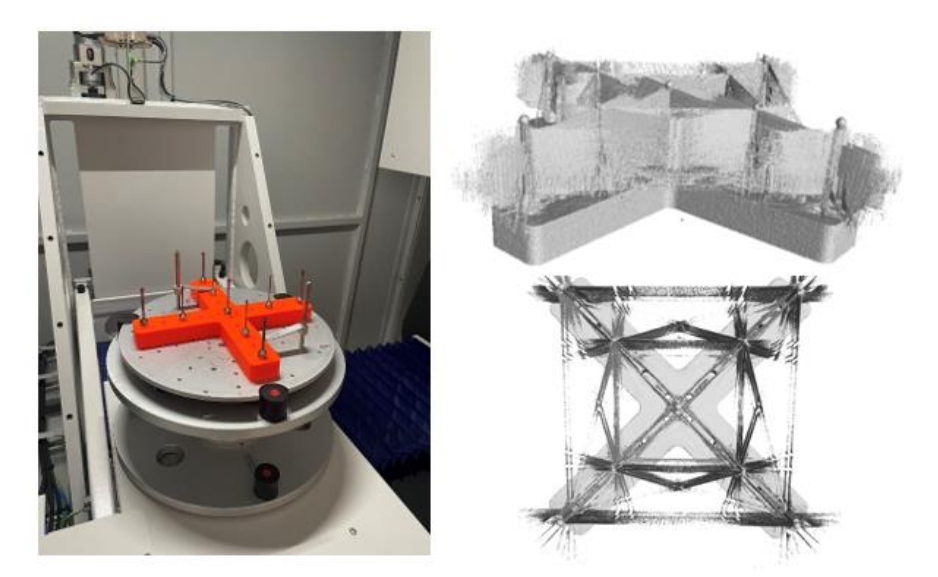

*Obrázek 78: Vlevo – průběh měření na CT, vpravo – stínění vzniklé karbidovými dříky snímačů*

# 7.4. Vyhodnocení

Naměřené hodnoty v obou směrech jsou vidět v tabulkách 3 a 4 a průběh kumulativních odchylek je zobrazen v grafech 1 a 2.

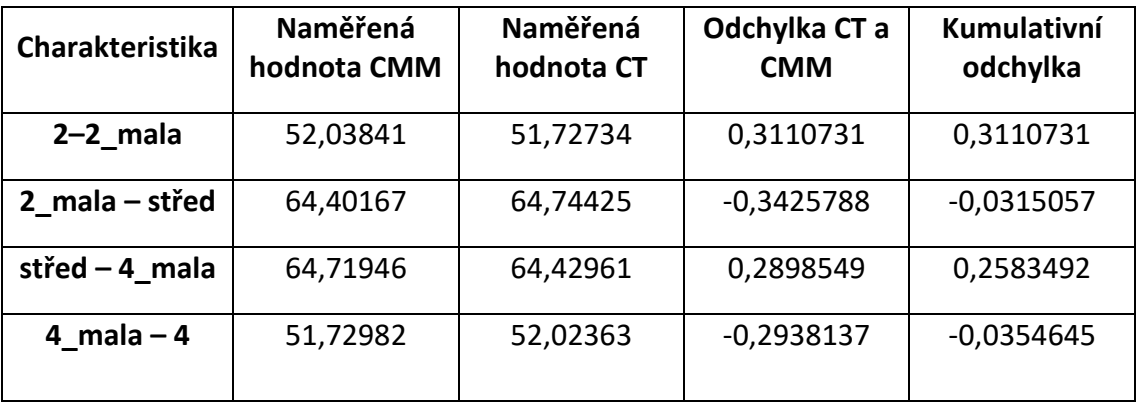

*Tabulka 3: Naměřené hodnoty ve směru X [mm]*

*Tabulka 4: Naměřené hodnoty ve směru Y [mm]*

| Charakteristika      | Naměřená<br>hodnota CMM | Naměřená<br>hodnota CT | Odchylka CT a<br><b>CMM</b> | Kumulativní<br>odchylka |
|----------------------|-------------------------|------------------------|-----------------------------|-------------------------|
| $1-1$ mala           | 52,689927               | 51,83235               | 0,857577                    | 0,857577                |
| 1 mala - střed       | 63,8835034              | 64,98446               | $-1,1009566$                | $-0,2433796$            |
| střed $-3$ mala      | 65,142201               | 63,71201               | 1,430191                    | 1,1868114               |
| $3 \text{ mala} - 3$ | 51,8375432              | 52,6457                | $-0,8081568$                | 0,3786546               |

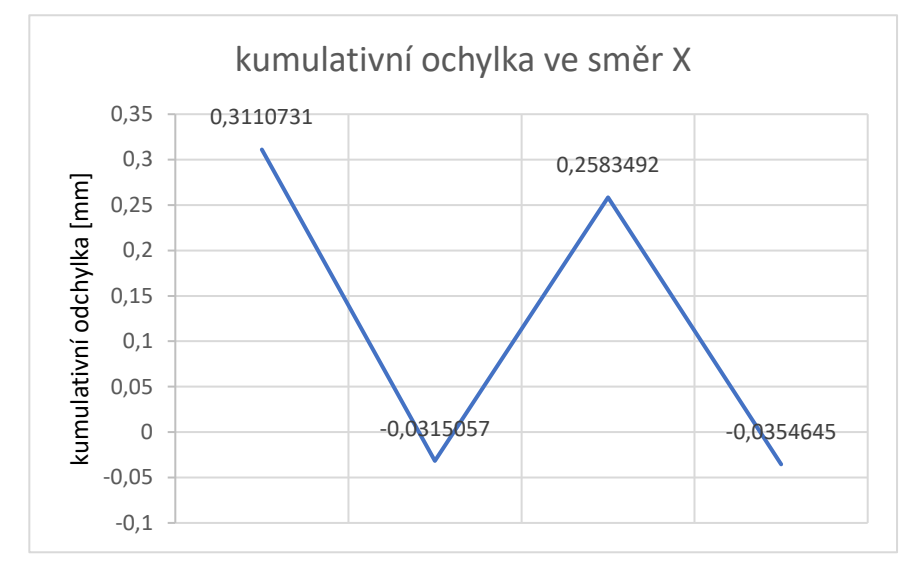

*Graf 2: Průběh kumulativní odchylky mezi snímači ve směru X*

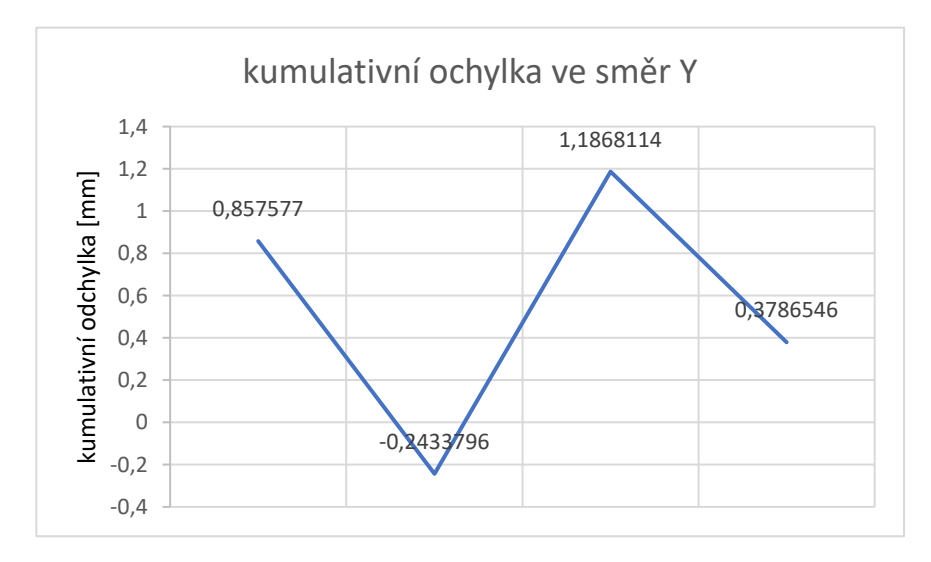

*Graf 1: Průběh kumulativní odchylky mezi snímači ve směru Y*

Z výsledků je patrné, že odchylky jsou relativně velké, ale pro ověření použitelnosti dotykových snímačů ve finální verzi etalonu byl návrh prototypu dostatečný. Velká část nepřesností byla způsobena materiálem a technologií výroby základního tělesa. 3D

platový tisk neposkytuje dostatečnou rozměrovou přesnost a stabilitu. Pro další variantu etalonu je tedy nutné použít jiný materiál a technologii výroby. Další faktor, který mohl do výsledků měření vnést nepřesnost je materiál dříků použitých dotykových snímačů. Ten mohl vzniklým šumem částečně ovlivnit naměřené výsledky. V dalším návrhu je tedy nutné použít snímače, které budou mít dříky z materiálu vhodnějšího pro snímání na CT. Eventuelně lze snímače na etalonu rozmístit v nepravidelném vzoru, což také částečně eliminuje jejich vzájemné stínění.

# 8. Finální návrh přejímacího etalonu

Finální verzi etalonu jsem již navrhoval s ohledem na konstrukci konkrétního výpočetního tomografu, pro jehož ověření bude sloužit ve firmě Škoda auto. Tomograf je vyráběn firmou Esperanto. Jedná se o tomograf s velkým stolem, na kterém se budou proměřovat bateriové moduly pro elektromobily. Zdroj rentgenového záření je umístěn pod deskou stolu a detektor nad. Podrobnější popis konstrukce tomografu tohoto typu je v kapitole 3.1. Konkrétní popis a obrázky tomografu, pro který se etalon vyrábí, bohužel nemohou být veřejně publikovány a budu tedy uvádět pouze rozměry měřicího stolu.

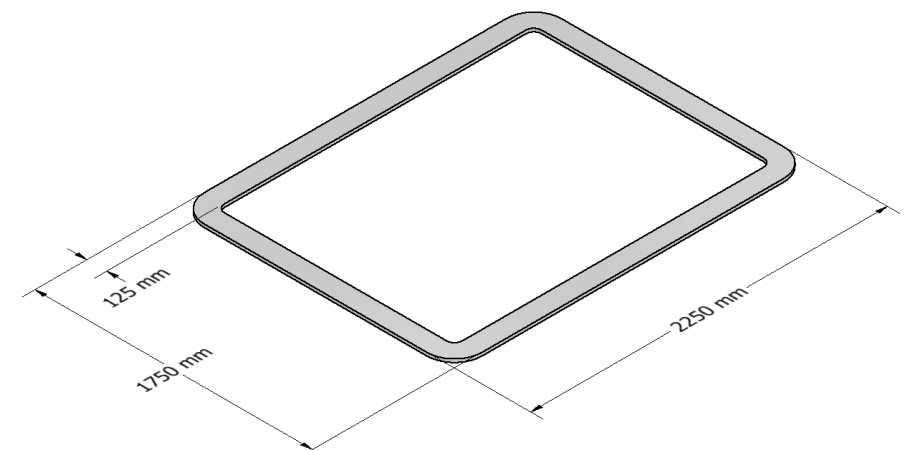

*Obrázek 79: Schéma a rozměry stolu výpočetního tomografu*

Rozměry stolu výpočetního tomografu jsou 1750 mm x 2250 mm s šířkou lemu 125 mm. Navržený etalon proto musí být dostatečně velký. Dlouhé rozměry zajistí, že bude možné ověřit přesnost naměřených hodnot v co největší části měřicího prostoru CT najednou. Těleso etalonu musí být zároveň, oproti prvnímu prototypu, dostatečně tuhé a rozměrově stabilní v celé jeho délce. Pro tvorbu měřených charakteristik se osvědčilo použití dotykových snímačů. Důležité je ale použít snímače z materiálů, které budou

dobře viditelné a zároveň nebudou tvořit nechtěné zobrazovací artefakty na výsledných snímcích.

Vzhledem k tomu, že se etalon bude pravidelně využívat a bude se s ním během měření často pohybovat, je důležité, aby se pří návrhu bral ohled na jeho odolnost vůči neopatrné manipulaci. Výhodu použití dotykových snímačů je sice jejich relativně levná a nenáročná výměna při jakémkoliv poškození, i přes to jsou ale návrhy etalonu koncipovány tak, že poskytují snímačům ochranu proti poškození.

### 8.1. Volba materiálu tělesa etalonu

Prototyp etalonu byl vytištěn z plastu, což se při následném měření ukázalo jako nevyhovující. Pro finální verzi je tady nutné zvolit takový materiál, který bude mít stabilní rozměry a dobré mechanické vlastnosti. Zároveň se musí jednat o materiál, který bude dobře propouštět rentgenové paprsky a poskytne tedy dostatečný kontrast kuliček dotykových snímačů na pořízených snímcích. Z tohoto důvodu je nevhodné vyrobit těleso etalonu z materiálů s vysokou hustotou, jako jsou například kovy.

Jako vhodný materiál, pro konstrukci tělesa etalonu, se ukázal kompozit z uhlíkových vláken (karbon). Tento materiál poskytuje etalonu dostatečnou pevnost, tuhost i rozměrovou stálost. Zároveň má ale i dobré vlastnosti z hlediska propustnosti rentgenových paprsků. Další výhodou tohoto materiálu je, že je k sehnání v nejrůznějších formách a tvarech. Pro tvorbu tělesa etalonu se pak nabízí jako nejvhodnější varianta využít dlouhý karbonový profil. V mém návrhu pak konkrétně používám obdélníkový profil od firmy Alusic. Tato firma nabízí karbonové profily v široké škále rozměrů a průřezů. Rozměry stran mnou zvoleného profilu jsou 40 mm x 25 mm a navrhovaná délka etalonu je 1600 mm [51].

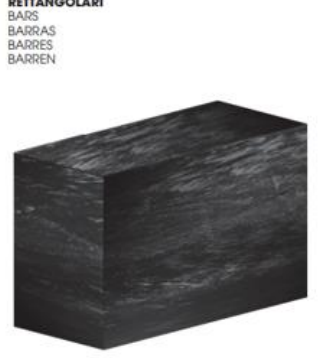

CAPRON

| CODICE      | A    | B              | Ś | b: crn <sup>4</sup> | ly cm <sup>4</sup> | <b>WX</b><br>cm <sup>3</sup> | WV<br>cm <sup>3</sup> | mm <sup>2</sup> | Kg/m |
|-------------|------|----------------|---|---------------------|--------------------|------------------------------|-----------------------|-----------------|------|
| 117.019.008 | 19.5 | $\overline{8}$ |   | 0.08                | 0.49               | 0.21                         | 0.21                  | 156             | 0.25 |
| 117.025.015 | 25   | 15             |   | 0.70                | 1.95               | 0.93                         | 1.56                  | 375             | 0.6  |
| 117.027.010 | 27   | 10             |   | 0.23                | 1.64               | 0.45                         | 1.22                  | 270             | 0.43 |
| 117.028.003 | 28   | 3              |   | 0.01                | 0.55               | 0.04                         | 0,39                  | 84              | 0.13 |
| 117.030.006 | 30   | 6              |   | 0.05                | 1,35               | 0.18                         | 0.90                  | 180             | 0.29 |
| 117.040.003 | 40   | $\overline{3}$ |   | 0.01                | 1.60               | 0.06                         | 0.80                  | 120             | 0.19 |
| 117.040.025 | 40   | 25             |   | 5.21                | 13.33              | 4.17                         | 6.67                  | 1000            | 1,60 |
| 117.045.004 | 45   | 4              |   | 0.02                | 3.04               | 0.12                         | 1,35                  | 180             | 0.29 |
| 117.050.015 | 50   | 15             |   | 1.41                | 15,63              | 1,88                         | 6.25                  | 750             | 1.20 |
| 117.055.003 | 35   | 3              |   | 0.01                | 4.16               | 0.08                         | 1,51                  | 165             | 0.26 |

*Obrázek 80: Rozměry a materiálové vlastnosti karbonového profilu [51]*

# 8.2. Volba materiálu dotykových snímačů

Do karbonového profilu budou našroubovány dotykové snímače od firmy Zeiss. V katalogu výrobce je na výběr z velkého množství rozměrů a materiálů jak kuliček, tak i dříků. Kuličky mohou být vyrobeny z keramiky, diamantu, oceli s tenkou vrstvou diamantu, rubínu, nitridu křemíku a karbidu wolframu. Dříky jsou pak k dostání z keramiky, oceli, uhlíkového kompozitu a karbidu wolframu. Při tvorbě prototypu jsem využil snímače s dříkem z tvrdého karbidu a kuličkou z rubínu. Kuličky byly na skenech dobře viditelné, ale důsledkem použití tvrdého karbidu byla tvorba odlesků a stínů, které komplikovali vyhodnocení pořízeného snímku. Před finální volbou materiálů snímačů jsem tedy ještě provedl zkoušku zobrazení jednotlivých kombinací materiálů snímačů na CT [52].

#### 8.2.1. Zkouška skenovatelnosti materiálů snímačů

Zkoušky skenovatelnosti probíhaly již na CT od firmy Esperanto. Při porovnávání jsem pracoval se čtyřmi snímači s různou kombinací materiálů kuliček a dříků. Během testu jsem měl již k dispozici karbonový profil, který se využije pro konstrukci tělesa etalonu. Díky tomu jsem mohl vyhodnotit viditelnost snímačů při skenování skrze materiál profilu. Kombinace materiálů skenovaných snímačů byly:

- Snímač 1 dřík z karbidu + rubínová kulička
- Snímač 2 dřík z uhlíkového kompozitu (karbon) + rubínová kulička
- Snímač 3 dřík z karbidu + zirkonová kulička
- Snímač 4 dřík z keramiky + rubínová kulička

Při snímání jsem měnil orientaci karbonového profilu vůči snímačům, což ukázalo vliv tloušťky prozařovaného materiálu na kvalitu zobrazení snímačů. Druhou proměnou, kterou jsem pak posuzoval, bylo nastavení parametrů zdroje rentgenových paprsků a jeho vliv na kvalitu pořízeného snímku. Pro lepší manipulaci byly snímače připevněny na 1 mm tlustý plastový plát.

#### 8.2.1.1. Vliv tloušťky prozařovaného materiálu na viditelnost snímačů

Maximální rozměry použitého karbonového profilu jsou 40 mm při orientaci na výšku a 25 mm při orientaci na šířku. Všechny snímače jsem tedy naskenoval skrz obě tyto šířky. Touto zkouškou jsem zároveň zjistil jaké materiály kuliček poskytují dostatečný kontrast vůči materiálu profilu na vytvořeném snímku. Parametry snímání během této zkoušky byly: napětí – 200 kV, proud – 100 μA, délka expozice 266 ms a počet průměrovaných snímků 24.

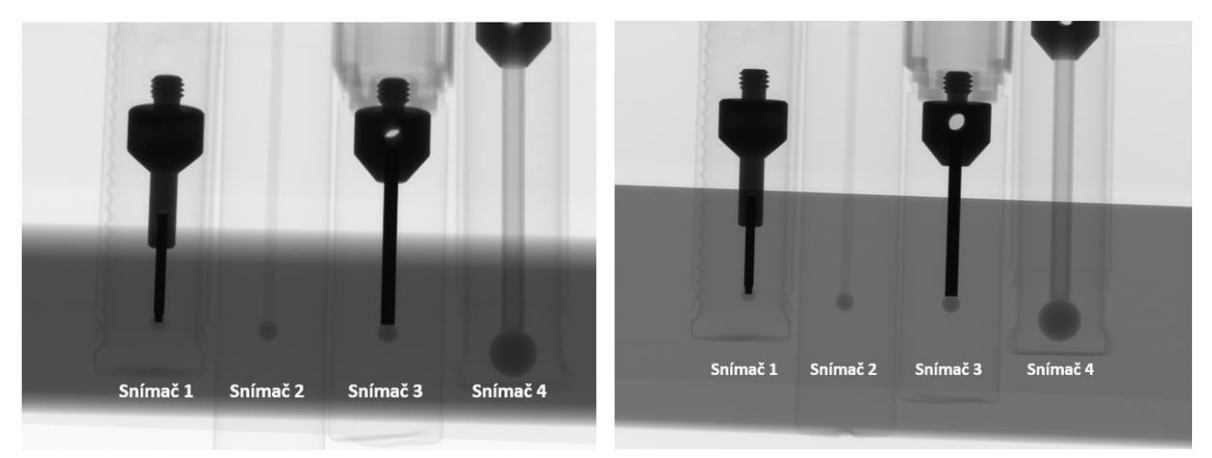

*Obrázek 81: Snímek snímačů v zákrytu karbonového profilu (vlevo – tlustá stěna, vpravo – tenká stěna)*

Materiály snímače budu volit tak, aby dřík propouštěl rentgenové záření co nejvíc a kontrast s prostředím byl tedy co nejmenší. Naopak kulička by měla záření maximálně pohlcovat a být tedy co nejvíce kontrastní. Na obrázku 81 jde vidět, že nejmenší kontrast poskytuje dřík snímače tři (uhlíkový kompozit). Vyhovující je ale i keramický dřík snímače 4. U kuliček se viditelnost mezi rubínem a nitridem křemíku výrazně neodlišuje. Při detailnějším pohledu (obrázek 82) jde ale vidět, že zirkon poskytuje o něco lepší zobrazovací vlastnosti, a to zejména při průchodu rentgenového záření velkou šířkou materiálu.

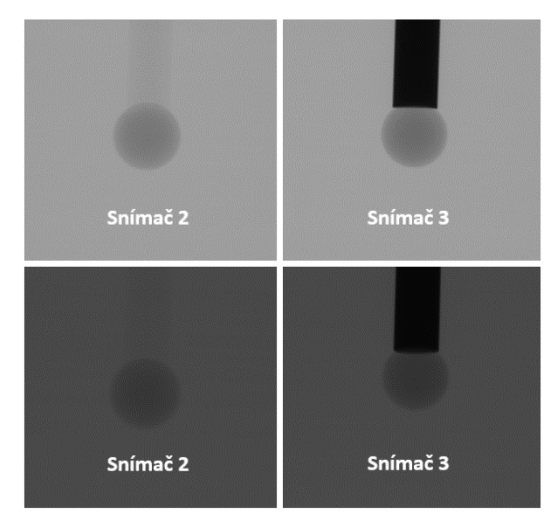

*Obrázek 82: Detailní zobrazení snímače 2 a 3 (nahoře – tenká stěna, dole – široká stěna)*

Rozdíl v zobrazení mezi orientacemi profilu je znatelný. V obou případech je ale software CT schopen naskenované kuličky rozeznat. Pro měření bude tedy vzniklý kontrast dostačující. Návrh konstrukce tělesa etalonu je navíc koncipován tak, že značná část karbonového profilu, použitého ke konstrukci tělesa, bude odebrána při tvorbě drážky pro snímače. V praxi tedy bude tloušťka prozařovaného materiálu znatelně menší a vzniklý kontrast tím pádem větší.

#### 8.2.1.2. Vliv skenovacího napětí na viditelnost snímačů

Druhý parametr, který jsem hodnotil, byl vliv různých nastavení rentgenové lampy na kvalitu výsledného snímku. Vytvořil jsem celkem 12 snímků pro 6 odlišných nastavení lampy a dvě orientace karbonového profilu. Nastavení lampy se lišilo ve velikosti napětí a proudu. Zbylé měřicí parametry byly stejné jako při zkoumání vlivu tloušťky materiálu. Nastavení lampy je vidět v tabulce 5.

| <b>Snímek</b>  | Napětí [kV] | Proud [µA] |
|----------------|-------------|------------|
| 1              | 120         | 167        |
| $\overline{2}$ | 140         | 143        |
| 3              | 160         | 125        |
| 4              | 180         | 111        |
| 5              | 200         | 100        |
| 6              | 220         | 91         |

*Tabulka 5: Parametry nastavení rentgenové lampy*

Rozdíl v měřicích parametrech neměl na výslednou kvalitu snímků žádný viditelný vliv. Na obrázku 83 je vlevo snímek 1 a vpravo snímek 6 (největší rozdíl v nastavení) při orientaci profilu na šířku a rozdíl mezi nimi je pouhým okem skoro nepoznatelný. Důvodem je použití relativně lehkých a snadno skenovatelných materiálů. Při detailním zkoumání je ale vidět, že o něco lepší zobrazení a kontrast poskytuje nastavení rentgenové lampy odpovídající snímku 1.

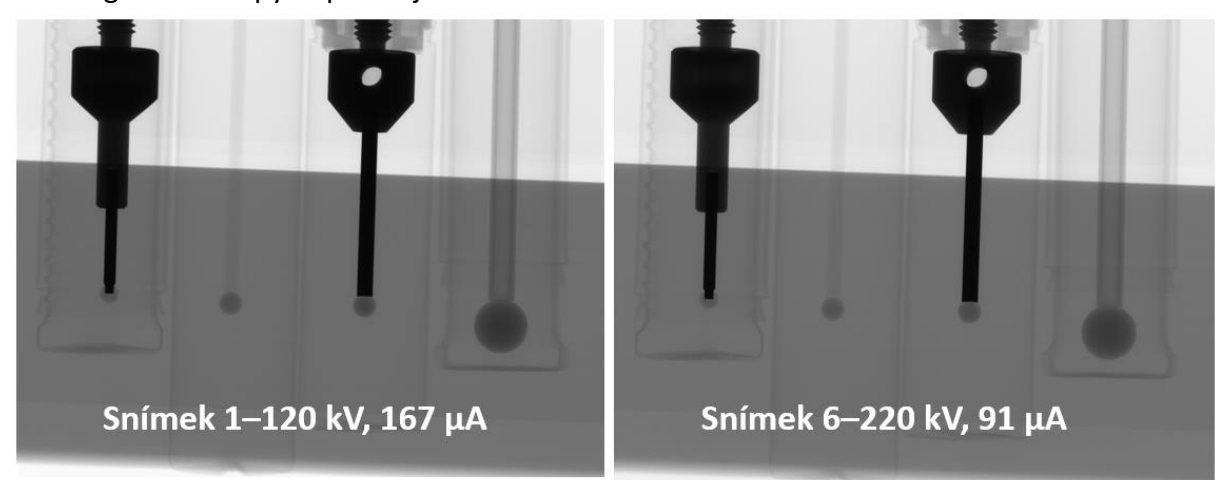

*Obrázek 83: Snímek snímačů při odlišných nastavení rentgenové lampy (vlevo – snímek 1, vpravo – snímek 6)*

#### 8.2.1.3. Vyhodnocení a výběr materiálů

Pro materiálovou konstrukci snímače zvolím dřík z uhlíkového kompozitu a kuličku z nitridu křemíku. Karbon zajistí co největší propustnost rentgenových paprsků a tím pádem co nejmenší ovlivnění snímku. Nitridová kulička pak bude naopak vytvářet co největší kontrast vůči okolí. Tato kombinace materiálů tedy zajistí nejlepší možné zobrazovací podmínky.

#### 8.3. Konstrukce etalonu

Jak už bylo zmíněno, tak pro konstrukci finální verze etalonu využiji karbonový profil, ve kterém budou zašroubovány dotykové snímače. Důležitou podmínkou pro optimální snímání je, aby se středy kuliček dotykových snímačů nacházely v nulové hladině stolu výpočetního tomografu. Toho se dosáhne správnou volbou rozměrů snímačů, konstrukčním řešením karbonového profilu a přípravkem, na kterém bude etalon umístěn na měřicím stole. Etalon bude na stole orientován tak, že strana ve které jsou snímače zašroubovány bude směřovat směrem ke zdroji rentgenových paprsků, zdroj bude tedy možné napolohovat do bezprostřední blízkosti snímaných kuliček. Toto uspořádání zajistí maximální rozlišení výsledného snímku.

Návrhy konstrukce etalonu jsem vytvořil dva. První návrh je koncipován jako karbonový profil, na který je připevněn průhledný plastový kryt, jež poskytuje přímou ochranu dotykovým snímačům. U druhé verze je pak ochrana snímačů zajištěna vyfrézovanou drážkou, do které jsou snímače zapouštěny. Ochranu jim tedy poskytuje tělo etalonu.

#### 8.3.1. Varianta etalonu s ochranným plexisklem

První verze návrhu etalonu využívá jako ochranu snímačů průhledný plastový kryt, který se na profil nasune pomocí drážek vyfrézovaných po stranách profilu. Plastový kryt žádným způsobem nebrání průchodu rentgenových paprsků, tím pádem ani neovlivňuje kvalitu výsledného měření a zároveň poskytuje dostatečnou ochranu dotykovým snímačům během manipulace s etalonem. Do profilu je zašroubováno 5 snímačů s roztečí 300 mm. Aktivní měřená délka je tedy 1200 mm. Celková délka profilu je pak 1600 mm. Použité snímače na sobě mají závit M5, který je zašroubovaný do odpovídající díry vytvořené v karbonovém profilu. Průměr kuličky je 3 mm (DK3) a měřicí délka dříku je 30 mm (L30). Z důvodu přesného umístění kuličky snímače v nulové hladině stolu je díra, do které se šroubuje snímač ještě zapuštěna v díře hluboké 3,5 mm.

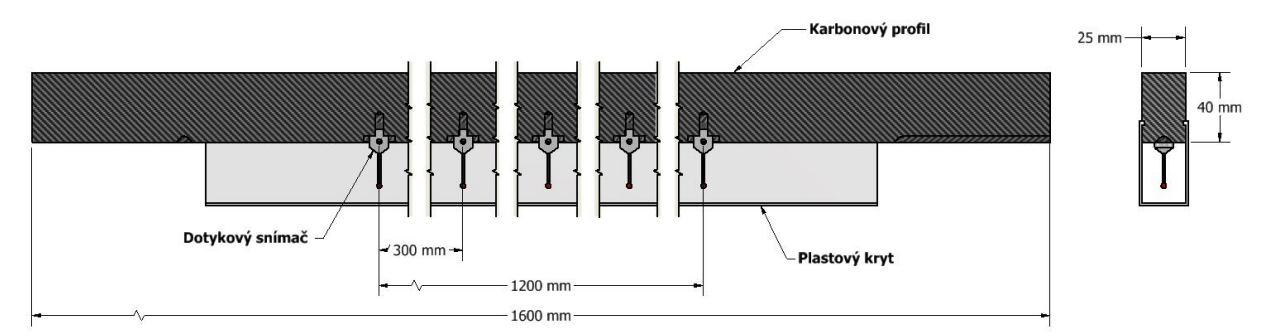

*Obrázek 84: Varianta etalonu s ochranným plexisklem*

#### 8.3.2. Varianta etalonu s ochrannou drážkou

Druhá varianta je koncipována tak, aby nebylo nutné pro ochranu snímačů na etalon připevňovat další součást (plastový kryt), která zbytečně komplikuje celkové konstrukční řešení. První změnou je tedy využití snímačů s kratší délkou dříku. Průměr kuličky je pořád 3 mm (DK3), měřicí délka dříku je ale 25 mm (L25). V profilu je pak vyfrézována drážka, ve které jsou vyvrtány závitové díry, do kterých jsou zašroubovány jednotlivé snímače. Díky kratší délce dříku jsou snímače chráněny, proti neopatrné manipulaci, samotným tělem etalonu. Zbytek rozměrů je stejný jako u první varianty. Profil je tedy dlouhý 1600 mm a je v něm umístěno 5 snímačů s roztečí 300 mm.

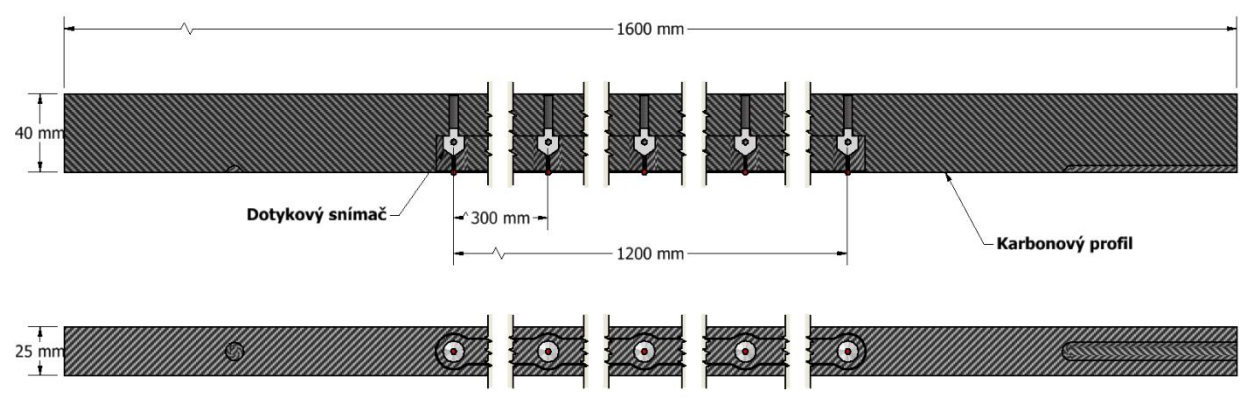

*Obrázek 85: Varianta etalonu s ochrannou drážkou*

Po konzultaci s vedoucím mé diplomové práce panem Urbanem a aplikačním technikem firmy Esperanto, který má na starost konstrukci CT, jsem zvolil jako vhodnější variantu druhý návrh. Ten poskytuje zapuštěným snímačům dostatečnou ochranu, je konstruován z méně součástí a jeho výroba je tím pádem jednoduší a levnější.

# 8.4. Upevňovací systém etalonu na měřicím stole

Pro upnutí a napolohování etalonu ke stolu výpočetního tomografu se bude využívat modulární upínací systém Alufix. Jedná se o běžně využívanou upínací technologii, která je ve vývoji již přes 40 let. Využívá se při měření součástí, kalibraci měřidel, při svařování montážních prvků, výrobě prototypů, ale i konstrukčním vývoji. Jednotlivé prvky stavebnice jsou vyrobeny z vysokopevnostní slitiny hliníku (AlMg4Mn5), která zajišťuje dobré mechanické vlastnosti a rozměrovou stálost. Upevnění přípravku ke stolu bude zajištěno skrze díry, které jsou po celém obvodu měřicího stolu [53].

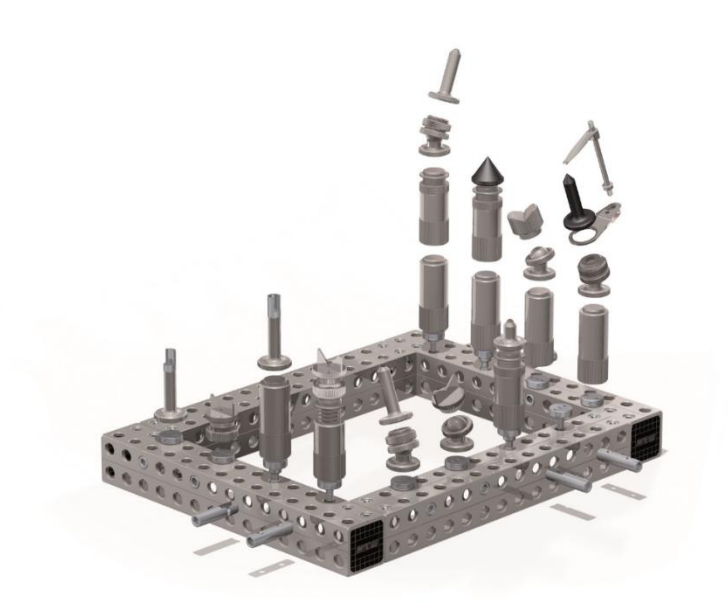

*Obrázek 87: Modulární stavebnice Alufix sloužící k upevnění etalonu na měřicí stůl CT [53]*

Přesnou konfiguraci upevňovacího přípravku si budou navrhovat sami zaměstnanci metrologické laboratoře v provozu. Při návrhu etalonu jsem ale musel brát v potaz základní principy, které se pro stabilní upevnění budou využívat. Těleso etalonu bude na přípravku z Alufix stavebnice upevněno a napolohováno pomocí středících kolíků, které zajistí přesnou polohu tělesa na stole. Na jedné straně profilu bude důlek a na druhé straně drážka, která vykompenzuje případné nepřesnosti v konstrukci a poloze přípravku.

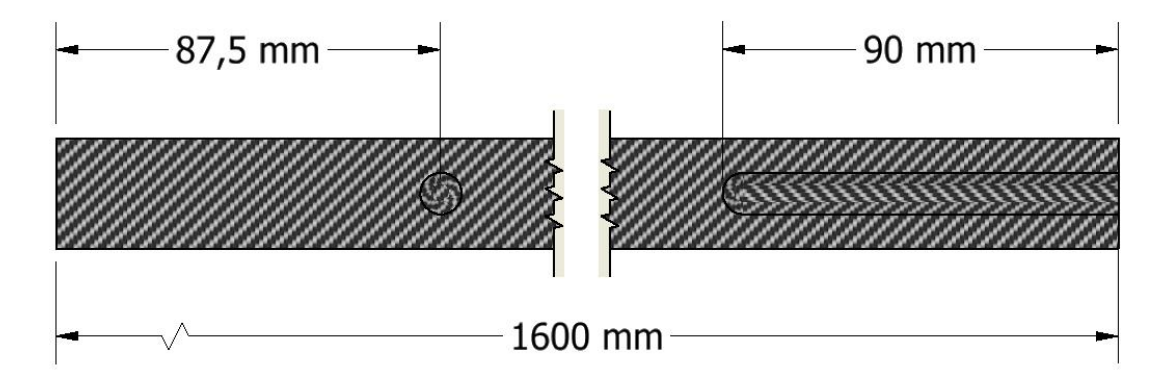

*Obrázek 86: Středící důlek a drážka na tělese etalonu*

Variabilita rozměrů jednotlivých dílů stavebnice umožňuje napolohování etalonu do různých částí pracovního prostoru CT a následné ověření přesnosti měření v jednotlivých oblastech měřicího objemu tomografu. Zároveň je možné ustavit etalon tak, že budou středy kuliček dotykových snímačů v nulové hladině stolu. Jediné omezení, které pramení z nedostatku místa v okolí stolu CT je, že díly stavebnice nesmí zasahovat mimo

hranice měřicího stolu (obrázek 88). V opačném případě by mohlo dojít k poškození konstrukce tomografu v průběhu měření.

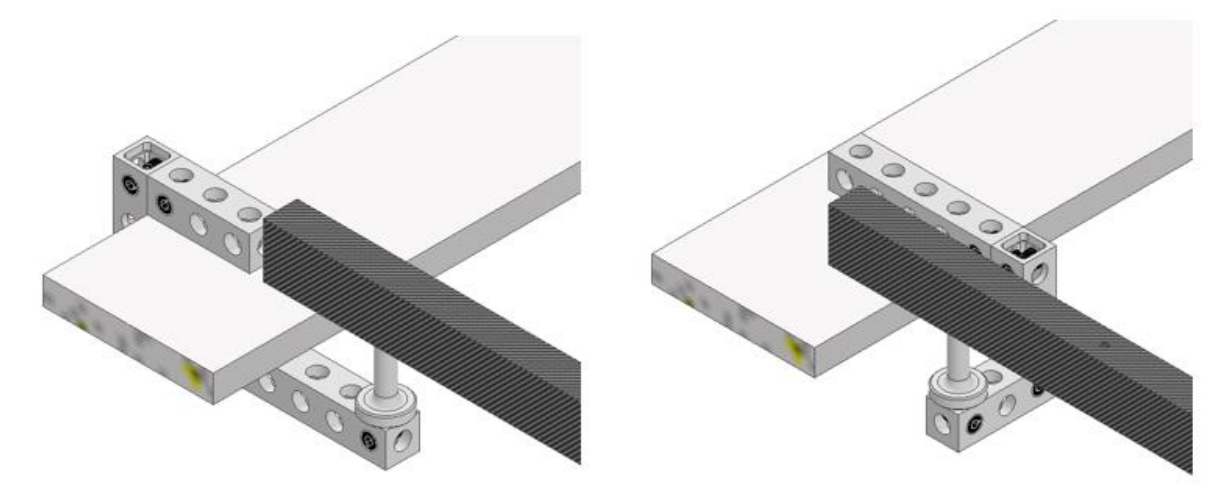

*Obrázek 88: Upevnění etalonu pomocí stavebnice Alufix (vlevo – nevhodná konfigurace; vpravo – vhodná konfigurace)*

# 8.5. Výpočet průhybu profilu

Z principu konstrukce etalonu, kdy se jedná o dlouhý tenký profil, vyvstává otázka, zda nebude docházet v průběhu měření k nadměrnému průhybu tělesa. Velký průhyb by způsobil nepřesnosti při vyhodnocování naměřených hodnot. Z toho důvodu provedu, ještě před vyrobením etalonu, výpočet maximálního průhybu profilu v polovině jeho délky.

Etalon je konstruován a umístěn na měřicím stole tak, že se v podstatě jedná o nosník na dvou podporách. Z důvodu lepší proveditelnosti výpočtu budu počítat průhyb nosníku bez vyfrézované drážky a na konci výpočtu vykompenzuji tuto změnu vynásobením výsledku koeficientem k = 1,5. Rozpětí podpor je 1425 mm a váha profilu 2 560 g. K váze profilu pak ještě připočítám hmotnost snímačů, který každý váží 6,2 g. Modul pružnosti karbonu E je dle materiálového listu výrobce 160 000 Mpa [51] [52].

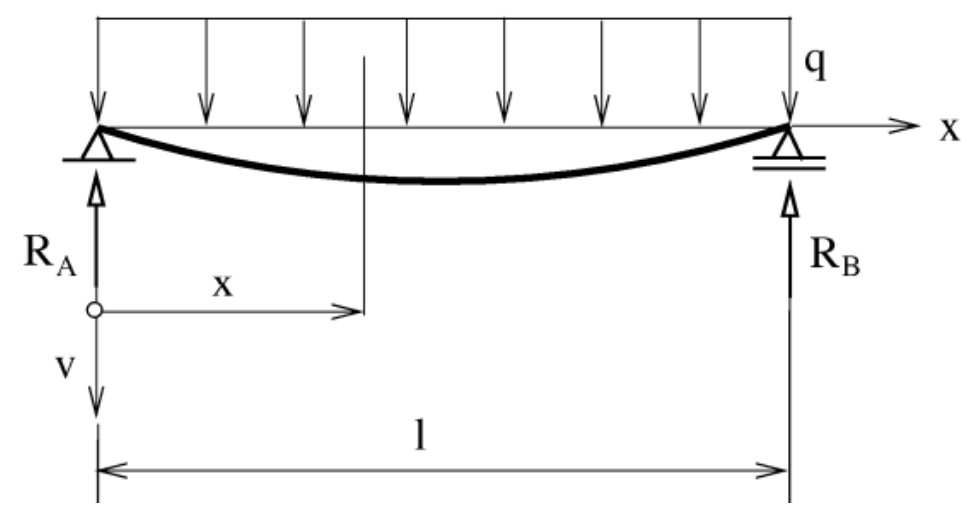

*Obrázek 89: Schéma průhybu profilu na dvou podporách [67]*

#### **Zadané hodnoty:**

- hmotnost profilu m<sub>p</sub> = 2560 g [51]
- hmotnost snímače m<sub>s</sub> = 6,2 g [52]
- celková hmotnost etalonu m<sub>c</sub> = 2592 g = 2,591 kg
- modul pružnosti karbonu E = 160 000 Mpa [51]
- rozpětí podpor l = 1425 mm
- $\bullet$  výška profilu h = 40 mm
- $\bullet$  šířka profilu b = 25 mm
- gravitační zrychlení g =  $9,81 \text{ m/s}^2$

Pro zjištění průhybu v(x) v bodě l/2 využiji metodu diferenciální rovnice průhybové čáry.

#### **1) Kvadratický moment obdélníkového průřezu**

$$
J_y = \frac{h \cdot b^3}{12} = \frac{40 \cdot 25^3}{12} = 52083.3 \, mm^4
$$

**2) Spojité zatížení**

$$
q = \frac{F}{l} = \frac{m_c \cdot g}{l} = \frac{2,591 \cdot 9,81}{1425} = 0,0157 \text{ N/mm}
$$

**3) Určení reakcí z podmínek rovnováhy** 

$$
R_A = R_B = \frac{q \cdot l}{2}
$$

**4) Vyjádření posouvající síly**

$$
T(x) = R_A - q \cdot x
$$

$$
T(x) = \frac{q \cdot l}{2} - q \cdot x
$$

## **5) Vyjádření ohybového momentu**

$$
M(x) = R_A \cdot x - q \cdot x \cdot \frac{x}{2}
$$

$$
M(x) = \frac{q \cdot l \cdot x}{2} - \frac{q \cdot x^2}{2}
$$

2

#### **6) Diferenciální rovnice průhybové čáry**

$$
\ddot{v}(x) = \frac{-M(x)}{E \cdot J_y}
$$

$$
\ddot{v}(x) = \frac{-1}{E \cdot J_y} \cdot \left(\frac{q \cdot l \cdot x}{2} - \frac{q \cdot x^2}{2}\right)
$$

$$
\ddot{v}(x) = \frac{1}{E \cdot J_y} \cdot \left(\frac{q \cdot x^2}{2} - \frac{q \cdot l \cdot x}{2}\right)
$$

### **7) První integrace rovnice (vztah pro hodnotu natočení nosníku ϕ)**

$$
\varphi(x) = \int \vec{v}(x) \cdot dx
$$

$$
\varphi(x) = \int \frac{1}{E \cdot J_y} \cdot \left(\frac{q \cdot x^2}{2} - \frac{q \cdot l \cdot x}{2}\right) \cdot dx
$$

$$
\varphi(x) = \frac{1}{E \cdot J_y} \cdot \left(\frac{q \cdot x^3}{6} - \frac{q \cdot l \cdot x^2}{4} + C\right)
$$

**8) Druhá integrace rovnice (vztah pro hodnotu průhybu nosníku** *v***)**

$$
v(x) = \int \varphi(x) \cdot dx
$$

$$
v(x) = \frac{1}{E \cdot J_y} \cdot \left(\frac{q \cdot x^3}{6} - \frac{q \cdot l \cdot x^2}{4} + C\right) dx
$$

$$
v(x) = \frac{1}{E \cdot J_y} \cdot \left(\frac{q \cdot x^4}{24} - \frac{q \cdot l \cdot x^3}{12} + C \cdot x + D\right)
$$

### **9) Vyjádření integračních konstant pomocí okrajových podmínek**

Neznáme C a D jsou integrační konstanty. Ty zjistím dosazením okrajových podmínek do rovnice průhybu. V mém případě vím, že hodnota průhybu v místech podpor je nula. Okrajové podmínky jsou tedy  $v(0) = 0$  a  $v(1) = 0$ .

### **a) Konstanta D**

$$
v(0) = 0
$$

$$
0 = \frac{1}{E \cdot J_y} \cdot \left( \frac{q \cdot 0^4}{24} - \frac{q \cdot l \cdot 0^3}{12} + C \cdot 0 + D \right)
$$

$$
0 = \frac{D}{E \cdot J_y}
$$

$$
D = 0
$$

**b) Konstanta C**

$$
v(l)=0
$$

$$
0 = \frac{1}{E \cdot J_y} \cdot \left( \frac{q \cdot l^4}{24} - \frac{q \cdot l \cdot l^3}{12} + C \cdot l + D \right)
$$
  

$$
0 = \frac{q \cdot l^4}{24} - \frac{q \cdot l^4}{12} + C \cdot l + 0
$$
  

$$
0 = \frac{q \cdot l^4}{24} + C \cdot l
$$
  

$$
C = \frac{q \cdot l^3}{24}
$$

**10) Finální rovnice průhybu po dosazení integračních konstant**

$$
v(x) = \frac{1}{E \cdot J_y} \cdot \left( \frac{q \cdot x^4}{24} - \frac{q \cdot l \cdot x^3}{12} + \frac{q \cdot l^3 \cdot x}{24} \right)
$$

**11) Vyjádření vzorce hodnoty maximálního průhybu v polovině profilu (x = 0,5l)**

$$
v\left(\frac{l}{2}\right) = \frac{1}{E \cdot J_y} \cdot \left(\frac{q \cdot x^4}{24} - \frac{q \cdot l \cdot x^3}{12} + \frac{q \cdot l^3 \cdot x}{24}\right)
$$
  
\n
$$
v = \frac{1}{E \cdot J_y} \cdot \left(\frac{q \cdot \left(\frac{l}{2}\right)^4}{24} - \frac{q \cdot l \cdot \left(\frac{l}{2}\right)^3}{12} + \frac{q \cdot l^3 \cdot \frac{l}{2}}{24}\right)
$$
  
\n
$$
v = \frac{1}{E \cdot J_y} \cdot \left(\frac{q \cdot \frac{l^4}{16}}{24} - \frac{q \cdot l \cdot \frac{l^4}{8}}{12} + \frac{q \cdot \frac{l^4}{2}}{24}\right)
$$
  
\n
$$
v = \frac{1}{E \cdot J_y} \cdot \left(\frac{q \cdot l^4}{384} - \frac{q \cdot l^4}{96} + \frac{q \cdot l^4}{48}\right)
$$
  
\n
$$
v = \frac{q \cdot l^4 - 4 \cdot q \cdot l^4 + 8 \cdot q \cdot l^4}{384 \cdot E \cdot J_y}
$$
  
\n
$$
v = \frac{5 \cdot q \cdot l^4}{384 \cdot E \cdot J_y}
$$

#### **12) Dosazení hodnot do vzorce průhybu profilu**

$$
v = \frac{5 \cdot 0.0178 \cdot (1425)^{4}}{384 \cdot 160000 \cdot 52083.3}
$$

$$
v = 0.115 \, \text{mm}
$$

#### **13) Vynásobení hodnoty průhybu profilu koeficientem k = 1,5**

$$
v_c = 1.5 \cdot 0.115
$$

$$
v_c = 0.173 \text{ mm}
$$

Hodnota maximálního průhybu profilu je v<sub>c</sub> = 0,173 mm, což je vzhledem k délce profilu zanedbatelná hodnota. Výpočet mi tedy potvrdil, že je můj návrh etalonu z tohoto hlediska vyhovující.

# 8.6. Cena výroby a kalibrace etalonu

V této kapitole rozepíšu a zhruba vypočítám cenovou náročnost výroby mnou navrhnutého etalonu. Určení ceny se bude odvíjet od nákladů na pořízení komponent z kterých je etalon konstruován, nákladů na nákup nástrojů potřebných k jeho výrobě, nákladů na provoz CNC frézky, nákladů na zaplacení obsluhy frézky a nákladů na kalibraci hotového etalonu. V rámci výpočtu nemohu uvádět přesné interní hodinové sazby firmy Škoda auto. Uváděné hodinové sazby se tedy odvíjí od přibližných sazeb, které se za stejné operace používají v komerční sféře.

#### 8.6.1. Pořizovací cena komponent etalonu

Uváděné pořizovací ceny odpovídají průměrným cenám komponent v době, kdy jsem vytvářel kalkulaci. Cena mnou použitého typu karbonového profilu je přibližně 2 500 kč za metr. Pro výrobu etalonu budu potřebovat profil o délce 1,6 m. Jeho cena je tedy 4 000 kč.

Snímače jsou of firmy Zeiss a pořizovací cena mnou použité konfigurace (M5, DK3, L25, dřík z uhlíkového kompozitu, kulička z nitridu křemíku) je 61 €/ks. Na etalonu je snímačů 5 a pro případ poškození nějakého z nich se objednají ještě 2 rezervní. Celková cena za snímače je tedy 10 291 kč.

#### 8.6.2. Cena obrobení karbonového profilu

První složka ceny za obrobení se odvíjí od cen použitých nástrojů. Cena čtyřbřité válcové frézy s průměrem 12 mm, která se použije na výrobu drážky pro snímače vychází na 900 kč. Kulová fréza s průměrem 6 mm, která se použije na výrobu drážky a důlku pro upevňovací systém Alufix stojí 280 kč. Vrták o průměru 4 mm na výrobu děr stojí 120 kč a závitník M5 stojí 130 kč.

Další složkou ceny jsou náklady na provoz stroje. Ta se odvíjí od času výroby, ceně za provoz stroje a mzdy operátora. Pro určení času výroby vypočítám strojní čas výroby drážky na snímače, jejíž obrobení je časově nejnáročnější. Zbytek operací (vyvrtání děr, tvorba závitů, frézování drážky a důlku pro upevňovací systém, výměna nástrojů, příprava a úklid stroje) zahrnu do času přenásobením strojního času výroby drážky

99

koeficientem k=2. Cena za provoz CNC frézky je 2 500 kč/h a náklady na hodinu práce obsluhy jsou 500 kč/h.

#### **Zadané hodnoty:**

- doporučený posuv nástroje f = 820 mm/min
- $\bullet$  délka drážky l = 1200 mm
- tloušťka odebírané vrstvy = 1 mm
- hloubka drážky = 23,5 mm
- koeficient  $k = 2$

#### **1) čas obrobení jedné vrstvy drážky**

$$
t_v = \frac{l}{f} = \frac{1200}{820} = 1,46 \text{ min}
$$

#### **2) čas obrobení celé drážky**

$$
t_a = 24 \cdot t_v = 24 \cdot 1,46 = 35,04 \ min
$$

#### **3) celkový čas práce**

$$
t_c = t_a \cdot k = 35,04 \cdot 2 = 70,08 \text{ min} = 1,168 \text{ hod}
$$

Celkový čas práce je 1,168 hod. Cena provozu stroje je tedy 2 920 kč a náklady na mzdu pracovníka jsou 584 kč .

#### 8.6.3. Cena kalibrace etalonu

Kalibrace etalonu se může provést buď interně v metrologické laboratoři ve firmě škoda auto, anebo se může zadat na provedení externí firmě, jako je například Český metrologický institut (ČMI).

Kalibraci v laboratoři Škoda auto by trvala přibližně 2 hodiny, přičemž průměrná hodinová sazba za práci metrologického pracovníka v komerční sféře je 2 000 kč. V tomto případě by tedy kalibrace vyšla na cca 4 000 kč.

Pro určení ceny kalibrace od externí firmy vycházím z rešerše cen kalibrací, které si nechávala dělat Škoda auto u podobných etalonů. V tomto případě se cena pohybuje okolo 9 500 kč.

Výslednou cenu budu počítat s variantou kalibrace od externí firmy. Nabídku externí firmy tak budu porovnávat s nejdražší možnou variantou výroby.

8.6.4. Srovnání výsledné ceny s nabídkou externí firmy

Kompletní kalkulace ceny mnou navrženého etalonu je vidět v tabulce 6.

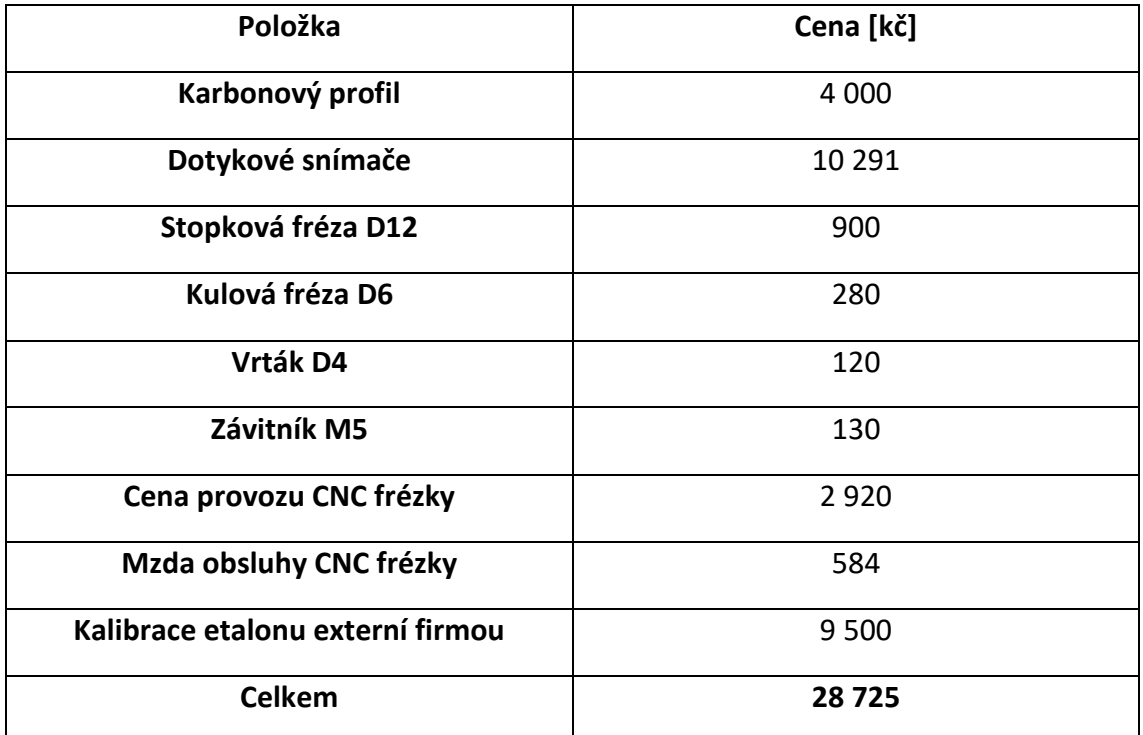

*Tabulka 6: Cena výroby etalonu*

Nabídky na návrh a konstrukci etalonu pro přejímací zkoušky velkoobjemového CT, které Škoda Auto dostala se pohybovaly od 170 000 kč do 250 000 kč. Mnou navržený etalon je tedy v každém případě výrazně levnější.

# 8.7. Tvorba výkresové dokumentace a výroba etalonu

Z kapacitních důvodů se výroba etalonu uskuteční až na přelomu září a října. V diplomové práci tedy vyrobený etalon a ověření jeho funkčnosti nebude. Pro jeho využití při přejímacích zkouškách na CT od firmy Esperanto, ale bude etalon vyroben s dostatečným předstihem, jelikož se tomograf instaluje ve firmě Škodě auto až v lednu 2024.

V příloze diplomové práce je jak výrobní výkres tělesa etalonu, tak i výkres sestavy etalonu s dotykovými snímači. Poslední přílohou je pak pohled na jednu z variant ustavení etalonu na stole výpočetního tomografu.

# 8.8. Metodika přejímací zkoušky

Přejímací zkouška slouží k ověření hodnoty maximální dovolené chyby přístroje neboli MPE. Hodnota MPE výpočetního tomografu pro firmu Škoda auto, kterou dle technické specifikace musí zaručit firma Esperanto, je ± 4,5 μm.

Odchylka je dána rozdílem naměřených charakteristik z výpočetního tomografu a nominálních rozměrů, které se získají během kalibrace na dotykovém souřadnicovém měřicím stroji. Měřené charakteristiky mnou navrženého etalonu jsou vidět na obrázku 90. Jedná se o vzdálenost vždy prvního snímače se zbylými snímači.

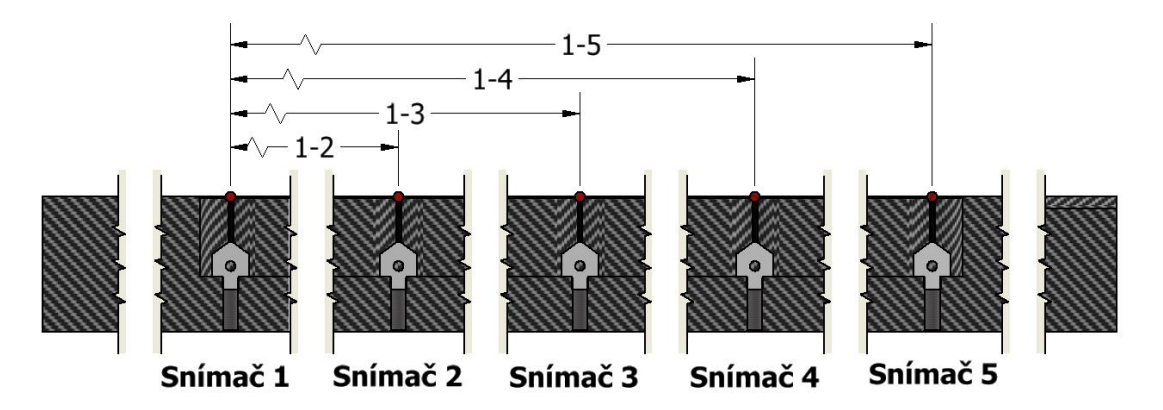

*Obrázek 90: Měřené charakteristiky mnou navrženého etalonu*

Průběh metodiky přejímací zkoušky je tedy následovný:

- 1) Ustavení etalonu rovnoběžně s osou X stolu výpočetního tomografu.
- 2) Upevnění etalonu ke stolu pomocí přípravku z modulární stavebnice Alufix.
- 3) Nasnímání etalonu (parametry výpočetního tomografu U = 120 kV, I = 167 μA, délka expozice 266 ms, počet průměrovaných snímků – 24)
- 4) Změření vzdálenosti koulí snímačů 1–2.
- 5) Změření vzdálenosti koulí snímačů 1–3.
- 6) Změření vzdálenosti koulí snímačů 1–4.
- 7) Změření vzdálenosti koulí snímačů 1–5.
- 8) Výpočet odchylek všech změřených vzdáleností odečtením naměřené hodnoty z CT od referenční kalibrované hodnoty.
- 9) Porovnání naměřených odchylek s hodnotou MPE.
- 10) Zopakování tohoto postupu v ose Y.

O CT lze říct, že měří v souladu se specifikacemi, pokud jsou všechny hodnoty příslušných chyb měření délky (vzdálenosti snímačů 1-2, 1-3, 1-4, 1-5) v obou směrech  $(X,Y)$  menší než hodnota MPE =  $\pm$  4,5 µm.

V technické specifikaci stroje je hodnota MPE zadána pouze ve formě MPE = ± 4,5 μm. To ve výsledku znamená, že naměřené hodnoty nesmí dosahovat chyby větší než ± 4,5 μm, nehledě na délku měřené charakteristiky. Běžně bývá hodnota maximální dovolené chyby zadána ve formě MPE = ± (4,5 + L/h) μm (L a h v mm), kde *L* je délka měřené charakteristiky a *h* je korekční faktor, který zohledňuje měřenou vzdálenost a rozšiřuje oblast dovolené naměřené chyby. Tento zápis tedy bere v potaz to, že s narůstající měřenou délkou může růst i dovolená chyba měřidla. Grafické znázornění rozdílu těchto zápisů lze vidět na obrázku 91.

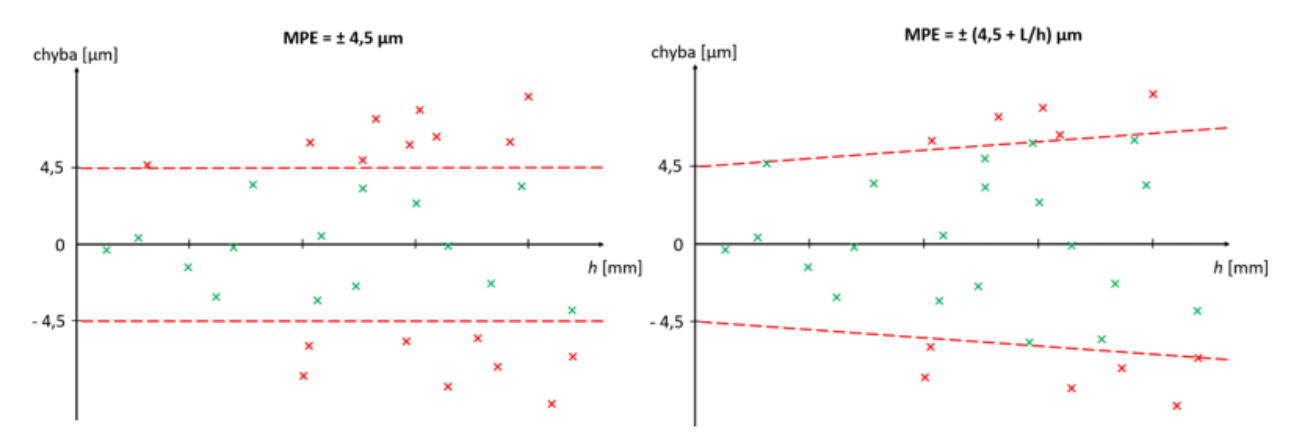

*Obrázek 91: Grafické znázornění změny v zápisu maximální dovolené chyby MPE*

Současný zápis hranice maximální dovolené chyby je velmi přísný. Z toho důvodu bych po výrobě etalonu a instalaci výpočetního tomografu, doporučil překvalifikovat hranice maximální dovolené chyby na klasický zápis MPE, který zohledňuje délku měřené charakteristiky.

# 9. Závěr

Cílem této práce bylo popsat princip fungování průmyslových CT zařízení, zmapovat jejich využití v průmyslu a popsat úskalí, se kterými se při jejich využití můžeme setkat a jak se těmto komplikacím případně vyhnout. Dále ověřit možnosti využití výpočetních tomografů v rámci průmyslové metrologie a popsat současný stav procesu zařazení této technologie do metrologického řetězce návaznosti a nejistot přejímacími a periodickými zkouškami. V praktické části jsem pak navrhl metodiku a přejímací etalon pro velkoobjemové CT ve firmě Škoda auto.

Na začátku práce jsou popsány základní fyzikální a matematické vztahy, na jejichž principu CT zařízení fungují. Tato technologie funguje na bázi rentgenového záření, které prochází skenovaným dílem a je následně zachyceno na detektoru. Pořízením a složením velkého množství takovýchto snímků získáme mrak bodů, který představuje snímaný objekt. Další kapitola se pak věnuje popisu konstrukce běžně v průmyslu využívaných CT zařízení a zároveň zde popisuji specifické konstrukční řešení výpočetního tomografu od firmy Esperanto, který bude instalován ve firmě Škoda auto.

V další části popisuji jednotlivé možnosti využití této technologie v průmyslu. S CT zařízeními se můžeme setkat při kontrole vnitřních struktur dílů, při analýze montážních sestav a v defektoskopii, kde jsme schopni odhalit jednotlivé póry, vměstky a trhliny v celém objemu součásti. Dále pak můžeme porovnávat celou skenovanou součást s nominálními geometrickými daty. Čím dál větší uplatnění má pak tato technologie v aditivní výrobě, kde můžeme kontrolovat složité tištěné struktury, které se na těchto dílech vyskytují. Další oblastí aditivní technologie, kde se tomografy využívají, je pak kontrola kovových prášků pro 3D kovový tisk. V neposlední řadě se tato technologie využívá při hodnocení kvality kompozitních výrobků.

Využití výpočetní tomografie je obklopeno řadou kladů. Zkoumání vnitřních struktur bez nutnosti destrukce dílu, relativně rychlé měření oproti běžným dotykovým měřidlům, potřeba pouze jednoho skenu pro získání všech měřených charakteristik a mnoho dalších. I přes všechna tato pozitiva se ale při práci s touto technologii setkáváme s řadou komplikací a právě ty popisuji v další části mé diplomové práce. Jedná se o jednotlivé zobrazovací artefakty, které zhoršují kvalitu snímků. Dále pak stálá

104

absence mezinárodního standardizovaného postupu přizkoušení CT přístrojů a určovaní jejich nejistoty. To je způsobeno vysokou mírou komplexnosti procesu měření na CT a velkým počtem faktorů, které ovlivňují naměřené výsledky. Metodika přejímacích a periodických zkoušek vychází z národních norem jako jsou VDI/VDE 2630 a VDI/VDE 2617. Ve vývoji je také stále norma ISO 10 360 – 11, která má za úkol popsat periodické a přejímací zkoušky CT měřidel. Z této normy ale zatím existuje jen její předběžná verze, která není oficiálně schválena. Problémem je, že tyto normy dávají uživateli hodně prostoru k vlastní interpretaci, což má za důsledek obtížnou srovnatelnost výsledků naměřených na tomografech od různých výrobců. V poledních kapitolách teoretické části mé práce se tedy věnuji popisu metodiky přejímacích zkoušek a již existujícím etalonům, které se pro zkoušení CT přístrojů využívají.

V praktické části práce jsem nejdřív proměřil různé kombinace geometrií a materiálů, které se mohou vyskytovat na přejímacích etalonech. Z výsledků těchto měření jsem pak vycházel při návrhu prototypu přejímacího etalonu. Tento prototyp jsem vyrobil a jeho přesnost jsem ověřil na výpočetním tomografu Metrotom 1500 a souřadnicovém měřidle Calypso of firmy Zeiss. Z naměřených výsledků a principů využitých při konstrukci prototypu, jsem pak vycházel při návrhu jižfinálního etalonu pro velkoobjemové CT. Před tvorbou finálního návrhu jsem provedl ještě další měření, která mi pomohla určit nejvhodnější materiál z hlediska kontrastu snímku. Další faktor, který jsem v rámci návrhu ověřil výpočtem, byla dostatečná rozměrová stálost při ustavení etalonu na měřicím stole a to z důvodu jeho dlouhých rozměrů. Dalším krokem bylo provést kalkulaci ceny mnou navrženého etalonu a její porovnání s cenovými nabídkami na výrobu etalonů, které Škoda auto dostala od externích firem. Praktickou část jsem zakončil vytvořením metodiky přejímací zkoušky pro velkoobjemové CT od firmy Esperanto. Z kapacitních důvodů se etalon vyrobit nestihl, ale kompletní výrobní dokumentace je v příloze diplomové práce.

105

# 10. Použitá literatura

- [1] HSIEH, Jiang. *Computed tomography: principles, design, artifacts, and recent advances*. 2. Bellingham: Wash SPIE Press, 2009. ISBN 978-0-8194-7533-6.
- [2] BUREŠ, Lukáš. *Zkoušení přesnosti CMS využívající výpočetní tomografie*. Praha, 2020. Diplomová práce. České vysoké učení technické. Vedoucí práce Ing. Libor Beránek, Ph.D.
- [3] BUREŠ, Lukáš. *Využití počítačové tomografie pro komplexní kontrolu dílů*. Praha, 2018. Bakalářská práce. České vysoké učení technické. Vedoucí práce Ing. Libor Beránek, Ph.D.
- [4] DANIŠOVÁ, Karolína. *Možnosti využití průmyslového CT pro zobrazení biologických materiálů*. Liberec, 2016. Bakalářská práce. Technická univerzita v Liberci. Vedoucí práce Ing. Aleš Richter CSc.
- [5] KLÁTIL, Michal. *Vlastnosti rentgenového záření a jejich využití*. Hradec Králové, 2017. Diplomová práce. Univerzita Hradec Králové. Vedoucí práce RNDr. Daniela Jezbera.
- [6] HALLDAY, David, Robert RESNICK a Jearl WALKER. *Fyzika: Vysokoškolská učebnice obecné fyziky*. 6. Brno: VUTIUM, 2000. ISBN 80-214-1869-9.
- [7] MARTYKÁNOVÁ, Eva. *Rentgenové záření, jeho vlastnosti a využití*. Brno, 2007. Diplomová práce. Masarykova univerzita. Vedoucí práce Prof. RNDr. Vlastislav Navrátil CSc.
- [8] SÚKUPOVÁ, Lucie. *Rentgenka – její stavba a funkce* [online]. In: . [cit. 2023-07-13]. Dostupné z: http://www.sukupova.cz/rentgenka-a-produkce-rentgenovehozareni/
- [9] SMUTNÝ, Dominik. *Analýza porozity s využitím výpočetní tomografie*. Praha, 2020. Diplomová práce. České vysoké učení technické. Vedoucí práce Ing. Libor Beránek, Ph.D.
- [10] FOJTA, Lubomír. *Využití výpočetní tomografie pro vyhodnocování textury povrchu*. Praha, 2021. Diplomová práce. České vysoké učení technické. Vedoucí práce Ing. Libor Beránek, Ph.D.
- [11] BRÁDLER, J. *Zdroje rentgenového záření* [online]. In: . Praha: Fyzikální ústav AV ČR [cit. 2023-07-13]. Dostupné z: https://www.xray.cz/kryst/difrakce/bradler/zdroje.htm#ref
- [12] SÚKUPOVÁ, Lucie. *Produkce rentgenového záření – brzdné záření* [online]. In: . [cit. 2023-07-13]. Dostupné z: http://www.sukupova.cz/produkce-rentgenovehozareni-brzdne-zareni/
- [13] SÚKUPOVÁ, Lucie. *Produkce rentgenového záření – charakteristické záření* [online]. In: . [cit. 2023-07-13]. Dostupné z: http://www.sukupova.cz/produkcerentgenoveho-zareni-charakteristicke-zareni/
- [14] SÚKUPOVÁ, Lucie. *Interakce rentgenových fotonů (2)* [online]. In: . [cit. 2023-07- 13]. Dostupné z: http://www.sukupova.cz/interakce-rentgenovych-fotonu-2/
- [15] SÚKUPOVÁ, Lucie. *Interakce rentgenových fotonů (3)* [online]. In: . [cit. 2023-07- 13]. Dostupné z: http://www.sukupova.cz/interakce-rentgenovych-fotonu-3/
- [16] SÚKUPOVÁ, Lucie. *Interakce rentgenových fotonů (4)* [online]. In: . [cit. 2023-07- 13]. Dostupné z: http://www.sukupova.cz/interakce-rentgenovych-fotonu-4/
- [17] DRASTICH, Aleš. *Netelevizní zobrazovací systémy*. 1. Brno: Vysoké učení technické, 2001. ISBN 80-214-1974-1.
- [18] MAIER, Andreas, Stefan STEIDL, Vincent CHRISTLEIN a Joachim HORNEGGER. *Medical Imaging Systems: An Introductory Guide* [online]. Switzerland: Springer Nature, 2018 [cit. 2023-07-13]. ISBN 978-3-319-96519-2.
- [19] DRASTICH, Aleš. *Tomografické zobrazovací systémy*. 1. Brno: Vysoké učení technické, 2004. ISBN 80-214-2788-4.
- [20] MÜLLER, Pavel. *Coordinate Metrology by Traceable Computed Tomography*. Lyngby, 2018. Dissertation thesis. Technical University of Denmark.
- [21] TURBELL, Henrik. *Cone-Beam Reconstruction Using Filtered Backprojection*. Linköping, 2001. Dissertation thesis. Linköpings universitet.
- [22] KRUTH, J.P. *Computed tomography for dimensional metrology* [online]. [cit. 2023- 07-13]. Dostupné z: doi:https://doi.org/10.1016/j.cirp.2011.05.006
- [23] *Scienscope: Xspection 3000* [online]. In: . [cit. 2023-07-21]. Dostupné z: https://www.scienscope.com/xspection-3000-x-ray-inspection-system/
- [24] *Znalostní systém prevence rizik v BOZP: Fyzikální faktory - ionizující záření* [online]. In: . [cit. 2023-07-21]. Dostupné z: https://zsbozp.vubp.cz/ionizujici-zareni
- [25] CANTATORE, Angela a Pavel MÜLLER. *Introduction to computed tomography* [online]. Denmark: DTU [cit. 2023-07-13]. Dostupné z: https://backend.orbit.dtu.dk/ws/portalfiles/portal/51297792/Introduction\_to\_C T.pdf
- [26] CARMIGNATO, Simone, Wim DEWULF a Richard LEACH. *Industrial X-ray computed tomography*. 1. Berlin: Springer International Publishing, 2018. ISBN 978-3-319- 59571-9.
- [27] DAREBNÍK, Adam. *Využití výpočetní tomografie v oblasti rozměrové kontroly kvality a NDT*. Praha, 2019. Diplomová práce. České vysoké učení technické. Vedoucí práce Ing. Libor Beránek, Ph.D.
- [28] Počítačová tomografie pro přesné měření, defektoskopii i reverzní inženýrství. In: *CAD.cz* [online]. [cit. 2023-07-13]. Dostupné z: https://www.cad.cz/strojirenstvi/38-strojirenstvi/2114-pocitacova-tomografiepro-presne-mereni-defektoskopii-i-reverzni-inzenyrstvi.html
- [29] AHMED, O.M.H a Yushou SONG. *A Review of Common Beam Hardening Correction Methods for Industrial X-ray Computed Tomography* [online]. [cit. 2023-07-13]. Dostupné z: doi:http://dx.doi.org/10.17576/jsm-2018-4708-29
- [30] Tomografické měření Software. In: *CEITEC* [online]. [cit. 2023-07-13]. Dostupné z: https://ctlab.ceitec.cz/software/
- [31] GOM Volume Inspect Pro. In: *ZEISS* [online]. [cit. 2023-07-13]. Dostupné z: https://www.gom.com/en/products/zeiss-quality-suite/gom-volume-inspect-pro
- [32] *ZEISS academy – CT Cookbook: Best Practice Guide for ZEISS METROTOM Settings* [online]. [cit. 2023-07-13].
- [33] DEWULF, Wim, Ye TAN a Kim KIEKENS. *Sense and non-sense of beam hardening correction in CT metrology* [online]. [cit. 2023-07-13]. Dostupné z: doi:https://doi.org/10.1016/j.cirp.2012.03.013
- [34] KUEH, Audrey, Jason WARNETT a Julia BRETTSCHNEIDER. *Modelling the penumbra in Computed Tomography* [online]. [cit. 2023-07-13]. Dostupné z: doi:10.3233/XST-160576
- [35] GÓMEZ, Herminso Willarraga. *Studies of dimensional metrology with x-ray cat scan*. Charlotte, 2018. Dissertation thesis.
- [36] ZIKMUND, T, M PETRILAK a J KEISER. *Rentgenová počítačová tomografie pro analýzu odlitků, defektoskopii a kontrolu rozměrů* [online]. Brno: Vysoké učení technické [cit. 2023-07-13]. Dostupné z: https://docplayer.cz/6164527- Rentgenova-pocitacova-tomografie-pro-analyzu-odlitku-defektoskopii-akontrolu-rozmeru.html
- [37] FIGAR, Erik. *Kontrola kvality vstřikovaných plastů pomocí rentgenové počítačové tomografie*. Brno, 2020. Diplomová práce. Vysoké učení technické. Vedoucí práce Doc. Ing. Róbert Jankových CSc.
- [38] VW 50097. *Porosity of metal castings*.
- [39] VW 50093. *Porosity of castings*.
- [40] *X-Ray Computed Tomography Scanning & Composite Materials* [online]. In: . [cit. 2023-07-13]. Dostupné z: https://www.nts.com/ntsblog/x-ray-computedtomographyscanning-composite-materials/
- [41] HERNANDEZ NEVA, Everth, Samuel TAMMAS WILLIAMS, Christopher SMITH, Fabien LEONARD, Philip J. WITHERS, Iain TODD a Russell GOODALL. *X-ray Tomography Characterisation of Lattice Structures Processed by Selective Electron Beam Melting* [online]. [cit. 2023-07-13]. Dostupné z: doi:https://doi.org/10.3390/met7080300
- [42] BLAŽEK, Jiří. *Reverzní inženýrství*. Praha, 2018. Bakalářská práce. České vysoké učení technické. Vedoucí práce Ing. Jan Šimota.
- [43] VILLARRAGA GÓMEZ, Herminso, Ericka L. HERAZO a Stuart T. SMITH. *X-ray computed tomography: from medical imaging to dimensional metrology* [online]. [cit. 2023-07-13]. Dostupné z: doi:https://doi.org/10.1016/j.precisioneng.2019.06.007
- [44] DOUŠA, Michal. Nejistoty měření a návaznost výsledků. In: *LabRulez* [online]. [cit. 2023-07-13]. Dostupné z: https://gcms.cz/article/1734
- [45] Základní pojmy. In: *Český metrologický institut* [online]. [cit. 2023-07-13]. Dostupné z: https://www.cmi.cz/node/537
- [46] ISO 10360 11. *Geometrical Product Specification (GPS): Acceptance and reverification tests for coordiante measuring systems (CMS): CMMs using the principle of computed tomography (CT)*. 1.
- [47] MÜLLER, P., J. HILLER, A. CANTATORE, G. TOSSELLO a L. de CHIFFRE. *New reference object for metrological performance testing of industrial CT systems*. Lyngby, 2012. Technical University of Denmark.
- [48] BARTCHER, Markus, Jens ILLEMANN a Ulrich NEUSHAEFER RUBE. *ISO test survey on material influence in dimensional computed tomography* [online]. [cit. 2023- 07-13]. Dostupné z: doi:https://doi.org/10.1016/j.csndt.2016.04.001
- [49] TAN, Ye. *Scanning and post-processing parameter optimalization for CT dimensional metrology*. Leuven, 2015. Dissertation thesis. Leuven Univerzity.
- [50] ZWANENBURG, E.A., M.A. WILLIAMS a J.M. WARNETT. *Performance testing of dimensional X-ray computed tomography systems* [online]. [cit. 2023-07-13]. Dostupné z: doi:https://doi.org/10.1016/j.precisioneng.2022.05.005
- [51] *Alusic - profily: profili in carbonio e accessori* [online]. In: . [cit. 2023-07-13]. Dostupné z: https://www.alusicprofily.cz/user/documents/upload/Ke%20sta%C5%BEen%C3%AD/Katalogy%202 022-02/Carbosix%20C6%20-%20edice%2017.pdf
- [52] *Zeiss: Konfigurace snímačů* [online]. In: . [cit. 2023-07-22]. Dostupné z: https://shop.metrology.zeiss.cz/INTERSHOP/web/WFS/IMT-CZ-Site/cs\_CZ/- /EUR/ViewStandardCatalog-Browse?CategoryName=311010&CatalogID=300000
- [53] Modulární upínací systém Alufix. In: *ESPERANRO s.r.o.* [online]. [cit. 2023-07-13]. Dostupné z: https://www.esperantomb.cz/modularni-upinaci-systemyalufix.html
- [54] ČEŠEK, Jakub. *Návrh vhodného etalonu délky pro oblast nanometrologie na pracovištích ČMI Brno a CEITEC Brno*. Brno, 2019. Diplomová práce. Vysoké učení technické. Vedoucí práce Jan Šrámek.
- [55] *Sbírka fyzikálních pokusů: Infračervené záření – dálkové ovládání* [online]. In: . [cit. 2023-07-13]. Dostupné z: http://fyzikalnipokusy.cz/2105/infracervene-zareni-- dalkove-ovladani
- [56] *RTG záření a přístroje: Vznik RTG záření* [online]. In: . [cit. 2023-07-13]. Dostupné z: https://radiologieplzen.eu/wp-content/uploads/rtg\_a\_pristroje\_RAS1.pdf
- [57] BUSHBERG, Jerrold T. *The essential physics of medical imaging*. 3. Philadelphia: Wolters Kluwer Health/Lippincott Williams & Wilkins, 2012. ISBN 978-0-7817- 8057-5.
- [58] KAISER, Josef. *Ceitec informační magazín*. Ceitec, 2014.
- [59] STRIČEK, Daniel. Průmyslové CT Řešení pro náročné aplikace. In: *Engineering* [online]. [cit. 2023-07-13]. Dostupné z: https://www.engineering.sk/clanky2/stroje-a-technologie/3424-prumyslove-ct
- [60] BERÁNEK, Libor. *Průmyslová metrologie – výukový materiál*. Praha: Fakulta strojní, České vysoké učení technické, 2019.
- [61] *Scienscope X Ray Inspection Systems* [online]. In: . [cit. 2023-07-13]. Dostupné z: https://www.youtube.com/watch?v=U59B\_cM7FNw
- [62] WALTER, David, Uwe ZSCHERPEL a Uwe EWERT. *Photon Counting and Energy Discriminating X-Ray Detectors - Benefits and Applications* [online]. [cit. 2023-07- 13]. Dostupné z: https://scholar.google.cz/scholar?q=Photon+Counting+and+Energy+Discriminati ng%20+X-Ray+Detectors+- %20+Benefits+and+Applications&hl=cs&as\_sdt=0&as\_vis=1&oi=scholart
- [63] LIFTON, Joseph. *The influence of scatter and beam hardening in X-ray computed tomography for dimensional metrology* [online]. [cit. 2023-07-13]. Dostupné z: https://www.researchgate.net/publication/299465633\_The\_influence\_of\_scatte r\_and\_beam\_hardening\_in\_Xray\_computed\_tomography\_for\_dimensional\_metrology
- [64] NOVAK, Horvat, Biserka RUNJE, Zdenka KERAN a Marko OROŠNJAK. *Image Artefacts in Industrial Computed Tomography* [online]. [cit. 2023-07-13]. ISSN 18485588. Dostupné z: doi:doi:10.31803/tg20200427122313
- [65] *Waygate Technologies: Industrial Computed Tomography Innovations* [online]. [cit. 2023-07-13]. Dostupné z: https://www.bakerhughes.com/sites/bakerhughes/files/2022-03/phoenix-ctinnovations-overview-en\_bhpd-31358-052020.pdf
- [66] *Volume Graphics: The Simple Solution for the Visualization of CT Data* [online]. In: . [cit. 2023-07-13]. Dostupné z: https://www.volumegraphics.com/en/products/vgstudio.html
- [67] *Ohyb přímých prutů – nosníků* [online]. In: . [cit. 2023-07-13]. Dostupné z: https://www.kme.zcu.cz/kmet/ppe/teorie/15\_o.pdf

## 11. Seznam obrázků

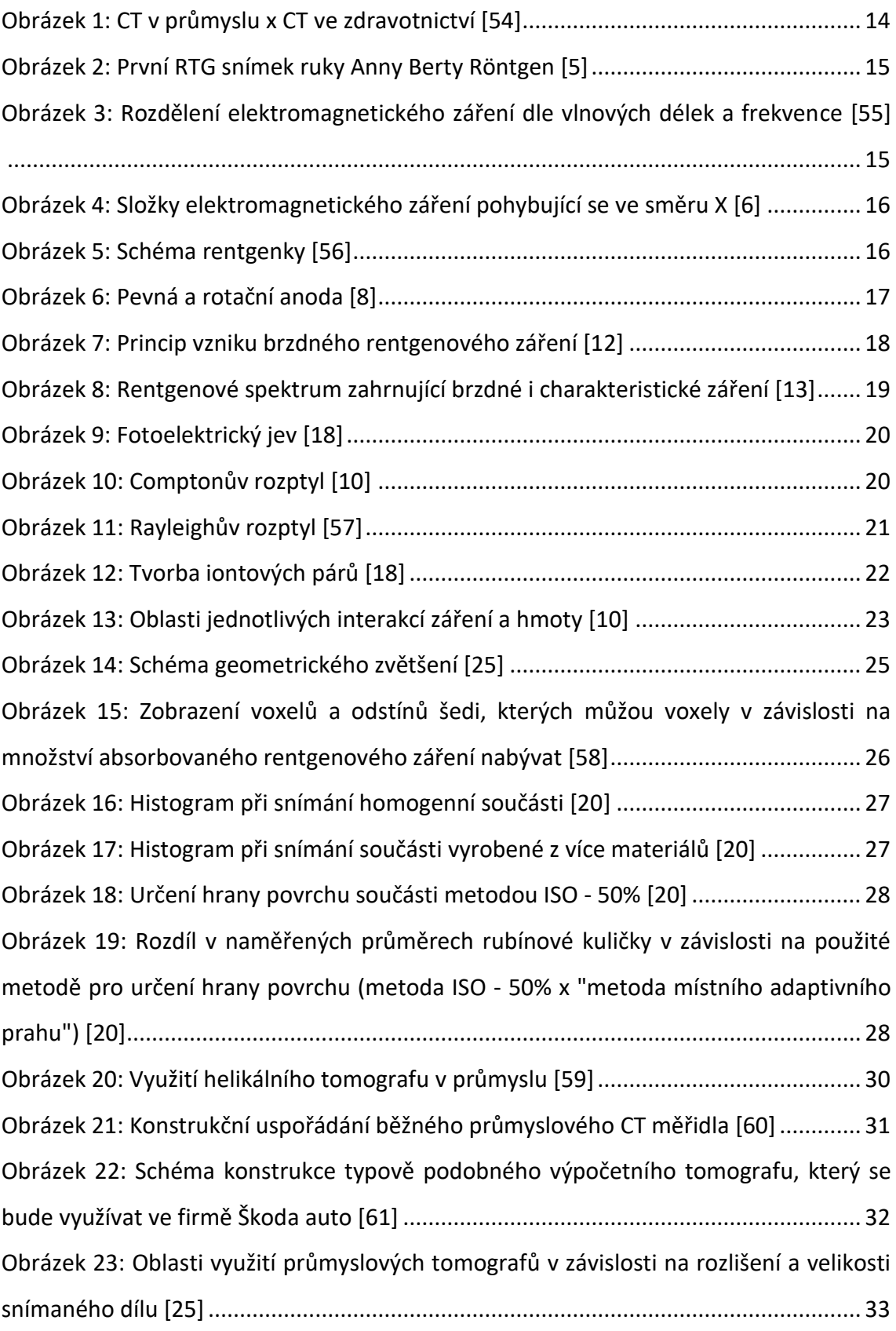

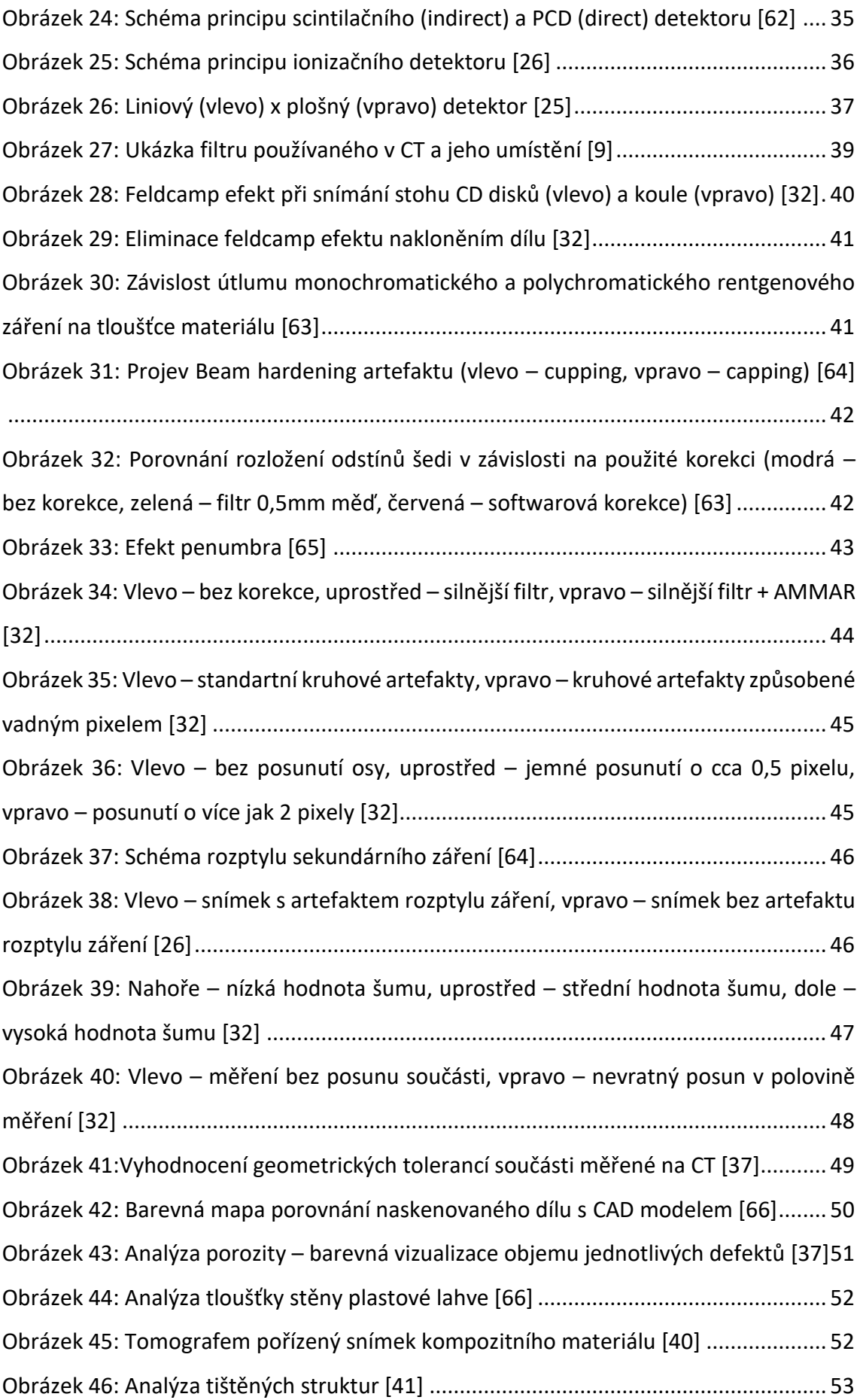

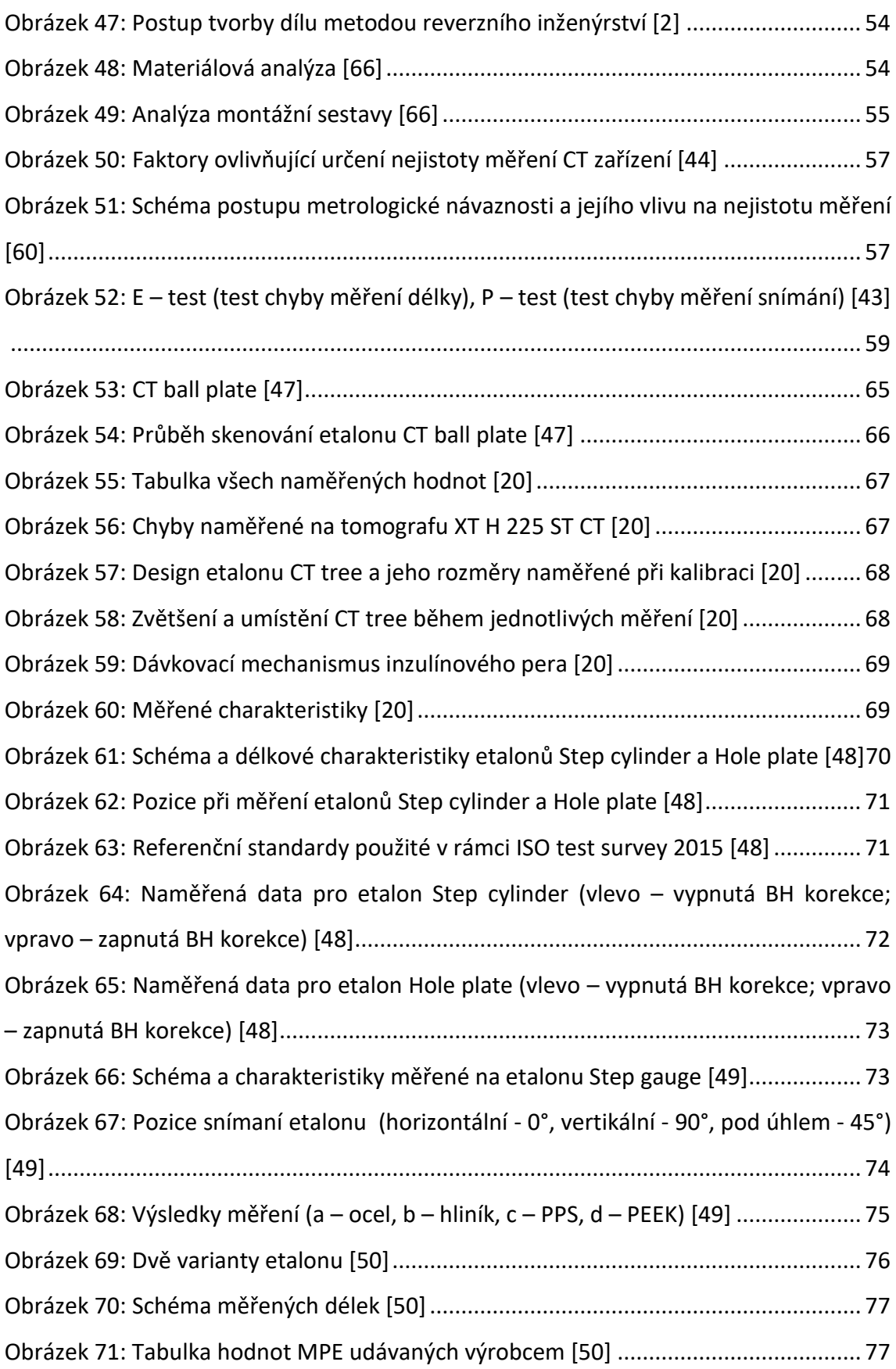

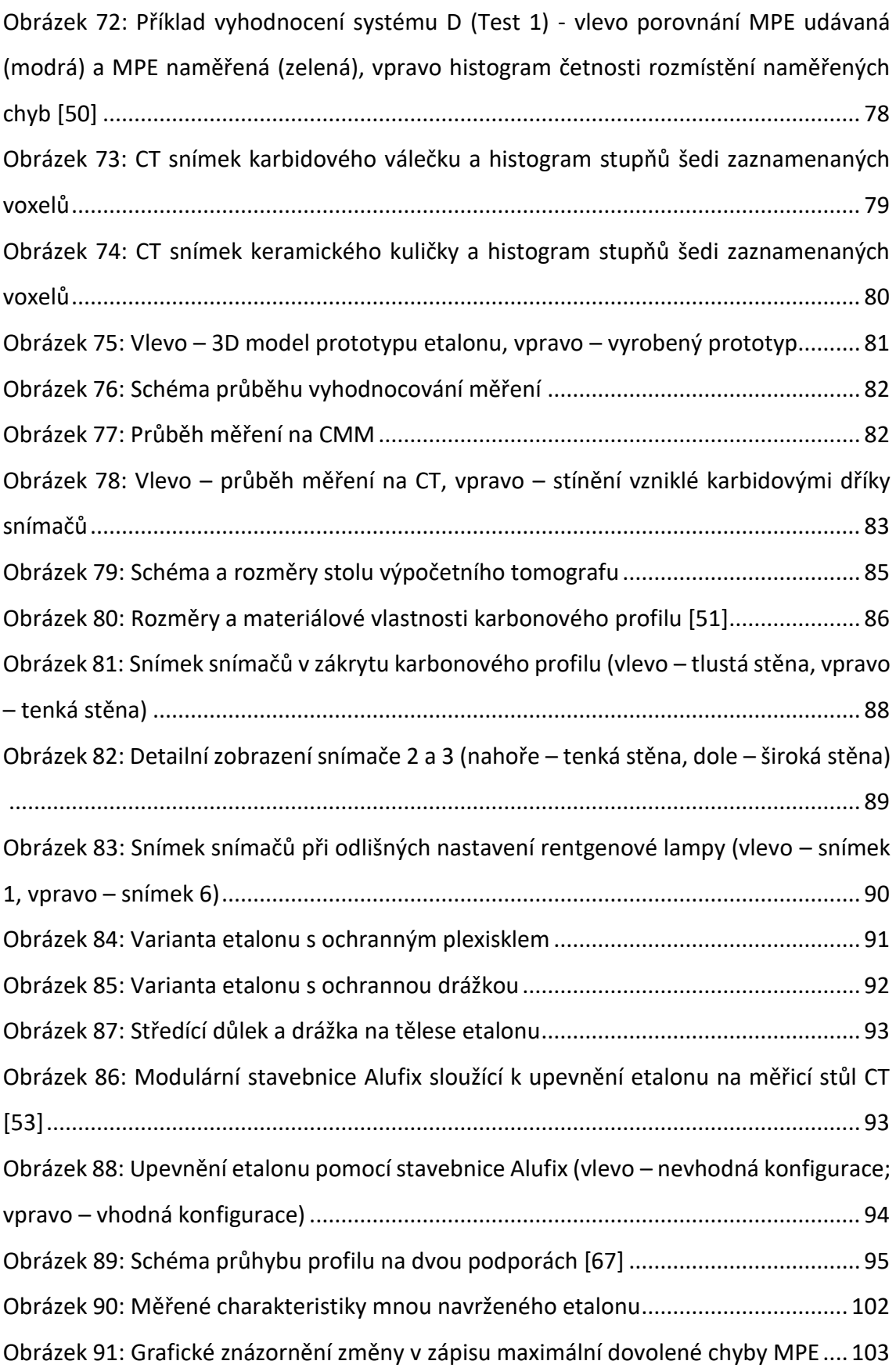

## 12. Seznam tabulek

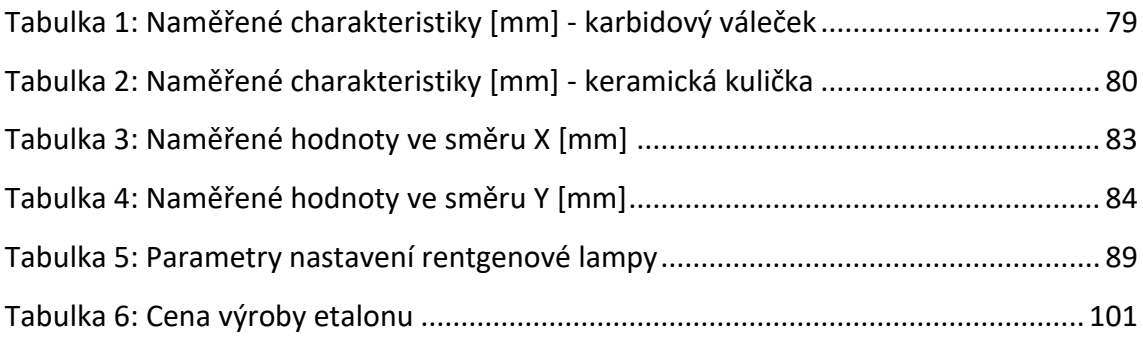

## 13. Seznam vzorců

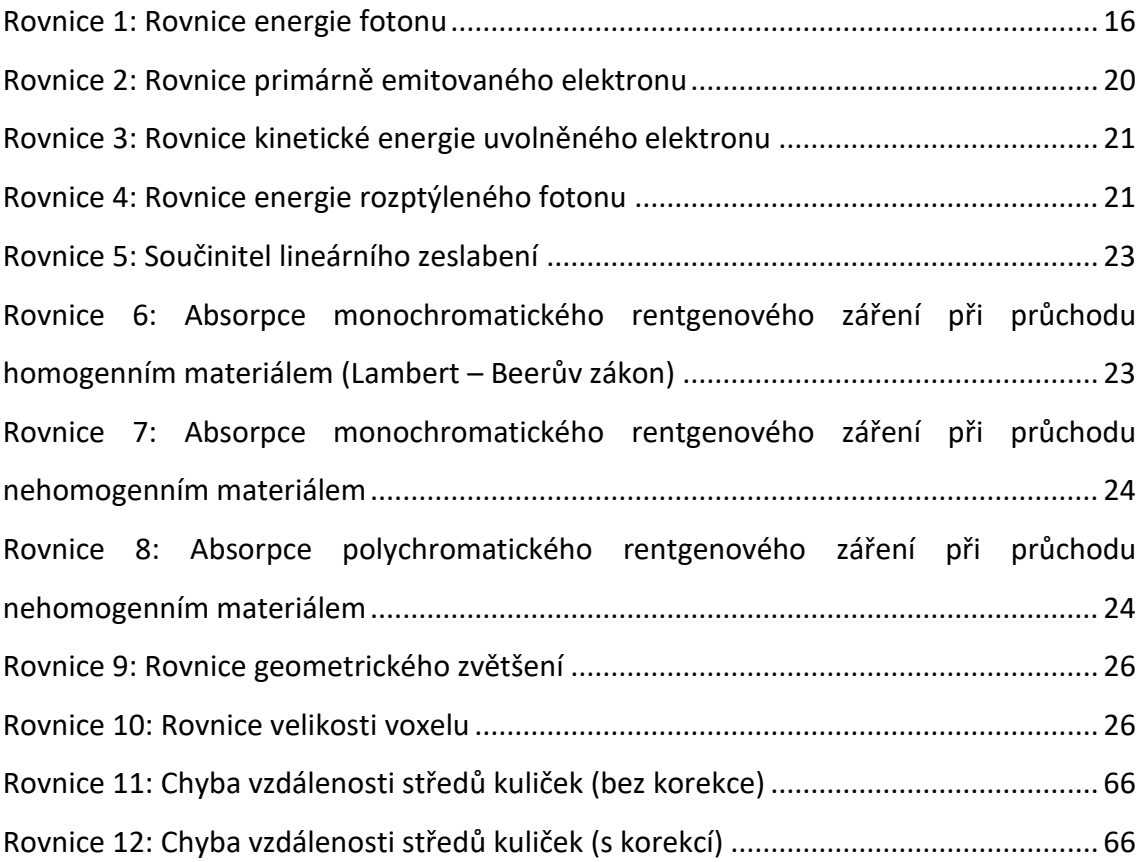

## 14. Seznam příloh

Příloha 1: Výkres tělesa etalonu

Příloha 2: Výkres sestavy tělesa etalonu

Příloha 3: Obrázek příkladu ustavení etalonu na stole CT